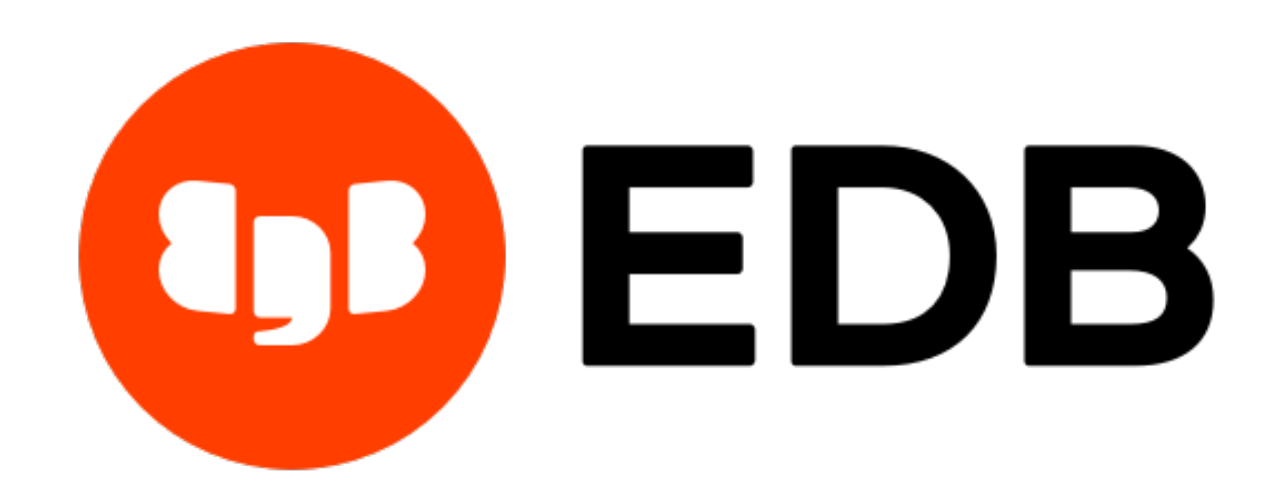

# **EDB Postgres™ Advanced Server**

*Release 13*

**Database Compatibility for Oracle® Developers SQL Guide**

**Oct 20, 2020**

# **Contents**

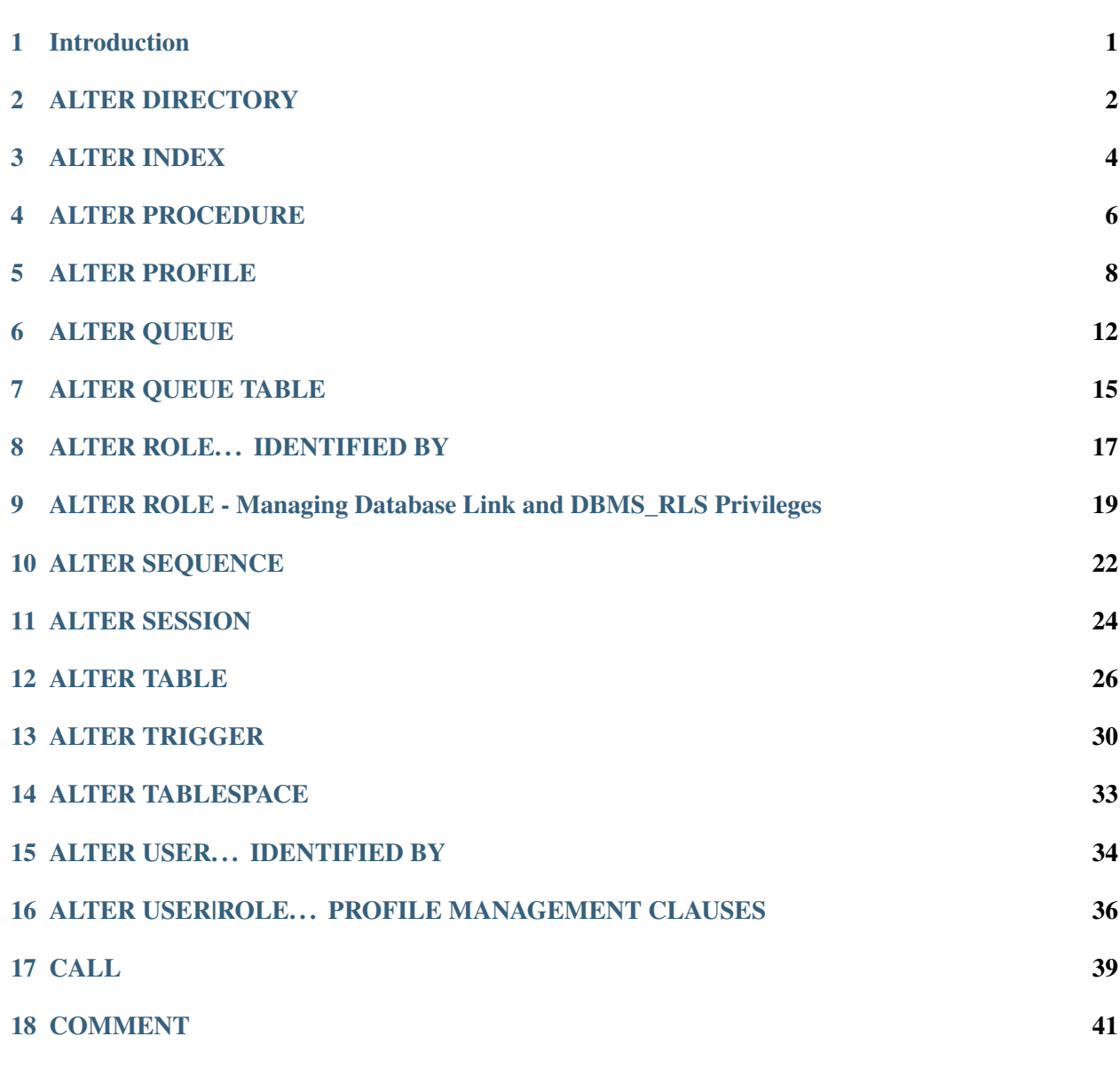

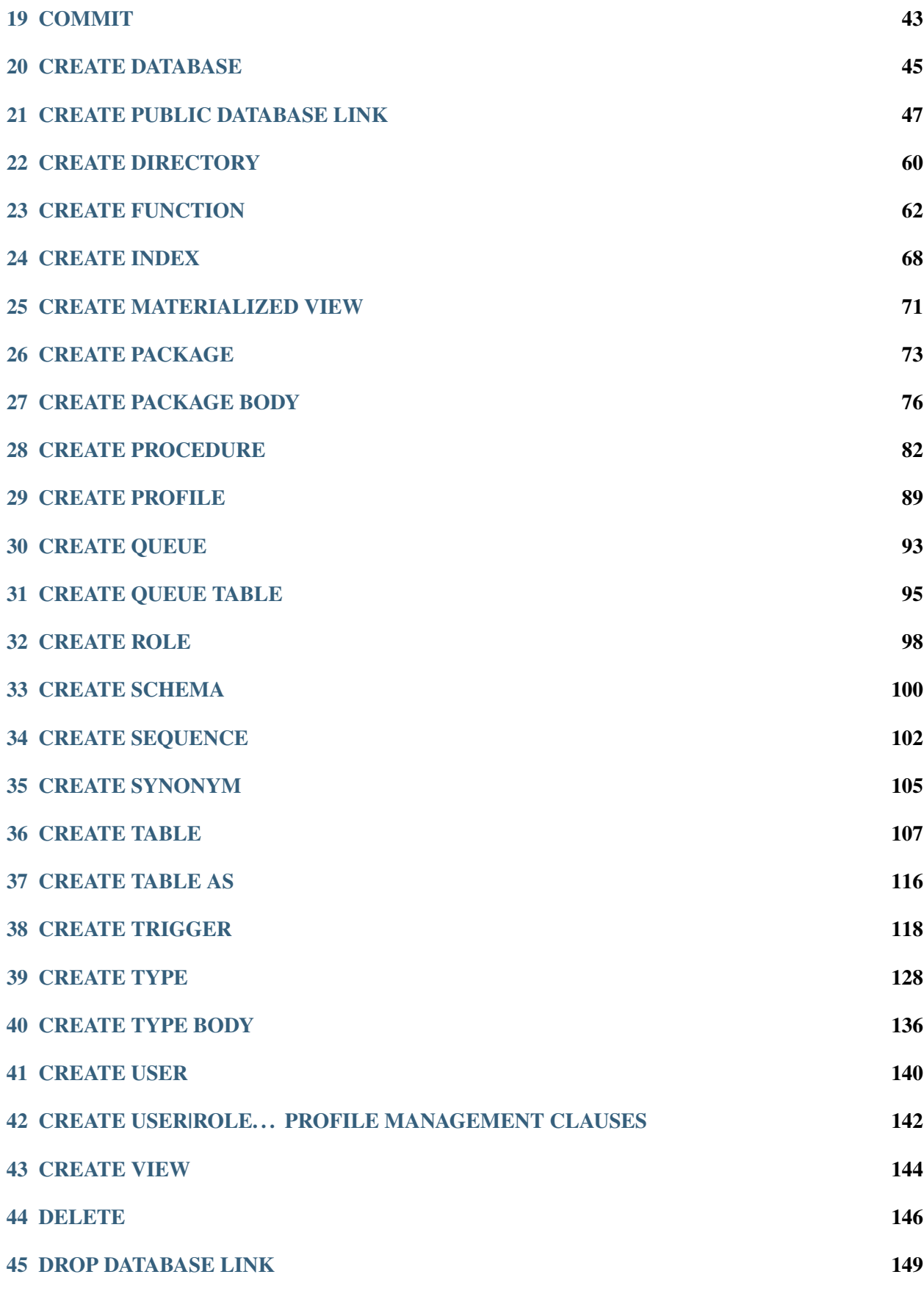

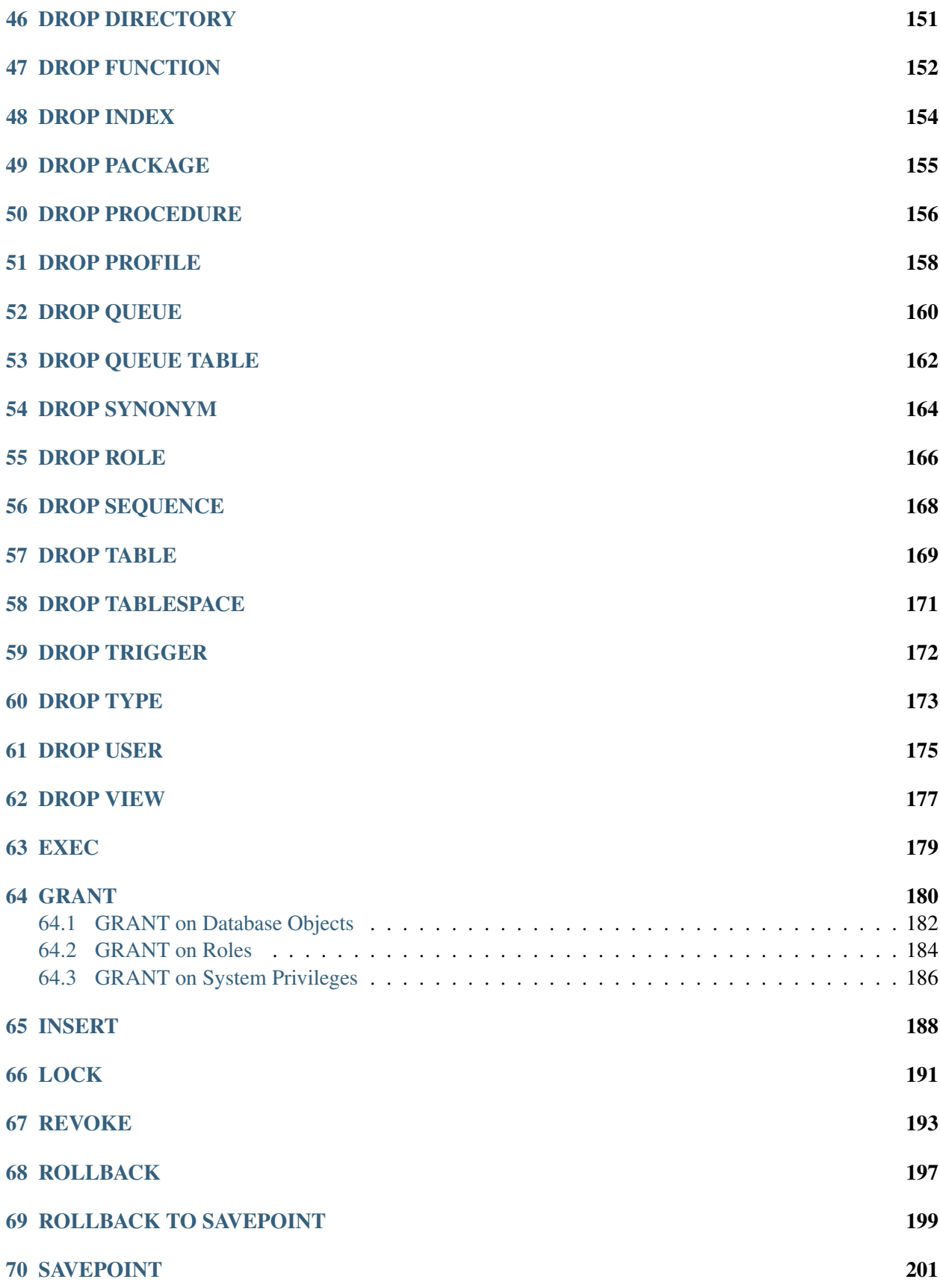

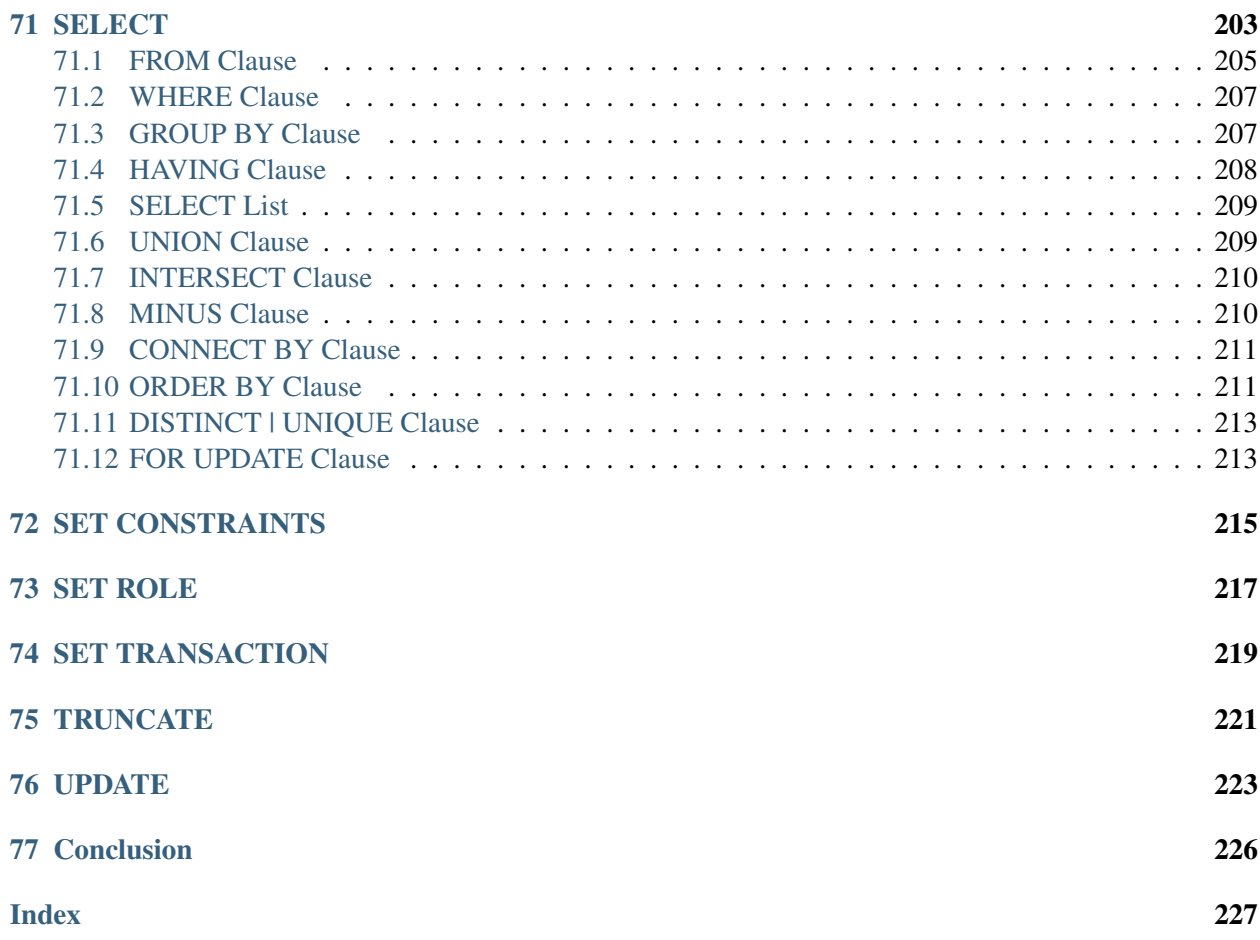

# CHAPTER<sup>1</sup>

# Introduction

<span id="page-5-0"></span>This guide provides a summary of the SQL commands compatible with Oracle databases that are supported by Advanced Server. The SQL commands in this section will work on both an Oracle database and an Advanced Server database.

Note the following points:

- Advanced Server supports other commands that are not listed here. These commands may have no Oracle equivalent or they may provide the similar or same functionality as an Oracle SQL command, but with different syntax.
- The SQL commands in this section do not necessarily represent the full syntax, options, and functionality available for each command. In most cases, syntax, options, and functionality that are not compatible with Oracle databases have been omitted from the command description and syntax.
- The Advanced Server documentation set documents command functionality that may not be compatible with Oracle databases.

# ALTER DIRECTORY

#### <span id="page-6-0"></span>Name

ALTER DIRECTORY -- change the owner of a directory created using *[CREATE DIRECTORY](#page-64-0)* command.

#### Synopsis

ALTER DIRECTORY <name> OWNER TO <rolename>

## **Description**

The ALTER DIRECTORY ...OWNER TO command changes the owner of a directory. You must have the superuser privilege to execute this command; the new owner of the directory must also have the superuser privilege.

### **Parameters**

name

The name of the directory to be altered.

#### rolename

The name of an owner that will own the directory.

#### Examples

The following example demonstrates changing ownership; bob and carol are superusers. bob is a current owner of directory EMPDIR:

```
SELECT * FROM all_directories where directory_name = 'EMPDIR' order
by 1,2,3;
owner | directory_name | directory_path
 -------+----------------+----------------
```
(continues on next page)

(continued from previous page)

```
bob | EMPDIR | /path
(1 row)
```
To alter the ownership of directory EMPDIR to carol:

```
ALTER DIRECTORY EMPDIR OWNER TO carol;
ALTER DIRECTORY
SELECT * FROM all_directories where directory_name = 'EMPDIR' order by
1,2,3;
owner | directory_name | directory_path
-------+----------------+----------------
carol | EMPDIR | /path
(1 row)
```
The ownership of a directory is altered and granted to carol.

## See Also

## *[CREATE DIRECTORY](#page-64-0)*, *[DROP DIRECTORY](#page-155-0)*

# ALTER INDEX

### <span id="page-8-0"></span>Name

ALTER INDEX – modify an existing index.

#### Synopsis

Advanced Server supports three variations of the ALTER INDEX command compatible with Oracle databases. Use the first variation to rename an index:

ALTER INDEX <name> RENAME TO <new name>

Use the second variation of the  $\triangle$ I.TER INDEX command to rebuild an index:

ALTER INDEX <name> REBUILD

Use the third variation of the ALTER INDEX command to set the PARALLEL or NOPARALLEL clause:

ALTER INDEX <name> { NOPARALLEL | PARALLEL [ <integer> ] }

#### **Description**

ALTER INDEX changes the definition of an existing index. The RENAME clause changes the name of the index. The REBUILD clause reconstructs an index, replacing the old copy of the index with an updated version based on the index's table.

The REBUILD clause invokes the PostgreSQL REINDEX command; for more information about using the REBUILD clause, see the PostgreSQL core documentation at:

<https://www.postgresql.org/docs/current/static/sql-reindex.html>

The PARALLEL clause sets the degree of parallelism for an index that can be used to parallelize the rebuilding of an index.

The NOPARALLEL clause resets parallelism to use default values; reloptions will show the parallel\_workers parameter as 0.

ALTER INDEX has no effect on stored data.

#### **Parameters**

name

The name (possibly schema-qualified) of an existing index.

#### new\_name

New name for the index.

# PARALLEL

Include the PARALLEL clause to specify a degree of parallelism; set the parallel\_workers parameter equal to the degree of parallelism for the rebuilding of an index. If you specify PARALLEL but no degree of parallelism is provided, the server enforces default parallelism.

#### NOPARALLEL

Specify NOPARALLEL to reset parallelism to default values.

integer

The integer indicates the degree of parallelism (the number of parallel\_workers used when rebuilding an index).

# Examples

To change the name of an index from name\_idx to empname\_idx:

```
ALTER INDEX name_idx RENAME TO empname_idx;
```
To rebuild an index named empname\_idx:

ALTER INDEX empname\_idx REBUILD;

The following example sets the degree of parallelism on an empname\_idx index to 7:

ALTER INDEX empname\_idx PARALLEL 7;

#### See Also

```
CREATE INDEX, DROP INDEX
```
# ALTER PROCEDURE

#### <span id="page-10-0"></span>Name

ALTER PROCEDURE

#### Synopsis

ALTER PROCEDURE <procedure\_name options> [RESTRICT]

#### **Description**

Use the ALTER PROCEDURE statement to specify that a procedure is a SECURITY INVOKER or SECURITY DEFINER.

#### **Parameters**

procedure\_name

procedure\_name specifies the (possibly schema-qualified) name of a stored procedure.

options may be:

[EXTERNAL] SECURITY DEFINER

Specify SECURITY DEFINER to instruct the server to execute the procedure with the privileges of the user that created the procedure. The EXTERNAL keyword is accepted for compatibility, but ignored.

[EXTERNAL] SECURITY INVOKER

Specify SECURITY INVOKER to instruct the server to execute the procedure with the privileges of the user that is invoking the procedure. The EXTERNAL keyword is accepted for compatibility, but ignored.

The RESTRICT keyword is accepted for compatibility, but ignored.

# Examples

The following command specifies that the update\_balance procedure should execute with the privileges of the user invoking the procedure:

ALTER PROCEDURE update\_balance SECURITY INVOKER;

See Also

*[CREATE PROCEDURE](#page-86-0)*, *[DROP PROCEDURE](#page-160-0)*

# ALTER PROFILE

### <span id="page-12-0"></span>Name

ALTER PROFILE – alter an existing profile

#### **Synopsis**

```
ALTER PROFILE <profile_name> RENAME TO <new_name>;
ALTER PROFILE <profile_name>
      LIMIT {<parameter value>}[...];
```
# **Description**

Use the ALTER PROFILE command to modify a user-defined profile; Advanced Server supports two forms of the command:

- Use ALTER PROFILE...RENAME TO to change the name of a profile.
- Use ALTER PROFILE...LIMIT to modify the limits associated with a profile.

Include the LIMIT clause and one or more space-delimited parameter/value pairs to specify the rules enforced by Advanced Server, or use ALTER PROFILE...RENAME TO to change the name of a profile.

#### **Parameters**

```
profile_name
```
The name of the profile.

```
new_name
```
new\_name specifies the new name of the profile.

```
parameter
```
parameter specifies the attribute limited by the profile.

value

value specifies the parameter limit.

Advanced Server supports the value shown below for each parameter:

FAILED\_LOGIN\_ATTEMPTS specifies the number of failed login attempts that a user may make before the server locks the user out of their account for the length of time specified by PASSWORD\_LOCK\_TIME. Supported values are:

- An INTEGER value greater than 0.
- DEFAULT- the value of FAILED\_LOGIN\_ATTEMPTS specified in the DEFAULT profile.
- DEFAULT the value of FAILED\_LOGIN\_ATTEMPTS specified in the DEFAULT profile.
- UNLIMITED the connecting user may make an unlimited number of failed login attempts.

PASSWORD\_LOCK\_TIME specifies the length of time that must pass before the server unlocks an account that has been locked because of FAILED\_LOGIN\_ATTEMPTS. Supported values are:

- A NUMERIC value greater than or equal to 0. To specify a fractional portion of a day, specify a decimal value. For example, use the value 4.5 to specify 4 days, 12 hours.
- DEFAULT the value of PASSWORD\_LOCK\_TIME specified in the DEFAULT profile.
- UNLIMITED the account is locked until it is manually unlocked by a database superuser.

PASSWORD\_LIFE\_TIME specifies the number of days that the current password may be used before the user is prompted to provide a new password. Include the PASSWORD\_GRACE\_TIME clause when using the PASSWORD\_LIFE\_TIME clause to specify the number of days that will pass after the password expires before connections by the role are rejected. If PASSWORD\_GRACE\_TIME is not specified, the password will expire on the day specified by the default value of PASSWORD\_GRACE\_TIME, and the user will not be allowed to execute any command until a new password is provided. Supported values are:

- A NUMERIC value greater than or equal to 0. To specify a fractional portion of a day, specify a decimal value. For example, use the value 4.5 to specify 4 days, 12 hours.
- DEFAULT the value of PASSWORD\_LIFE\_TIME specified in the DEFAULT profile.
- UNLIMITED The password does not have an expiration date.

PASSWORD\_GRACE\_TIME specifies the length of the grace period after a password expires until the user is forced to change their password. When the grace period expires, a user will be allowed to connect, but will not be allowed to execute any command until they update their expired password. Supported values are:

- A NUMERIC value greater than or equal to 0. To specify a fractional portion of a day, specify a decimal value. For example, use the value 4.5 to specify 4 days, 12 hours.
- DEFAULT the value of PASSWORD\_GRACE\_TIME specified in the DEFAULT profile.

• UNLIMITED – The grace period is infinite.

PASSWORD\_REUSE\_TIME specifies the number of days a user must wait before re-using a password. The PASSWORD\_REUSE\_TIME and PASSWORD\_REUSE\_MAX parameters are intended to be used together. If you specify a finite value for one of these parameters while the other is UNLIMITED, old passwords can never be reused. If both parameters are set to UNLIMITED there are no restrictions on password reuse. Supported values are:

- A NUMERIC value greater than or equal to 0. To specify a fractional portion of a day, specify a decimal value. For example, use the value 4.5 to specify 4 days, 12 hours.
- DEFAULT the value of PASSWORD\_REUSE\_TIME specified in the DEFAULT profile.
- UNLIMITED The password can be re-used without restrictions.

PASSWORD\_REUSE\_MAX specifies the number of password changes that must occur before a password can be reused. The PASSWORD\_REUSE\_TIME and PASSWORD\_REUSE\_MAX parameters are intended to be used together. If you specify a finite value for one of these parameters while the other is UNLIMITED, old passwords can never be reused. If both parameters are set to UNLIMITED there are no restrictions on password reuse. Supported values are:

- An INTEGER value greater than or equal to 0.
- DEFAULT the value of PASSWORD\_REUSE\_MAX specified in the DEFAULT profile.
- UNLIMITED The password can be re-used without restrictions.

PASSWORD\_VERIFY\_FUNCTION specifies password complexity. Supported values are:

- The name of a PL/SQL function.
- DEFAULT the value of PASSWORD\_VERIFY\_FUNCTION specified in the DEFAULT profile.
- NULL

PASSWORD\_ALLOW\_HASHED specifies whether an encrypted password to be allowed for use or not. If you specify the value as TRUE, the system allows a user to change the password by specifying a hash computed encrypted password on the client side. However, if you specify the value as FALSE, then a password must be specified in a plain-text form in order to be validated effectively, else an error will be thrown if a server receives an encrypted password. Supported values are:

- A BOOLEAN value TRUE/ON/YES/1 or FALSE/OFF/NO/0.
- DEFAULT the value of PASSWORD\_ALLOW\_HASHED specified in the DEFAULT profile.

Note: The PASSWORD ALLOW HASHED is not an Oracle-compatible parameter.

### Examples

The following example modifies a profile named acctg\_profile:

```
ALTER PROFILE acctg_profile
      LIMIT FAILED_LOGIN_ATTEMPTS 3 PASSWORD_LOCK_TIME 1;
```
acctg\_profile will count failed connection attempts when a login role attempts to connect to the server. The profile specifies that if a user has not authenticated with the correct password in three attempts, the account will be locked for one day.

The following example changes the name of acctg\_profile to payables\_profile:

ALTER PROFILE acctg\_profile RENAME TO payables\_profile;

See Also

*[CREATE PROFILE](#page-93-0)*, *[DROP PROFILE](#page-162-0)*

# ALTER QUEUE

<span id="page-16-0"></span>Advanced Server includes extra syntax (not offered by Oracle) with the ALTER QUEUE SQL command. This syntax can be used in association with the DBMS\_AQADM package.

# Name

ALTER QUEUE -- allows a superuser or a user with the aq\_administrator\_role privilege to modify the attributes of a queue.

# **Synopsis**

This command is available in four forms. The first form of this command changes the name of a queue.

ALTER QUEUE <queue\_name> RENAME TO <new\_name>

#### **Parameters**

queue\_name

The name (optionally schema-qualified) of an existing queue.

RENAME TO

Include the RENAME TO clause and a new name for the queue to rename the queue.

new\_name

New name for the queue.

The second form of the ALTER QUEUE command modifies the attributes of the queue:

```
ALTER QUEUE <queue_name> SET [ ( { <option_name option_value> } [,SET
<option_name>
```
#### **Parameters**

queue\_name

The name (optionally schema-qualified) of an existing queue.

Include the SET clause and option\_name/option\_value pairs to modify the attributes of the queue:

```
option_name option_value
```
The name of the option or options to be associated with the new queue and the corresponding value of the option. If you provide duplicate option names, the server will return an error.

- If option name is retries, provide an integer that represents the number of times a dequeue may be attempted.
- If option\_name is retrydelay, provide a double-precision value that represents the delay in seconds.
- If option\_name is retention, provide a double-precision value that represents the retention time in seconds.

Use the third form of the ALTER QUEUE command to enable or disable enqueuing and/or dequeuing on a particular queue:

```
ALTER QUEUE <queue_name> ACCESS { START | STOP } [ FOR { enqueue | dequeue }
] [ NOWAIT ]
```
#### **Parameters**

queue\_name

The name (optionally schema-qualified) of an existing queue.

#### ACCESS

Include the ACCESS keyword to enable or disable enqueuing and/or dequeuing on a particular queue.

```
START | STOP
```
Use the START and STOP keywords to indicate the desired state of the queue.

FOR enqueue|dequeue

Use the FOR clause to indicate if you are specifying the state of enqueueing or dequeueing activity on the specified queue.

```
NOWAIT
```
Include the NOWAIT keyword to specify that the server should not wait for the completion of outstanding transactions before changing the state of the queue. The NOWAIT keyword can only be used when specifying an ACCESS value of STOP. The server will return an error if NOWAIT is specified with an ACCESS value of START.

Use the fourth form to ADD or DROP callback details for a particular queue.

```
ALTER QUEUE <queue_name> { ADD | DROP } CALL TO <location_name> [ WITH
<callback_option> ]
```
### **Parameters**

queue\_name

The name (optionally schema-qualified) of an existing queue.

ADD | DROP

Include the ADD or DROP keywords to enable add or remove callback details for a queue.

location\_name

location\_name specifies the name of the callback procedure.

callback\_option

callback\_option can be context; specify a RAW value when including this clause.

### Examples

The following example changes the name of a queue from work\_queue\_east to work\_order:

ALTER QUEUE work\_queue\_east RENAME TO work\_order;

The following example modifies a queue named work\_order, setting the number of retries to 100, the delay between retries to 2 seconds, and the length of time that the queue will retain dequeued messages to 10 seconds:

ALTER QUEUE work\_order SET (retries 100, retrydelay 2, retention 10);

The following commands enable enqueueing and dequeueing in a queue named work\_order:

ALTER QUEUE work\_order ACCESS START; ALTER QUEUE work\_order ACCESS START FOR enqueue; ALTER QUEUE work\_order ACCESS START FOR dequeue;

The following commands disable enqueueing and dequeueing in a queue named work\_order:

ALTER QUEUE work order ACCESS STOP NOWAIT; ALTER QUEUE work\_order ACCESS STOP FOR enqueue; ALTER QUEUE work\_order ACCESS STOP FOR dequeue;

## See Also

*[CREATE QUEUE](#page-97-0)*, *[DROP QUEUE](#page-164-0)*

# ALTER QUEUE TABLE

<span id="page-19-0"></span>Advanced Server includes extra syntax (not offered by Oracle) with the ALTER QUEUE SQL command. This syntax can be used in association with the DBMS\_AQADM package.

# Name

ALTER QUEUE TABLE-- modify an existing queue table.

## **Synopsis**

Use ALTER QUEUE TABLE to change the name of an existing queue table:

ALTER QUEUE TABLE <name> RENAME TO <new name>

### **Description**

ALTER QUEUE TABLE allows a superuser or a user with the aq\_administrator\_role privilege to change the name of an existing queue table.

## **Parameters**

name

The name (optionally schema-qualified) of an existing queue table.

#### new\_name

New name for the queue table.

#### Examples

To change the name of a queue table from wo\_table\_east to work\_order\_table:

ALTER QUEUE TABLE wo\_queue\_east RENAME TO work\_order\_table;

# See Also

*[CREATE QUEUE TABLE](#page-99-0)*, *[DROP QUEUE TABLE](#page-166-0)*

# CHAPTER<sup>8</sup>

# ALTER ROLE... IDENTIFIED BY

## <span id="page-21-0"></span>Name

ALTER ROLE - change the password associated with a database role

#### Synopsis

ALTER ROLE <role\_name> IDENTIFIED BY <password> [REPLACE <prev\_password>]

### **Description**

A role without the CREATEROLE privilege may use this command to change their own password. An unprivileged role must include the REPLACE clause and their previous password if PASSWORD\_VERIFY\_FUNCTION is not NULL` in their profile. When the REPLACE clause is used by a non-superuser, the server will compare the password provided to the existing password and raise an error if the passwords do not match.

A database superuser can use this command to change the password associated with any role. If a superuser includes the REPLACE clause, the clause is ignored; a non-matching value for the previous password will not throw an error.

If the role for which the password is being changed has the SUPERUSER attribute, then a superuser must issue this command. A role with the CREATEROLE attribute can use this command to change the password associated with a role that is not a superuser.

### Parameters

#### role\_name

The name of the role whose password is to be altered.

password

The role's new password.

prev\_password

The role's previous password.

# Examples

To change a role's password:

ALTER ROLE john IDENTIFIED BY xyRP35z REPLACE 23PJ74a;

# CHAPTER<sup>9</sup>

# <span id="page-23-0"></span>ALTER ROLE - Managing Database Link and DBMS\_RLS Privileges

Advanced Server includes extra syntax (not offered by Oracle) for the ALTER ROLE command. This syntax can be useful when assigning privileges related to creating and dropping database links compatible with Oracle databases, and fine-grained access control (using DBMS\_RLS).

### CREATE DATABASE LINK

A user who holds the CREATE DATABASE LINK privilege may create a private database link. The following ALTER ROLE command grants privileges to an Advanced Server role that allow the specified role to create a private database link:

```
ALTER ROLE role_name
   WITH [CREATEDBLINK | CREATE DATABASE LINK]
```
This command is the functional equivalent of:

GRANT CREATE DATABASE LINK to role name

Use the following command to revoke the privilege:

```
ALTER ROLE role_name
  WITH [NOCREATEDBLINK | NO CREATE DATABASE LINK]
```
Note: The CREATEDBLINK and NOCREATEDBLINK keywords should be considered deprecated syntax; we recommend using the CREATE DATABASE LINK and NO CREATE DATABASE LINK syntax options.

#### CREATE PUBLIC DATABASE LINK

A user who holds the CREATE PUBLIC DATABASE LINK privilege may create a public database link.

The following ALTER ROLE command grants privileges to an Advanced Server role that allow the specified role to create a public database link:

```
ALTER ROLE role_name
 WITH [CREATEPUBLICDBLINK | CREATE PUBLIC DATABASE LINK]
```
This command is the functional equivalent of:

GRANT CREATE PUBLIC DATABASE LINK to role\_name

Use the following command to revoke the privilege:

```
ALTER ROLE role_name
  WITH [NOCREATEPUBLICDBLINK | NO CREATE PUBLIC DATABASE LINK]
```
Note: The CREATEPUBLICDBLINK and NOCREATEPUBLICDBLINK keywords should be considered deprecated syntax; we recommend using the CREATE PUBLIC DATABASE LINK and NO CREATE PUBLIC DATABASE LINK syntax options.

### DROP PUBLIC DATABASE LINK

A user who holds the DROP PUBLIC DATABASE LINK privilege may drop a public database link. The following ALTER ROLE command grants privileges to an Advanced Server role that allow the specified role to drop a public database link:

```
ALTER ROLE role_name
  WITH [DROPPUBLICDBLINK | DROP PUBLIC DATABASE LINK]
```
This command is the functional equivalent of:

GRANT DROP PUBLIC DATABASE LINK to role\_name

Use the following command to revoke the privilege:

```
ALTER ROLE role_name
 WITH [NODROPPUBLICDBLINK | NO DROP PUBLIC DATABASE LINK]
```
Note: The DROPPUBLICDBLINK and NODROPPUBLICDBLINK keywords should be considered deprecated syntax; we recommend using the DROP PUBLIC DATABASE LINK and NO DROP PUBLIC DATABASE LINK syntax options.

#### EXEMPT ACCESS POLICY

A user who holds the EXEMPT ACCESS POLICY privilege is exempt from fine-grained access control (DBMS\_RLS) policies. A user who holds these privileges will be able to view or modify any row in a table constrained by a DBMS\_RLS policy. The following ALTER ROLE command grants privileges to an Advanced Server role that exempt the specified role from any defined DBMS\_RLS policies:

```
ALTER ROLE role_name
    WITH [POLICYEXEMPT | EXEMPT ACCESS POLICY]
```
This command is the functional equivalent of:

GRANT EXEMPT ACCESS POLICY TO role\_name

Use the following command to revoke the privilege:

```
ALTER ROLE role_name
  WITH [NOPOLICYEXEMPT | NO EXEMPT ACCESS POLICY]
```
Note: The POLICYEXEMPT and NOPOLICYEXEMPT keywords should be considered deprecated syntax; we recommend using the EXEMPT ACCESS POLICY and NO EXEMPT ACCESS POLICY syntax options.

#### See Also

*[CREATE ROLE](#page-102-0)*, *[DROP ROLE](#page-170-0)*, *[GRANT](#page-184-0)*, *[REVOKE](#page-197-0)*, *[SET ROLE](#page-221-0)*

# ALTER SEQUENCE

## <span id="page-26-0"></span>Name

ALTER SEQUENCE  $-$ - change the definition of a sequence generator

#### Synopsis

```
ALTER SEQUENCE <name> [ INCREMENT BY <increment> ]
  [ MINVALUE <minvalue> ] [ MAXVALUE <maxvalue> ]
  [ CACHE <cache> | NOCACHE ] [ CYCLE ]
```
#### Description

ALTER SEQUENCE changes the parameters of an existing sequence generator. Any parameter not specifically set in the ALTER SEQUENCE command retains its prior setting.

## **Parameters**

name

The name (optionally schema-qualified) of a sequence to be altered.

increment

The clause INCREMENT BY increment is optional. A positive value will make an ascending sequence, a negative one a descending sequence. If unspecified, the old increment value will be maintained.

## minvalue

The optional clause MINVALUE minvalue determines the minimum value a sequence can generate. If not specified, the current minimum value will be maintained. Note that the key words, NO MINVALUE, may be used to set this behavior back to the defaults of 1 and  $-2^{63}$ -1 for ascending and descending sequences, respectively, however, this term is not compatible with Oracle databases.

### maxvalue

The optional clause MAXVALUE maxvalue determines the maximum value for the sequence. If not specified, the current maximum value will be maintained. Note that the key words, NO MAXVALUE, may be used to set this behavior back to the defaults of  $2^{63}$ -1 and -1 for ascending and descending sequences, respectively, however, this term is not compatible with Oracle databases.

# cache

The optional clause CACHE cache specifies how many sequence numbers are to be preallocated and stored in memory for faster access. The minimum value is 1 (only one value can be generated at a time, i.e., NOCACHE). If unspecified, the old cache value will be maintained.

#### CYCLE

The CYCLE option allows the sequence to wrap around when the maxvalue or minvalue has been reached by an ascending or descending sequence respectively. If the limit is reached, the next number generated will be the minvalue or maxvalue, respectively. If not specified, the old cycle behavior will be maintained. Note that the key words, NO CYCLE, may be used to alter the sequence so that it does not recycle, however, this term is not compatible with Oracle databases.

# **Notes**

To avoid blocking of concurrent transactions that obtain numbers from the same sequence, ALTER SEQUENCE is never rolled back; the changes take effect immediately and are not reversible.

ALTER SEQUENCE will not immediately affect NEXTVAL results in backends, other than the current one, that have pre-allocated (cached) sequence values. They will use up all cached values prior to noticing the changed sequence parameters. The current backend will be affected immediately.

### Examples

Change the increment and cache value of sequence, serial.

```
ALTER SEQUENCE serial INCREMENT BY 2 CACHE 5;
```
#### See Also

*[CREATE SEQUENCE](#page-106-0)*, *[DROP SEQUENCE](#page-172-0)*

# ALTER SESSION

## <span id="page-28-0"></span>Name

ALTER SESSION -- change a runtime parameter

## Synopsis

ALTER SESSION SET <name> = <value>

## **Description**

The ALTER SESSION command changes runtime configuration parameters. ALTER SESSION only affects the value used by the current session. Some of these parameters are provided solely for compatibility with Oracle syntax and have no effect whatsoever on the runtime behavior of Advanced Server. Others will alter a corresponding Advanced Server database server runtime configuration parameter.

## Parameters

name

Name of a settable runtime parameter. Available parameters are listed below.

value

New value of parameter.

### Configuration Parameters

The following configuration parameters can be modified using the ALTER SESSION command:

```
NLS_DATE_FORMAT (string)
```
Sets the display format for date and time values as well as the rules for interpreting ambiguous date input values. Has the same effect as setting the Advanced Server datestyle runtime configuration parameter.

```
NLS_LANGUAGE (string)
```
Sets the language in which messages are displayed. Has the same effect as setting the Advanced Server  $lc$  messages runtime configuration parameter.

```
NLS LENGTH SEMANTICS (string)
```
Valid values are BYTE and CHAR. The default is BYTE. This parameter is provided for syntax compatibility only and has no effect in the Advanced Server.

```
OPTIMIZER_MODE (string)
```
Sets the default optimization mode for queries. Valid values are ALL\_ROWS, CHOOSE, FIRST\_ROWS, FIRST\_ROWS\_10, FIRST\_ROWS\_100, and FIRST\_ROWS\_1000. The default is CHOOSE. This parameter is implemented in Advanced Server.

```
QUERY_REWRITE_ENABLED (string)
```
Valid values are TRUE, FALSE, and FORCE. The default is FALSE. This parameter is provided for syntax compatibility only and has no effect in Advanced Server.

```
QUERY_REWRITE_INTEGRITY (string)
```
Valid values are ENFORCED, TRUSTED, and STALE\_TOLERATED. The default is ENFORCED. This parameter is provided for syntax compatibility only and has no effect in Advanced Server.

# Examples

Set the language to U.S. English in UTF-8 encoding. Note that in this example, the value, en\_US.UTF-8, is in the format that must be specified for Advanced Server. This form is not compatible with Oracle databases.

ALTER SESSION SET NLS\_LANGUAGE = 'en\_US.UTF-8';

Set the date display format.

```
ALTER SESSION SET NLS_DATE_FORMAT = 'dd/mm/yyyy';
```
# ALTER TABLE

## <span id="page-30-0"></span>Name

ALTER TABLE  $-$ - change the definition of a table

# Synopsis

```
ALTER TABLE <name>
 action [, ...]
ALTER TABLE <name>
 RENAME COLUMN <column> TO <new_column>
ALTER TABLE <name>
 RENAME TO <new_name>
ALTER TABLE <name>
  { NOPARALLEL | PARALLEL [ <integer> ] }
```
where action is one of:

```
ADD <column type> [ column_constraint [ ... ] ]
DROP COLUMN <column>
ADD <table_constraint>
DROP CONSTRAINT <constraint_name> [ CASCADE ]
```
#### Description

ALTER TABLE changes the definition of an existing table. There are several subforms:

ADD column type

This form adds a new column to the table using the same syntax as CREATE TABLE.

DROP COLUMN

This form drops a column from a table. Indexes and table constraints involving the column will be automatically dropped as well.

ADD table\_constraint

This form adds a new constraint to a table; for details, see *[CREATE TABLE](#page-111-0)*.

DROP CONSTRAINT

This form drops constraints on a table. Currently, constraints on tables are not required to have unique names, so there may be more than one constraint matching the specified name. All matching constraints will be dropped.

#### RENAME

The RENAME forms change the name of a table (or an index, sequence, or view) or the name of an individual column in a table. There is no effect on the stored data.

The PARALLEL clause sets the degree of parallelism for a table. The NOPARALLEL clause resets the values to their defaults; reloptions will show the parallel\_workers parameter as 0.

A superuser has permission to create a trigger on any user's table but a user can create a trigger only on the table they own. However, when the ownership of a table is changed, the ownership of the trigger's implicit objects is updated when they are matched with a table owner owning a trigger.

You can use ALTER TRIGGER ... ON AUTHORIZATION command to alter a trigger's implicit object owner, for information, see *[ALTER TRIGGER](#page-34-0)*.

You must own the table to use ALTER TABLE.

## **Parameters**

name

The name (possibly schema-qualified) of an existing table to alter.

column

Name of a new or existing column.

new\_column

New name for an existing column.

new\_name

New name for the table.

#### type

Data type of the new column.

```
table_constraint
```
New table constraint for the table.

```
constraint_name
```
Name of an existing constraint to drop.

#### CASCADE

Automatically drop objects that depend on the dropped constraint.

PARALLEL

Specify PARALLEL to select a degree of parallelism; you can also specify the degree of parallelism by setting the parallel\_workers parameter when performing a parallel scan on a table. If you specify PARALLEL without including a degree of parallelism, the index will use default parallelism.

#### NOPARALLEL

Specify NOPARALLEL to reset parallelism to default values.

integer

The integer indicates the degree of parallelism, which is the number of parallel\_workers used in the parallel operation to perform a parallel scan on a table.

## **Notes**

When you invoke ADD COLUMN, all existing rows in the table are initialized with the column's default value (null if no DEFAULT clause is specified). Adding a column with a non-null default will require the entire table to be rewritten. This may take a significant amount of time for a large table; and it will temporarily require double the disk space. Adding a CHECK or NOT NULL constraint requires scanning the table to verify that existing rows meet the constraint.

The DROP COLUMN form does not physically remove the column, but simply makes it invisible to SQL operations. Subsequent insert and update operations in the table will store a null value for the column. Thus, dropping a column is quick but it will not immediately reduce the on-disk size of your table, as the space occupied by the dropped column is not reclaimed. The space will be reclaimed over time as existing rows are updated.

Changing any part of a system catalog table is not permitted. Refer to *[CREATE TABLE](#page-111-0)* for a further description of valid parameters.

## Examples

To add a column of type VARCHAR2 to a table:

ALTER TABLE emp ADD address VARCHAR2(30);

#### To drop a column from a table:

ALTER TABLE emp DROP COLUMN address;

#### To rename an existing column:

ALTER TABLE emp RENAME COLUMN address TO city;

To rename an existing table:

ALTER TABLE emp RENAME TO employee;

To add a check constraint to a table:

ALTER TABLE emp ADD CONSTRAINT sal\_chk CHECK (sal > 500);

To remove a check constraint from a table:

ALTER TABLE emp DROP CONSTRAINT sal\_chk;

To reset the degree of parallelism to 0 on the emp table:

ALTER TABLE emp NOPARALLEL;

The following example creates a table named dept, and then alters the dept table to define and enable a unique key on the dname column. The constraint dept dname uq identifies the dname column as a unique key. The USING\_INDEX clause creates an index on a table dept with the index statement specified to enable the unique constraint.

```
CREATE TABLE dept (
  deptno NUMBER(2),
  dname VARCHAR2(14),
  loc VARCHAR2(13)
);
```

```
ALTER TABLE dept
 ADD CONSTRAINT dept_dname_uq UNIQUE(dname)
     USING INDEX (CREATE UNIQUE INDEX idx_dept_dname_uq ON dept (dname));
```
The following example creates a table named emp, and then alters the emp table to define and enable a primary key on the ename column. The emp\_ename\_pk constraint identifies the column ename as a primary key of the emp table. The USING\_INDEX clause creates an index on a table emp with the index statement specified to enable the primary constraint.

```
CREATE TABLE emp (
  empno NUMBER(4) NOT NULL,
  ename VARCHAR2(10),
  job VARCHAR2(9),
  sal NUMBER(7,2),
  deptno NUMBER(2)
);
```

```
ALTER TABLE emp
 ADD CONSTRAINT emp_ename_pk PRIMARY KEY (ename)
    USING INDEX (CREATE INDEX idx_emp_ename_pk ON emp (ename));
```
## See Also

*[CREATE TABLE](#page-111-0)*, *[DROP TABLE](#page-173-0)*

# ALTER TRIGGER

#### <span id="page-34-0"></span>Name

ALTER TRIGGER  $-$ - change the definition of a trigger

### Synopsis

Advanced Server supports three variations of the ALTER TRIGGER command. Use the first variation to change the name of a given trigger without changing the trigger definition.

ALTER TRIGGER <name> ON <table\_name> RENAME TO <new\_name>

Use the second variation of the ALTER TRIGGER command if the trigger is dependent on an extension; if the extension is dropped the trigger will automatically be dropped as well.

ALTER TRIGGER <name> ON <table\_name> DEPENDS ON EXTENSION <extension\_name>

Use the third variation of the ALTER TRIGGER command to change the ownership of a trigger's object.

ALTER TRIGGER <name> ON <table\_name> AUTHORIZATION <rolespec>

For information about using non-compatible implementations of the ALTER TRIGGER command that are supported by Advanced Server, see the PostgreSQL core documentation at:

<https://www.postgresql.org/docs/current/sql-altertrigger.html>

#### Description

ALTER TRIGGER changes the properties of existing trigger. You must own the table on which the trigger acts to be allowed to change its properties.

To alter an owner of the trigger's implicit object you can use the ALTER TRIGGER ...ON AUTHORIZATION command. You must have the privilege to execute ALTER TRIGGER ...ON AUTHORIZATION command to assign the trigger's implicit object ownership to a user after authorization.

## Parameters

#### name

The name of the trigger to be altered.

```
table_name
```
The name of a table on which trigger acts.

```
rolespec
```
The rolespec determines an owner of trigger objects.

# Examples

The following example includes user bob and carol as superusers. The user bob owns a table emp and user carol owns a trigger named emp\_sal\_trig, which is created on table emp:

```
SELECT relname, relowner::regrole FROM pg_class WHERE relname = 'emp';
relname | relowner
      ---------+----------
emp | bob
(1 row)
```

```
SELECT proname, proowner::regrole FROM pg_proc WHERE oid = (SELECT tgfoid
FROM pg_trigger WHERE tgname = 'emp_sal_trig') ORDER BY oid;
proname | proowner
-------------------+----------
emp_sal_trig_emp | carol
(1 row)
```
To alter the ownership of table emp from user bob to a new owner edb:

```
ALTER TABLE emp OWNER TO edb;
ALTER TABLE
SELECT relname, relowner::regrole FROM pg_class WHERE relname = 'emp';
relname | relowner
---------+----------
emp | edb
(1 row)
```
The table ownership is changed from user bob to an owner edb but the trigger ownership of emp sal trig is not altered and owned by user carol. Now alter the trigger emp sal trig on table emp and grant authorization to an owner edb:

```
ALTER TRIGGER emp_sal_trig ON emp AUTHORIZATION edb;
ALTER TRIGGER
SELECT proname, proowner::regrole FROM pg_proc WHERE oid = (SELECT tgfoid
FROM pg_trigger WHERE tgname = 'emp_sal_trig') ORDER BY oid;
proname | proowner
------------------+----------
```
(continues on next page)
```
emp_sal_trig_emp | edb
(1 row)
```
The trigger ownership  $emp\_sal\_trig$  on table emp is altered and granted to an owner edb.

# See Also

*[CREATE TRIGGER](#page-122-0)*, *[DROP TRIGGER](#page-176-0)*

# ALTER TABLESPACE

## Name

ALTER TABLESPACE -- change the definition of a tablespace

## Synopsis

ALTER TABLESPACE <name> RENAME TO <newname>

### Description

ALTER TABLESPACE changes the definition of a tablespace.

### Parameters

name

The name of an existing tablespace.

### newname

The new name of the tablespace. The new name cannot begin with pg\_, as such names are reserved for system tablespaces.

# Examples

Rename tablespace empspace to employee\_space:

ALTER TABLESPACE empspace RENAME TO employee\_space;

# See Also

*[DROP TABLESPACE](#page-175-0)*

# ALTER USER. . . IDENTIFIED BY

## Name

ALTER USER -- change a database user account

### Synopsis

ALTER USER <role\_name> IDENTIFIED BY <password> REPLACE <prev\_password>

# **Description**

A role without the CREATEROLE privilege may use this command to change their own password. An unprivileged role must include the REPLACE clause and their previous password if PASSWORD\_VERIFY\_FUNCTION is not NULL in their profile. When the REPLACE clause is used by a non-superuser, the server will compare the password provided to the existing password and raise an error if the passwords do not match.

A database superuser can use this command to change the password associated with any role. If a superuser includes the REPLACE clause, the clause is ignored; a non-matching value for the previous password will not throw an error.

If the role for which the password is being changed has the SUPERUSER attribute, then a superuser must issue this command. A role with the CREATEROLE attribute can use this command to change the password associated with a role that is not a superuser.

### **Parameters**

role\_name

The name of the role whose password is to be altered.

### password

The role's new password.

prev\_password

The role's previous password.

# Examples

Change a user password:

ALTER USER john IDENTIFIED BY xyRP35z REPLACE 23PJ74a;

# See Also

*[CREATE USER](#page-144-0)*, *[DROP USER](#page-179-0)*

# ALTER USER|ROLE. . . PROFILE MANAGEMENT CLAUSES

### Name

ALTER USER|ROLE

### Synopsis

```
ALTER USER|ROLE <name> [[WITH] option[...]
```
where option can be the following compatible clauses:

```
PROFILE <profile name>
| ACCOUNT {LOCK|UNLOCK}
| PASSWORD EXPIRE [AT '<timestamp>']
```
or option can be the following non-compatible clauses:

```
| PASSWORD SET AT '<timestamp>'
| LOCK TIME '<timestamp>'
| STORE PRIOR PASSWORD {'<password>' '<timestamp>} [, ...]
```
For information about the administrative clauses of the ALTER USER or ALTER ROLE command that are supported by Advanced Server, see the PostgreSQL core documentation available at:

<https://www.postgresql.org/docs/current/static/sql-commands.html>

Only a database superuser can use the ALTER USER|ROLE clauses that enforce profile management. The clauses enforce the following behaviors:

Include the PROFILE clause and a profile\_name to associate a pre-defined profile with a role, or to change which pre-defined profile is associated with a user.

Include the ACCOUNT clause and the LOCK or UNLOCK keyword to specify that the user account should be placed in a locked or unlocked state.

Include the LOCK TIME 'timestamp' clause and a date/time value to lock the role at the specified time, and unlock the role at the time indicated by the PASSWORD\_LOCK\_TIME parameter of the profile assigned to this role. If LOCK TIME is used with the ACCOUNT LOCK clause, the role can only be unlocked by a database superuser with the ACCOUNT UNLOCK clause.

Include the PASSWORD EXPIRE clause with the AT 'timestamp' keywords to specify a date/time when the password associated with the role will expire. If you omit the AT 'timestamp' keywords, the password will expire immediately.

Include the PASSWORD SET AT 'timestamp' keywords to set the password modification date to the time specified.

Include the STORE PRIOR PASSWORD {'password' 'timestamp} [, ...] clause to modify the password history, adding the new password and the time the password was set.

Each login role may only have one profile. To discover the profile that is currently associated with a login role, query the profile column of the DBA\_USERS view.

### **Parameters**

name

The name of the role with which the specified profile will be associated.

#### password

The password associated with the role.

#### profile\_name

The name of the profile that will be associated with the role.

timestamp

The date and time at which the clause will be enforced. When specifying a value for timestamp, enclose the value in single-quotes.

### **Notes**

For information about the Postgres-compatible clauses of the ALTER USER or ALTER ROLE command, see the PostgreSQL core documentation available at:

<https://www.postgresql.org/docs/current/static/sql-alterrole.html>

### Examples

The following command uses the ALTER USER... PROFILE command to associate a profile named acctg with a user named john:

ALTER USER john PROFILE acctq profile;

The following command uses the ALTER ROLE... PROFILE command to associate a profile named acctg with a user named john:

ALTER ROLE john PROFILE acctg\_profile;

# See Also

*[CREATE USER|ROLE. . . PROFILE MANAGEMENT CLAUSES](#page-146-0)*

# CALL

## Name

CALL

# Synopsis

CALL <procedure\_name> '('[<argument\_list>]')'

### **Description**

Use the CALL statement to invoke a procedure. To use the CALL statement, you must have EXECUTE privileges on the procedure that the CALL statement is invoking.

# Parameters

procedure\_name

procedure\_name is the (optionally schema-qualified) procedure name.

```
argument_list
```
argument\_list specifies a comma-separated list of arguments required by the procedure. Note that each member of argument\_list corresponds to a formal argument expected by the procedure. Each formal argument may be an IN parameter, an OUT parameter, or an INOUT parameter.

Note: You must specify an OUT parameter in the CALL statement when calling a package function; the OUT parameter will act as an INOUT parameter during package overloading.

### Examples

The CALL statement may take one of several forms, depending on the arguments required by the procedure:

```
CALL update_balance();
CALL update_balance(1,2,3);
```
# COMMENT

## Name

COMMENT  $-$  - define or change the comment of an object

## Synopsis

```
COMMENT ON
{
  TABLE <table_name> |
  COLUMN <table_name.column_name>
} IS '<text>'
```
# Description

COMMENT stores a comment about a database object. To modify a comment, issue a new COMMENT command for the same object. Only one comment string is stored for each object. To remove a comment, specify the empty string (two consecutive single quotes with no intervening space) for text. Comments are automatically dropped when the object is dropped.

### **Parameters**

```
table_name
```
The name of the table to be commented. The table name may be schema-qualified.

```
table_name.column_name
```
The name of a column within table\_name to be commented. The table name may be schemaqualified.

text

The new comment.

# Notes

There is presently no security mechanism for comments: any user connected to a database can see all the comments for objects in that database (although only superusers can change comments for objects that they don't own). Do not put security-critical information in a comment.

# Examples

Attach a comment to the table emp:

COMMENT ON TABLE emp IS 'Current employee information';

Attach a comment to the empno column of the emp table:

```
COMMENT ON COLUMN emp.empno IS 'Employee identification number';
```
Remove these comments:

```
COMMENT ON TABLE emp IS '';
COMMENT ON COLUMN emp.empno IS '';
```
# COMMIT

### Name

COMMIT  $-$  commit the current transaction

# Synopsis

COMMIT [ WORK ]

## Description

COMMIT commits the current transaction. All changes made by the transaction become visible to others and are guaranteed to be durable if a crash occurs.

# Parameters

WORK

Optional key word - has no effect.

# **Notes**

Use ROLLBACK to abort a transaction. Issuing COMMIT when not inside a transaction does no harm.

Note: Executing a COMMIT in a plpgsql procedure will throw an error if there is an Oracle-style SPL procedure on the runtime stack.

### Examples

To commit the current transaction and make all changes permanent:

### COMMIT;

See Also

*[ROLLBACK](#page-201-0)*, *[ROLLBACK TO SAVEPOINT](#page-203-0)*

# CREATE DATABASE

### Name

CREATE DATABASE -- create a new database

### Synopsis

CREATE DATABASE <name>

### **Description**

CREATE DATABASE creates a new database.

To create a database, you must be a superuser or have the special CREATEDB privilege. Normally, the creator becomes the owner of the new database. Non-superusers with CREATEDB privilege can only create databases owned by them.

The new database will be created by cloning the standard system database  $t$  emplate1.

# **Parameters**

name

The name of the database to be created.

## **Notes**

CREATE DATABASE cannot be executed inside a transaction block.

Errors along the line of "could not initialize database directory" are most likely related to insufficient permissions on the data directory, a full disk, or other file system problems.

### Examples

To create a new database:

CREATE DATABASE employees;

# CREATE PUBLIC DATABASE LINK

## Name

CREATE [PUBLIC] DATABASE LINK -- create a new database link.

### Synopsis

```
CREATE [ PUBLIC ] DATABASE LINK <name>
 CONNECT TO { CURRENT_USER |
               <username> IDENTIFIED BY '<password>'}
 USING { postgres_fdw '<fdw_connection_string>' |
        [ oci ] '<oracle_connection_string>' }
```
### **Description**

CREATE DATABASE LINK creates a new database link. A database link is an object that allows a reference to a table or view in a remote database within a DELETE, INSERT, SELECT or UPDATE command. A database link is referenced by appending @dblink to the table or view name referenced in the SQL command where dblink is the name of the database link.

Database links can be public or private. A public database link is one that can be used by any user. A private database link can be used only by the database link's owner. Specification of the PUBLIC option creates a public database link. If omitted, a private database link is created.

When the CREATE DATABASE LINK command is given, the database link name and the given connection attributes are stored in the Advanced Server system table named, pg\_catalog.edb\_dblink. When using a given database link, the database containing the edb\_dblink entry defining this database link is called the local database. The server and database whose connection attributes are defined within the edb dblink entry is called the remote database.

A SQL command containing a reference to a database link must be issued while connected to the local database. When the SQL command is executed, the appropriate authentication and connection is made to the remote database to access the table or view to which the @dblink reference is appended.

Note: A database link cannot be used to access a remote database within a standby database server. Standby database servers are used for high availability, load balancing, and replication.

For information about high availability, load balancing, and replication for Postgres database servers, see the PostgreSQL core documentation available at:

<https://www.postgresql.org/docs/current/static/high-availability.html>

Note: For Advanced Server 12, the CREATE DATABASE LINK command is tested against and certified for use with Oracle version 10g Release 2 (10.2), Oracle version 11g Release 2 (11.2), and Oracle version 12c Release 1 (12.1).

Note: The edb dblink oci.rescans GUC can be set to SCROLL or SERIALIZABLE at the server level in postgresql.conf file. It can also be set at session level using the SET command, but the setting will not be applied to existing dblink connections due to dblink connection caching.

The edb\_dblink\_oci supports both types of rescans: SCROLL and SERIALIZABLE. By default it is set to SERIALIZABLE. When set to SERIALIZABLE, edb\_dblink\_oci uses the SERIALIZABLE transaction isolation level on the Oracle side, which corresponds to PostgreSQL's REPEATABLE READ:

- This is necessary as a single PostgreSQL statement can lead to multiple Oracle queries and thereby uses a serializable isolation level to provide consistent results.
- A serialization failure may occur due to a table modification concurrent with long-running DML transactions (for example ADD, UPDATE, or DELETE statements). If such a failure occurs, the OCI reports ORA-08177: can't serialize access for this transaction, and the application must retry the transaction.
- A SCROLL rescan will be quick, but with each iteration will reset the current row position to 1. A SERIALIZABLE rescan has performance benefits over a SCROLL rescan.

### **Parameters**

### PUBLIC

Create a public database link that can be used by any user. If omitted, then the database link is private and can only be used by the database link's owner.

#### name

The name of the database link.

## username

The username to be used for connecting to the remote database.

#### CURRENT\_USER

Include CURRENT\_USER to specify that Advanced Server should use the user mapping associated with the role that is using the link when establishing a connection to the remote server.

### password

The password for username.

### postgres\_fdw

Specifies foreign data wrapper postgres\_fdw as the connection to a remote Advanced Server database. If postgres fdw has not been installed on the database, use the CREATE EXTENSION command to install postgres\_fdw. For more information, see the CREATE EXTENSION command in the PostgreSQL Core documentation at: [https://www.postgresql.org/](https://www.postgresql.org/docs/current/static/sql-createextension.html) [docs/current/static/sql-createextension.html](https://www.postgresql.org/docs/current/static/sql-createextension.html)

fdw\_connection\_string

Specify the connection information for the postgres\_fdw foreign data wrapper.

oci

Specifies a connection to a remote Oracle database. This is Advanced Server's default behavior.

oracle\_connection\_string

Specify the connection information for an oci connection.

### **Notes**

To create a non-public database link you must have the CREATE DATABASE LINK privilege. To create a public database link you must have the CREATE PUBLIC DATABASE LINK privilege.

### Setting up an Oracle Instant Client for oci-dblink

In order to use oci-dblink, an Oracle instant client must be downloaded and installed on the host running the Advanced Server database in which the database link is to be created.

An instant client can be downloaded from the following site:

<http://www.oracle.com/technetwork/database/features/instant-client/index-097480.html>

# Oracle Instant Client for Linux

The following instructions apply to Linux hosts running Advanced Server.

Be sure the libaio library (the Linux-native asynchronous I/O facility) has already been installed on the Linux host running Advanced Server.

The libaio library can be installed with the following command:

yum install libaio

If the Oracle instant client that you've downloaded does not include the file specifically named libclntsh.so without a version number suffix, you must create a symbolic link named libclntsh. so that points to the downloaded version of the library file. Navigate to the instant client directory and execute the following command:

```
ln -s libclntsh.so.version libclntsh.so
```
Where version is the version number of the libclntsh.so library. For example:

ln -s libclntsh.so.12.1 libclntsh.so

When you are executing a SQL command that references a database link to a remote Oracle database, Advanced Server must know where the Oracle instant client library resides on the Advanced Server host.

The LD\_LIBRARY\_PATH environment variable must include the path to the Oracle client installation directory containing the libclntsh.so file. For example, assuming the installation directory containing libclntsh.so is /tmp/instantclient:

export LD\_LIBRARY\_PATH=/tmp/instantclient:\$LD\_LIBRARY\_PATH

Note: The LD\_LIBRARY\_PATH environment variable setting must be in effect when the pg\_ctl utility is executed to start or restart Advanced Server.

If you are running the current session as the user account (for example, enterprisedb) that will directly invoke pg\_ctl to start or restart Advanced Server, then be sure to set LD\_LIBRARY\_PATH before invoking pg\_ctl.

You can set LD\_LIBRARY\_PATH within the .bash\_profile file under the home directory of the enterprisedb user account (that is, set LD\_LIBRARY\_PATH within file ~enterprisedb/ .bash\_profile). This ensures that LD\_LIBRARY\_PATH will be set when you log in as enterprisedb.

If you are using a Linux service script with the systemctl or service command to start or restart Advanced Server, you must set LD\_LIBRARY\_PATH so it is in effect when the script invokes the pg\_ctl utility.

For example, to set an environment variable for Advanced Server, you can create a file named /etc/systemd/system/edb-as-13.service; include /lib/systemd/system/ edb-as-13.service within the file.

Assuming the LD\_LIBRARY\_PATH=/tmp/instantclient you can now include the environment variable by specifying:

```
[Service]
Environment=LD_LIBRARY_PATH=/tmp/instantclient:$LD_LIBRARY_PATH
Environment=ORACLE_HOME=/tmp/instantclient
```
Then, use the following command to reload systemd:

```
systemctl daemon-reload
```
Then, restart the Advanced Server service with the following command:

systemctl restart edb-as-13

The particular script file that needs to be modified to include the LD\_LIBRARY\_PATH setting depends upon the Advanced Server version, the Linux system on which it was installed, and whether it was installed with the graphical installer or an RPM package.

See the appropriate version of the EDB Postgres Advanced Server Installation Guide to determine the service script that affects the startup environment. The installation guides can be found at the following location:

<https://www.enterprisedb.com/edb-docs>

# Oracle Instant Client for Windows

The following instructions apply to Windows hosts running Advanced Server.

When you are executing a SQL command that references a database link to a remote Oracle database, Advanced Server must know where the Oracle instant client library resides on the Advanced Server host.

Set the Windows PATH system environment variable to include the Oracle client installation directory that contains the oci.dll file.

As an alternative you, can set the value of the  $\sigma$  oracle home configuration parameter in the postgresql.conf file. The value specified in the oracle\_home configuration parameter will override the Windows PATH environment variable.

To set the oracle\_home configuration parameter in the postgresql.conf file, edit the file, adding the following line:

oracle\_home = 'lib\_directory'

Substitute the name of the Windows directory that contains  $\cot \cdot d\ln \cot \frac{\pi}{2}$  for lib\_directory. For example:

```
oracle_home = 'C:/tmp/instantclient_10_2'
```
After setting the PATH environment variable or the oracle\_home configuration parameter, you must restart the server for the changes to take effect. Restart the server from the Windows Services console.

Note: If the shames.ora is configured in failover mode, and a client: server failure occurs, the client connection will be established with a secondary server (usually a backup server). Later, when the primary server resumes, the client will retain their connection to a secondary server until a new session is established. The new client connections will automatically be established with the primary server. If the primary and secondary servers are out-of-sync, then there is a possibility that the clients that have established a connection to the secondary server and the clients which later connected to the primary server can see a different database view.

### Examples

### Creating an oci-dblink Database Link

The following example demonstrates using the CREATE DATABASE LINK command to create a database link (named chicago) that connects an instance of Advanced Server to an Oracle server via an oci-dblink connection. The connection information tells Advanced Server to log in to Oracle as user admin, whose password is mypassword. Including the oci option tells Advanced Server that this is an oci-dblink connection; the connection string,  $\frac{1}{127.0.0.1}/\text{arctg}$  specifies the server address and name of the database.

```
CREATE DATABASE LINK chicago
 CONNECT TO admin IDENTIFIED BY 'mypassword'
 USING oci '//127.0.0.1/acctg';
```
Note: You can specify a hostname in the connection string (in place of an IP address).

### Creating a postgres\_fdw Database Link

The following example demonstrates using the CREATE DATABASE LINK command to create a database link (named bedford) that connects an instance of Advanced Server to another Advanced Server instance via a postgres\_fdw foreign data wrapper connection. The connection information tells Advanced Server to log in as user admin, whose password is mypassword. Including the postgres fdw option tells Advanced Server that this is a postgres\_fdw connection; the connection string, 'host=127.0.0.1 port=5444 dbname=marketing' specifies the server address and name of the database.

```
CREATE DATABASE LINK bedford
 CONNECT TO admin IDENTIFIED BY 'mypassword'
 USING postgres_fdw 'host=127.0.0.1 port=5444 dbname=marketing';
```
Note: You can specify a hostname in the connection string (in place of an IP address).

#### Using a Database Link

The following examples demonstrate using a database link with Advanced Server to connect to an Oracle database. The examples assume that a copy of the Advanced Server sample application's emp table has been created in an Oracle database and a second Advanced Server database cluster with the sample application is accepting connections at port 5443.

Create a public database link named, oralink, to an Oracle database named, xe, located at 127.0.0.1 on port 1521. Connect to the Oracle database with username, edb, and password, password.

```
CREATE PUBLIC DATABASE LINK oralink CONNECT TO edb IDENTIFIED BY 'password'
USING '//127.0.0.1:1521/xe';
```
Issue a SELECT command on the emp table in the Oracle database using database link, oralink.

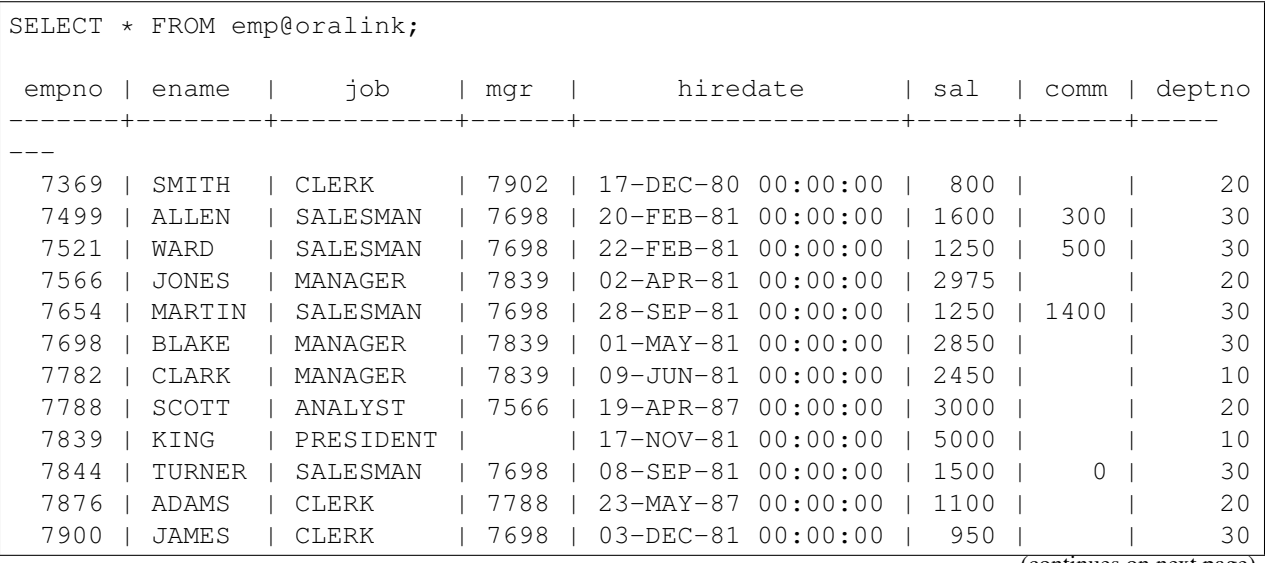

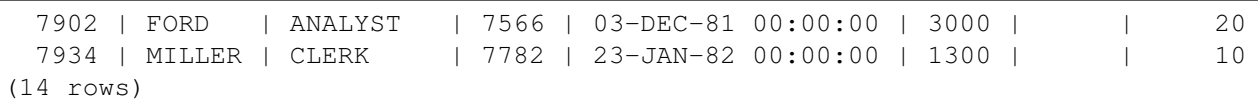

Create a private database link named, fdwlink, to the Advanced Server database named, edb, located on host 192.168.2.22 running on port 5444. Connect to the Advanced Server database with username, enterprisedb, and password, password.

```
CREATE DATABASE LINK fdwlink CONNECT TO enterprisedb IDENTIFIED BY
'password' USING postgres_fdw 'host=192.168.2.22 port=5444 dbname=edb';
```
Display attributes of database links, oralink and fdwlink, from the local edb\_dblink system table:

```
SELECT lnkname, lnkuser, lnkconnstr FROM pg_catalog.edb_dblink;
lnkname | lnkuser | lnkconnstr
---------+--------------+----------------------------------------
oralink | edb | //127.0.0.1:1521/xe
fdwlink | enterprisedb |
(2 rows)
```
Perform a join of the emp table from the Oracle database with the dept table from the Advanced Server database:

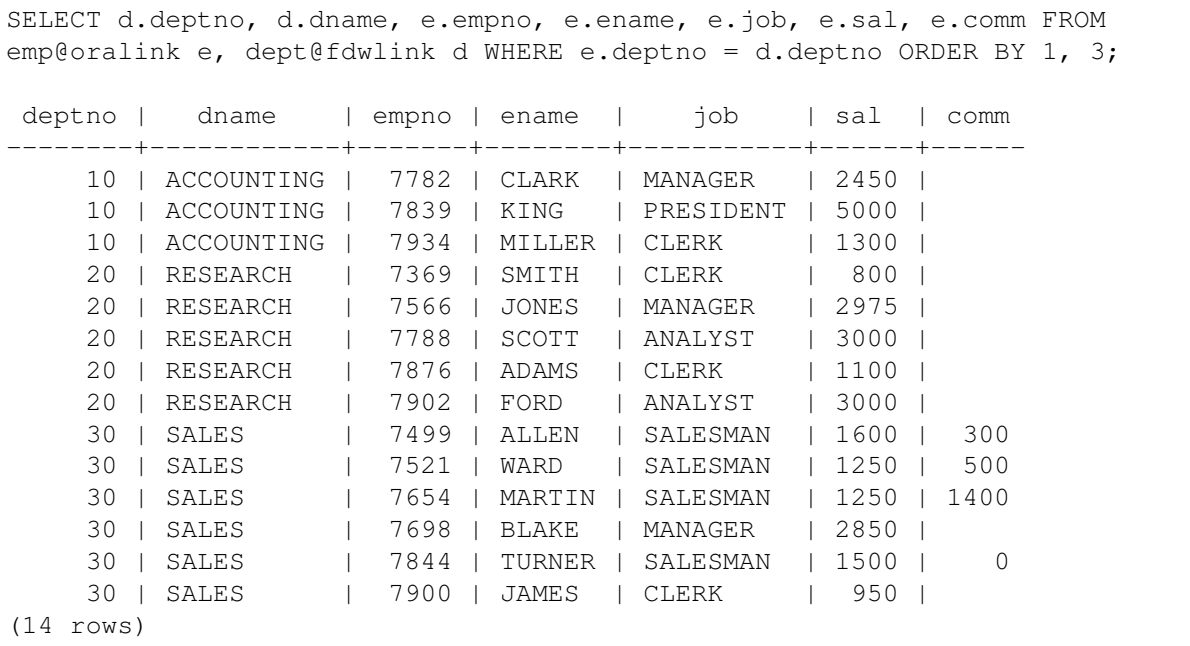

### Pushdown for an oci Database Link

When the oci-dblink is used to execute SQL statements on a remote Oracle database, there are certain circumstances where pushdown of the processing occurs on the foreign server.

Pushdown refers to the occurrence of processing on the foreign (that is, the remote) server instead of the local client where the SQL statement was issued. Pushdown can result in performance improvement since the data is processed on the remote server before being returned to the local client.

Pushdown applies to statements with the standard SQL join operations (inner join, left outer join, right outer join, and full outer join). Pushdown still occurs even when a sort is specified on the resulting data set.

In order for pushdown to occur, certain basic conditions must be met. The tables involved in the join operation must belong to the same foreign server and use the identical connection information to the foreign server (that is, the same database link defined with the CREATE DATABASE LINK command).

In order to determine if pushdown is to be used for a SQL statement, display the execution plan by using the EXPLAIN command.

For information about the EXPLAIN command, see the PostgreSQL Core documentation at:

<https://www.postgresql.org/docs/current/static/sql-explain.html>

The following examples use the database link created as shown by the following:

```
CREATE PUBLIC DATABASE LINK oralink CONNECT TO edb IDENTIFIED BY 'password'
USING '//192.168.2.23:1521/xe';
```
The following example shows the execution plan of an inner join:

```
EXPLAIN (verbose,costs off) SELECT d.deptno, d.dname, e.empno, e.ename FROM
dept@oralink d, emp@oralink e WHERE d.deptno = e.deptno ORDER BY 1, 3;
                                        QUERY PLAN
----------------------------------------------------------------------------
----
Foreign Scan
  Output: d.deptno, d.dname, e.empno, e.ename
  Relations: (_dblink_dept_1 d) INNER JOIN (_dblink_emp_2 e)
  Remote Query: SELECT r1.deptno, r1.dname, r2.empno, r2.ename FROM (dept
  r1 INNER JOIN emp r2 ON ((r1.deptno = r2.deptno))) ORDER BY r1.deptno
  ASC NULLS LAST, r2.empno ASC NULLS LAST
(4 rows)
```
Note that the INNER JOIN operation occurs under the Foreign Scan section. The output of this join is the following:

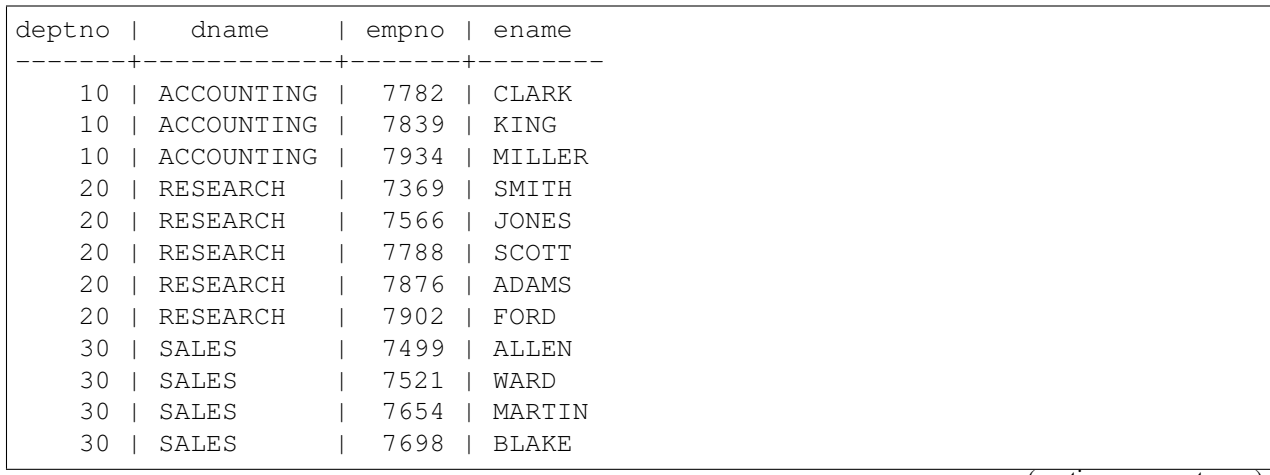

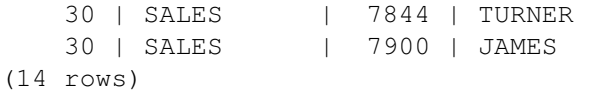

The following shows the execution plan of a left outer join:

```
EXPLAIN (verbose,costs off) SELECT d.deptno, d.dname, e.empno, e.ename FROM
dept@oralink d LEFT OUTER JOIN emp@oralink e ON d.deptno = e.deptno ORDER
BY 1, 3;
                                        QUERY PLAN
----------------------------------------------------------------------------
----
Foreign Scan
  Output: d.deptno, d.dname, e.empno, e.ename
  Relations: (_dblink_dept_1 d) LEFT JOIN (_dblink_emp_2 e)
  Remote Query: SELECT r1.deptno, r1.dname, r2.empno, r2.ename FROM (dept
  r1 LEFT JOIN emp r2 ON ((r1.deptno = r2.deptno))) ORDER BY r1.deptno ASC
  NULLS LAST, r2.empno ASC NULLS LAST
(4 rows)
```
The output of this join is the following:

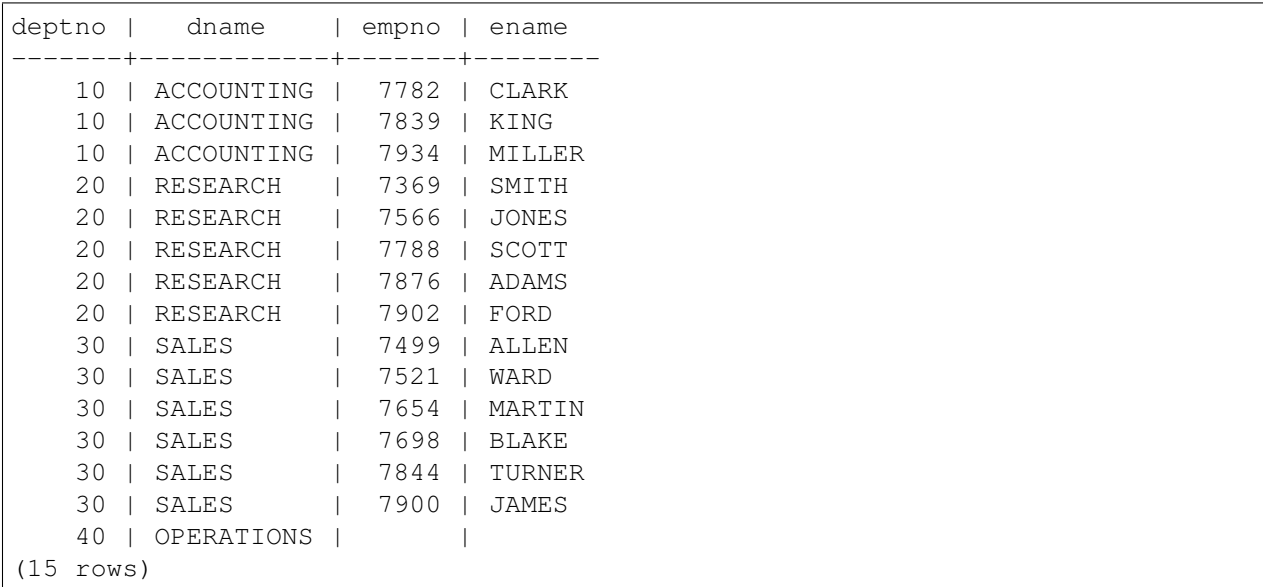

The following example shows a case where the entire processing is not pushed down because the emp joined table resides locally instead of on the same foreign server.

EXPLAIN (verbose,costs off) SELECT d.deptno, d.dname, e.empno, e.ename FROM dept@oralink d LEFT OUTER JOIN emp e ON d.deptno = e.deptno ORDER BY 1, 3; QUERY PLAN ------------------------------------------------------------------ Sort

```
Output: d.deptno, d.dname, e.empno, e.ename
  Sort Key: d.deptno, e.empno
  -> Hash Left Join
        Output: d.deptno, d.dname, e.empno, e.ename
        Hash Cond: (d.deptno = e.deptno)
        -> Foreign Scan on dblink dept 1 d
              Output: d.deptno, d.dname, d.loc
              Remote Query: SELECT deptno, dname, NULL FROM dept
        -> Hash
              Output: e.empno, e.ename, e.deptno
              -> Seq Scan on public.emp e
                    Output: e.empno, e.ename, e.deptno
(13 rows)
```
The output of this join is the same as the previous left outer join example.

# Creating a Foreign Table from a Database Link

Note: The procedure described in this section is not compatible with Oracle databases.

After you have created a database link, you can create a foreign table based upon this database link. The foreign table can then be used to access the remote table referencing it with the foreign table name instead of using the database link syntax. Using the database link requires appending @dblink to the table or view name referenced in the SQL command where dblink is the name of the database link.

This technique can be used for either an oci-dblink connection for remote Oracle access, or a postgres\_fdw connection for remote Postgres access.

The following example shows the creation of a foreign table to access a remote Oracle table.

First, create a database link as previously described. The following is the creation of a database link named oralink for connecting to the Oracle database.

```
CREATE PUBLIC DATABASE LINK oralink CONNECT TO edb IDENTIFIED BY 'password'
USING '//127.0.0.1:1521/xe';
```
The following query shows the database link:

```
SELECT lnkname, lnkuser, lnkconnstr FROM pg_catalog.edb_dblink;
lnkname | lnkuser | lnkconnstr
---------+---------+---------------------
oralink | edb | //127.0.0.1:1521/xe
(1 row)
```
When you create the database link, Advanced Server creates a corresponding foreign server. The following query displays the foreign server:

```
SELECT srvname, srvowner, srvfdw, srvtype, srvoptions FROM
pg_foreign_server;
```

```
srvname | srvowner | srvfdw | srvtype | srvoptions
               ---------+----------+--------+---------+-------------------------------
oralink | 10 | 14005 | | {connstr=//127.0.0.1:1521/xe}
(1 row)
```
For more information about foreign servers, see the CREATE SERVER command in the PostgreSQL Core documentation at:

<https://www.postgresql.org/docs/current/static/sql-createserver.html>

Create the foreign table as shown by the following:

```
CREATE FOREIGN TABLE emp_ora (
   empno NUMERIC(4),
  ename VARCHAR(10)
   job VARCHAR(9),
  mgr NUMERIC(4),
  hiredate TIMESTAMP WITHOUT TIME ZONE,
   sal NUMERIC(7,2),
   comm NUMERIC(7,2),
  deptno NUMERIC(2)
)
 SERVER oralink
 OPTIONS (table_name 'emp', schema_name 'edb'
);
```
Note the following in the CREATE FOREIGN TABLE command:

- The name specified in the SERVER clause at the end of the CREATE FOREIGN TABLE command is the name of the foreign server, which is oralink in this example as displayed in the srvname column from the query on pg\_foreign\_server.
- The table name and schema name are specified in the OPTIONS clause by the table and schema options.
- The column names specified in the CREATE FOREIGN TABLE command must match the column names in the remote table.
- Generally, CONSTRAINT clauses may not be accepted or enforced on the foreign table as they are assumed to have been defined on the remote table.

For more information about the CREATE FOREIGN TABLE command, see the PostgreSQL Core documentation at:

<https://www.postgresql.org/docs/current/static/sql-createforeigntable.html>

The following is a query on the foreign table:

```
SELECT * FROM emp_ora;
empno | ename | job | mgr | hiredate | sal | comm
 | deptno
                                                         (continues on next page)
```
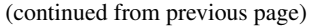

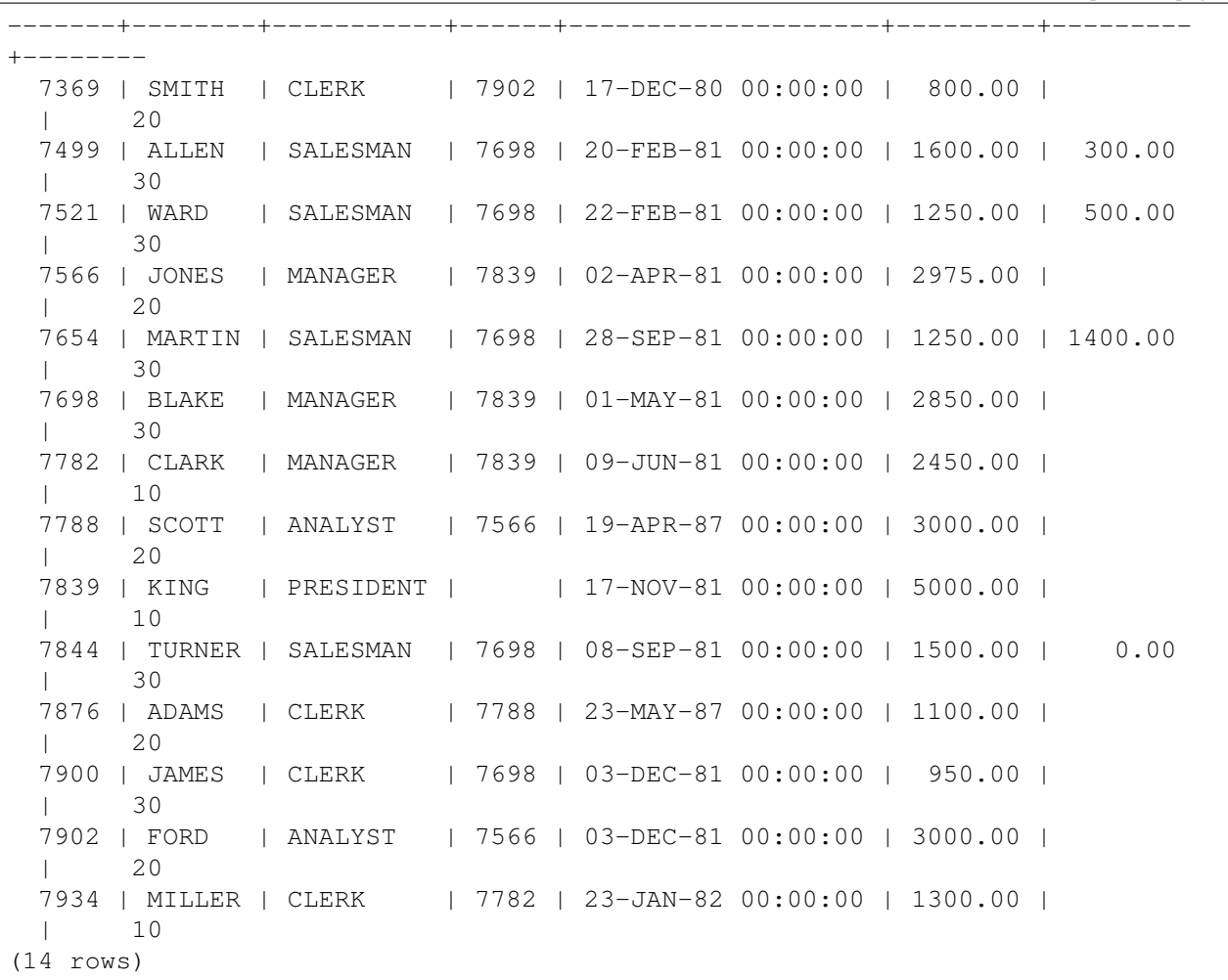

In contrast, the following is a query on the same remote table, but using the database link instead of the foreign table:

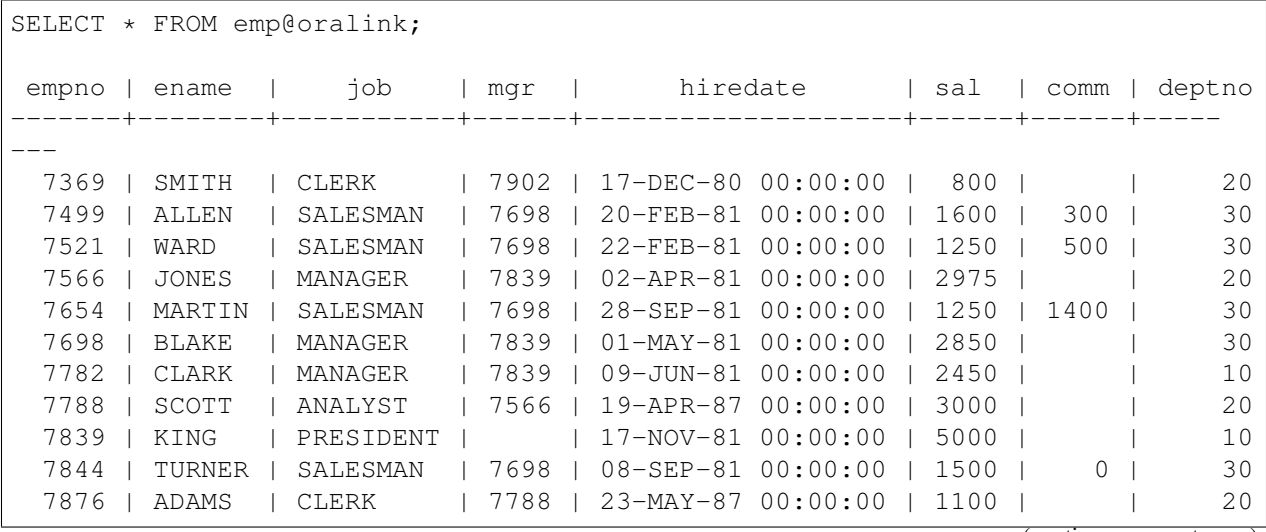

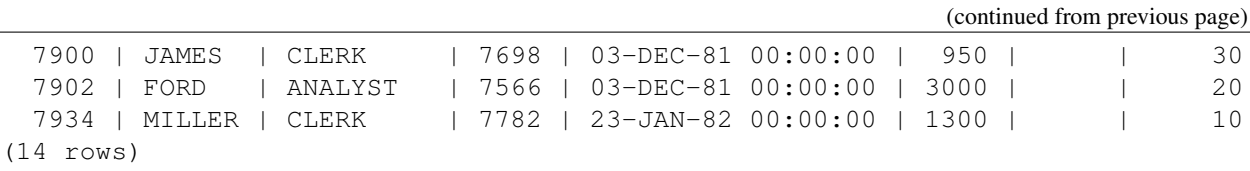

Note: For backward compatibility reasons, it is still possible to write USING libpq rather than USING postgres\_fdw. However, the libpq connector is missing many important optimizations which are present in the postgres\_fdw connector. Therefore, the postgres\_fdw connector should be used whenever possible. The libpq option is deprecated and may be removed entirely in a future Advanced Server release.

# See Also

*[DROP DATABASE LINK](#page-153-0)*

# CREATE DIRECTORY

### Name

CREATE DIRECTORY  $-$ - create an alias for a file system directory path

### Synopsis

CREATE DIRECTORY <name> AS '<pathname>'

### **Description**

The CREATE DIRECTORY command creates an alias for a file system directory pathname. You must be a database superuser to use this command.

When the alias is specified as the appropriate parameter to the programs of the UTL\_FILE package, the operating system files are created in, or accessed from the directory corresponding to the given alias.

#### **Parameters**

name

The directory alias name.

### pathname

The fully-qualified directory path represented by the alias name. The CREATE DIRECTORY command does not create the operating system directory. The physical directory must be created independently using the appropriate operating system commands.

### **Notes**

The operating system user id, enterprisedb, must have the appropriate read and/or write privileges on the directory if the UTL\_FILE package is to be used to create and/or read files using the directory.

The directory alias is stored in the pg\_catalog.edb\_dir system catalog table. Note that edb\_dir is not a table compatible with Oracle databases.

The directory alias can also be viewed from the Oracle catalog views SYS.ALL\_DIRECTORIES and SYS. DBA DIRECTORIES, which are compatible with Oracle databases.

Use the DROP DIRECTORY command to delete the directory alias. When a directory alias is deleted, the corresponding physical file system directory is not affected. The file system directory must be deleted using the appropriate operating system commands.

In a Linux system, the directory name separator is a forward slash  $(7)$ .

In a Windows system, the directory name separator can be specified as a forward slash  $(7)$  or two consecutive backslashes  $(\setminus)$ .

### Examples

Create an alias named empdir for directory /tmp/empdir on Linux:

CREATE DIRECTORY empdir AS '/tmp/empdir';

Create an alias named empdir for directory  $C:\TEMP\EMPDIR$  on Windows:

```
CREATE DIRECTORY empdir AS 'C:/TEMP/EMPDIR';
```
View all of the directory aliases:

```
SELECT * FROM pg_catalog.edb_dir;
dirname | dirowner | dirpath | diracl
   --------+----------+----------------+--------
empdir | 10 | C:/TEMP/EMPDIR |
(1 row)
```
View the directory aliases using a view compatible with Oracle databases:

```
SELECT * FROM SYS.ALL_DIRECTORIES;
   owner | directory_name | directory_path
--------------+----------------+----------------
ENTERPRISEDB | EMPDIR | C:/TEMP/EMPDIR
(1 row)
```
### See Also

*[ALTER DIRECTORY](#page-6-0)*, *[DROP DIRECTORY](#page-155-0)*

# CREATE FUNCTION

## Name

CREATE FUNCTION -- define a new function

## Synopsis

```
CREATE [ OR REPLACE ] FUNCTION <name> [ (<parameters>) ]
 RETURN <data_type>
   \lceilIMMUTABLE
        | STABLE
        | VOLATILE
        | DETERMINISTIC
        | [ NOT ] LEAKPROOF
        | CALLED ON NULL INPUT
        | RETURNS NULL ON NULL INPUT
        | STRICT
        | [ EXTERNAL ] SECURITY INVOKER
        | [ EXTERNAL ] SECURITY DEFINER
        | AUTHID DEFINER
        | AUTHID CURRENT_USER
        | PARALLEL { UNSAFE | RESTRICTED | SAFE }
        | COST <execution_cost>
        | ROWS <result_rows>
        | SET configuration_parameter
          { TO <value> | = <value> | FROM CURRENT }
   ...]
{ IS | AS }
   [ PRAGMA AUTONOMOUS_TRANSACTION; ]
    [ <declarations> ]
 BEGIN
```

```
<statements>
END [ <name> ];
```
# **Description**

CREATE FUNCTION defines a new function. CREATE OR REPLACE FUNCTION will either create a new function, or replace an existing definition.

If a schema name is included, then the function is created in the specified schema. Otherwise it is created in the current schema. The name of the new function must not match any existing function with the same input argument types in the same schema. However, functions of different input argument types may share a name (this is called overloading). (Overloading of functions is an Advanced Server feature - overloading of stored, standalone functions is not compatible with Oracle databases.)

To update the definition of an existing function, use CREATE OR REPLACE FUNCTION. It is not possible to change the name or argument types of a function this way (if you tried, you would actually be creating a new, distinct function). Also, CREATE OR REPLACE FUNCTION will not let you change the return type of an existing function. To do that, you must drop and recreate the function. Also when using OUT parameters, you cannot change the types of any OUT parameters except by dropping the function.

The user that creates the function becomes the owner of the function.

# Parameters

name

name is the identifier of the function.

```
parameters
```
parameters is a list of formal parameters.

### data\_type

data type is the data type of the value returned by the function's RETURN statement.

### declarations

declarations are variable, cursor, type, or subprogram declarations. If subprogram declarations are included, they must be declared after all other variable, cursor, and type declarations.

## statements

statements are SPL program statements (the BEGIN - END block may contain an EXCEPTION section).

#### IMMUTABLE

#### STABLE

### VOLATILE

These attributes inform the query optimizer about the behavior of the function; you can specify only one choice. VOLATILE is the default behavior.

IMMUTABLE indicates that the function cannot modify the database and always reaches the same result when given the same argument values; it does not do database lookups or otherwise use information not directly present in its argument list. If you include this clause, any call of the function with all-constant arguments can be immediately replaced with the function value.

STABLE indicates that the function cannot modify the database, and that within a single table scan, it will consistently return the same result for the same argument values, but that its result could change across SQL statements. This is the appropriate selection for function that depend on database lookups, parameter variables (such as the current time zone), etc.

VOLATILE indicates that the function value can change even within a single table scan, so no optimizations can be made. Please note that any function that has side-effects must be classified volatile, even if its result is quite predictable, to prevent calls from being optimized away.

#### DETERMINISTIC

DETERMINISTIC is a synonym for IMMUTABLE. A DETERMINISTIC function cannot modify the database and always reaches the same result when given the same argument values; it does not do database lookups or otherwise use information not directly present in its argument list. If you include this clause, any call of the function with all-constant arguments can be immediately replaced with the function value.

[ NOT ] LEAKPROOF

A LEAKPROOF function has no side effects, and reveals no information about the values used to call the function.

CALLED ON NULL INPUT

RETURNS NULL ON NULL INPUT

**STRICT** 

CALLED ON NULL INPUT (the default) indicates that the procedure will be called normally when some of its arguments are NULL. It is the author's responsibility to check for NULL values if necessary and respond appropriately.

RETURNS NULL ON NULL INPUT or STRICT indicates that the procedure always returns NULL whenever any of its arguments are NULL. If these clauses are specified, the procedure is not executed when there are NULL arguments; instead a NULL result is assumed automatically.

[ EXTERNAL ] SECURITY DEFINER

SECURITY DEFINER specifies that the function will execute with the privileges of the user that created it; this is the default. The key word EXTERNAL is allowed for SQL conformance, but is optional.

```
[ EXTERNAL ] SECURITY INVOKER
```
The SECURITY INVOKER clause indicates that the function will execute with the privileges of the user that calls it. The key word EXTERNAL is allowed for SQL conformance, but is optional.

AUTHID DEFINER

AUTHID CURRENT\_USER

The AUTHID DEFINER clause is a synonym for [EXTERNAL] SECURITY DEFINER. If the AUTHID clause is omitted or if AUTHID DEFINER is specified, the rights of the function owner are used to determine access privileges to database objects.

The AUTHID CURRENT USER clause is a synonym for [EXTERNAL] SECURITY INVOKER. If AUTHID CURRENT\_USER is specified, the rights of the current user executing the function are used to determine access privileges.

PARALLEL { UNSAFE | RESTRICTED | SAFE }

The PARALLEL clause enables the use of parallel sequential scans (parallel mode). A parallel sequential scan uses multiple workers to scan a relation in parallel during a query in contrast to a serial sequential scan.

When set to UNSAFE, the function cannot be executed in parallel mode. The presence of such a function in a SQL statement forces a serial execution plan. This is the default setting if the PARALLEL clause is omitted.

When set to RESTRICTED, the function can be executed in parallel mode, but the execution is restricted to the parallel group leader. If the qualification for any particular relation has anything that is parallel restricted, that relation won't be chosen for parallelism.

When set to SAFE, the function can be executed in parallel mode with no restriction.

COST execution\_cost

execution\_cost is a positive number giving the estimated execution cost for the function, in units of cpu operator cost. If the function returns a set, this is the cost per returned row. Larger values cause the planner to try to avoid evaluating the function more often than necessary.

ROWS result\_rows

result\_rows is a positive number giving the estimated number of rows that the planner should expect the function to return. This is only allowed when the function is declared to return a set. The default assumption is 1000 rows.

SET configuration\_parameter { TO value | = value | FROM CURRENT }

The SET clause causes the specified configuration parameter to be set to the specified value when the function is entered, and then restored to its prior value when the function exits. SET FROM CURRENT saves the session's current value of the parameter as the value to be applied when the function is entered.

If a SET clause is attached to a function, then the effects of a SET LOCAL command executed inside the function for the same variable are restricted to the function; the configuration parameter's prior value is restored at function exit. An ordinary SET command (without LOCAL) overrides the SET clause, much as it would do for a previous SET LOCAL command, with the effects of such a command persisting after procedure exit, unless the current transaction is rolled back.

### PRAGMA AUTONOMOUS\_TRANSACTION

PRAGMA AUTONOMOUS\_TRANSACTION is the directive that sets the function as an autonomous transaction.

Note: The STRICT, LEAKPROOF, PARALLEL, COST, ROWS and SET keywords provide extended functionality for Advanced Server and are not supported by Oracle.

### **Notes**

Advanced Server allows function overloading; that is, the same name can be used for several different functions so long as they have distinct input (IN, IN OUT) argument data types.

### Examples

The function emp\_comp takes two numbers as input and returns a computed value. The SELECT command illustrates use of the function.

```
CREATE OR REPLACE FUNCTION emp_comp (
   p_sal NUMBER,
   p_comm NUMBER
) RETURN NUMBER
IS
BEGIN
   RETURN (p\_sal + NVL(p\_comm, 0)) * 24;END;
```

```
SELECT ename "Name", sal "Salary", comm "Commission", emp_comp(sal, comm)
  "Total Compensation" FROM emp;
 Name | Salary | Commission | Total Compensation
             --------+---------+------------+--------------------
SMITH | 800.00 | | 19200.00
ALLEN | 1600.00 | 300.00 | 45600.00
WARD | 1250.00 | 500.00 | 42000.00
JONES | 2975.00 | | 71400.00
MARTIN | 1250.00 | 1400.00 | 63600.00
BLAKE | 2850.00 | | 68400.00
CLARK | 2450.00 | | 58800.00
SCOTT | 3000.00 | | | 72000.00<br>
KTNG | 5000.00 | | | 120000.00
KING | 5000.00 | | | 120000.00
TURNER | 1500.00 | 0.00 | 36000.00
ADAMS | 1100.00 | | | 26400.00
JAMES | 950.00 | | 22800.00
FORD | 3000.00 | | 72000.00
MILLER | 1300.00 | | 31200.00
(14 rows)
```
Function sal\_range returns a count of the number of employees whose salary falls in the specified range. The following anonymous block calls the function a number of times using the arguments' default values for the first two calls.

```
CREATE OR REPLACE FUNCTION sal_range (
    p_sal_min NUMBER DEFAULT 0,<br>p_sal_max NUMBER DEFAULT 10
                      NUMBER DEFAULT 10000
) RETURN INTEGER
```

```
IS
   v count INTEGER;
BEGIN
    SELECT COUNT(*) INTO v count FROM emp
        WHERE sal BETWEEN p_sal_min AND p_sal_max;
   RETURN v_count;
END;
BEGIN
   DBMS_OUTPUT.PUT_LINE('Number of employees with a salary: ' ||
        sal_range);
   DBMS OUTPUT.PUT LINE('Number of employees with a salary of at least '
        || '$2000.00: ' || sal_range(2000.00));
   DBMS_OUTPUT.PUT_LINE('Number of employees with a salary between '
        || '$2000.00 and $3000.00: ' || sal_range(2000.00, 3000.00));
END;
Number of employees with a salary: 14
Number of employees with a salary of at least $2000.00: 6
Number of employees with a salary between $2000.00 and $3000.00: 5
```
The following example demonstrates using the AUTHID CURRENT\_USER clause and STRICT keyword in a function declaration:

```
CREATE OR REPLACE FUNCTION dept_salaries(dept_id int) RETURN NUMBER
  STRICT
 AUTHID CURRENT_USER
BEGIN
 RETURN QUERY (SELECT sum(salary) FROM emp WHERE deptno = id);
END;
```
Include the STRICT keyword to instruct the server to return NULL if any input parameter passed is NULL; if a NULL value is passed, the function will not execute.

The dept\_salaries function executes with the privileges of the role that is calling the function. If the current user does not have sufficient privileges to perform the SELECT statement querying the emp table (to display employee salaries), the function will report an error. To instruct the server to use the privileges associated with the role that defined the function, replace the AUTHID CURRENT\_USER clause with the AUTHID DEFINER clause.

### Other Pragmas (declared within a package specification)

PRAGMA RESTRICT\_REFERENCES

Advanced Server accepts but ignores syntax referencing PRAGMA RESTRICT\_REFERENCES.

### See Also

*[DROP FUNCTION](#page-156-0)*
# CREATE INDEX

### Name

CREATE INDEX  $-$  define a new index

## Synopsis

```
CREATE [ UNIQUE ] INDEX <name> ON <table>
  ( { <column> | ( <expression> ) | <constant> } )
  [ TABLESPACE <tablespace> ]
  ( { NOPARALLEL | PARALLEL [ <integer> ] } )
```
# **Description**

CREATE INDEX constructs an index, name, on the specified table. Indexes are primarily used to enhance database performance (though inappropriate use will result in slower performance).

The key field(s) for the index are specified as column names, constants, or as expressions written in parentheses. Multiple fields can be specified to create multicolumn indexes.

An index field can be an expression computed from the values of one or more columns of the table row. This feature can be used to obtain fast access to data based on some transformation of the basic data. For example, an index computed on UPPER(col) would allow the clause WHERE UPPER(col) =  $'JJM'$ to use an index.

Advanced Server provides the B-tree index method. The B-tree index method is an implementation of Lehman-Yao high-concurrency B-trees.

Indexes are not used for IS NULL clauses by default.

All functions and operators used in an index definition must be "immutable", that is, their results must depend only on their arguments and never on any outside influence (such as the contents of another table or the current time). This restriction ensures that the behavior of the index is well-defined. To use a user-defined function in an index expression remember to mark the function immutable when you create it.

If you create an index on a partitioned table, the CREATE INDEX command does propagate indexes to the table's subpartitions.

The PARALLEL clause specifies the degree of parallelism used during the creation of an index. The NOPARALLEL clause resets the parallelism to the default value; reloptions will show the parallel\_workers parameter as 0.

Note: If you use the CREATE INDEX... PARALLEL command to create an index on a table whose definition included the PARALLEL clause (at creation), the server will use the PARALLEL clause provided with the CREATE INDEX command when building a parallel index.

## Parameters

#### UNIQUE

Causes the system to check for duplicate values in the table when the index is created (if data already exist) and each time data is added. Attempts to insert or update data which would result in duplicate entries will generate an error.

### name

The name of the index to be created. No schema name can be included here; the index is always created in the same schema as its parent table.

### table

The name (possibly schema-qualified) of the table to be indexed.

#### column

The name of a column in the table.

#### expression

An expression based on one or more columns of the table. The expression usually must be written with surrounding parentheses, as shown in the syntax. However, the parentheses may be omitted if the expression has the form of a function call.

### constant

A constant value that can be used as an index key.

Normally, a row where all indexed columns are NULL is not included in an index. That means that the optimizer cannot use that index for certain queries. To overcome this limitation, you can add a constant to the index, thereby forcing the index to never contain a row where all index columns are NULL.

#### tablespace

The tablespace in which to create the index. If not specified, default tablespace is used, or the database's default tablespace if default\_tablespace is an empty string.

#### PARALLEL

Specify PARALLEL to select a degree of parallelism; set parallel\_workers parameter equal to the degree of parallelism to create a parallelized index. Alternatively, if you specify PARALLEL but no degree of parallelism is listed, an index accepts default parallelism.

### NOPARALLEL

Specify NOPARALLEL for default execution.

integer

The integer indicates the degree of parallelism, which is a number of parallel\_workers used in the parallel operation to perform a parallel scan on an index.

### **Notes**

Up to 32 fields may be specified in a multicolumn index.

### Examples

To create a B-tree index on the column, ename, in the table, emp:

CREATE INDEX name\_idx ON emp (ename);

To create the same index as above, but have it reside in the index\_tblspc tablespace:

CREATE INDEX name\_idx ON emp (ename) TABLESPACE index\_tblspc;

You can include a constant value in the index definition (1) to create an index that never contains a row where all of the indexed columns are NULL:

CREATE INDEX emp\_dob\_idx on emp (emp\_dob, 1);

To create an index on name  $\pm$  dx in the table emp with degree of parallelism set to 7:

CREATE UNIQUE INDEX name\_idx ON emp (ename) PARALLEL 7;

### See Also

*[ALTER INDEX](#page-8-0)*, *[DROP INDEX](#page-158-0)*

# CREATE MATERIALIZED VIEW

### Name

CREATE MATERIALIZED VIEW -- define a new materialized view

### **Synopsis**

```
CREATE MATERIALIZED VIEW <name>
   [<build_clause>][<create_mv_refresh>] AS subquery
      Where <br/>build_clause> is:
      BUILD {IMMEDIATE | DEFERRED}
      Where <create_mv_refresh> is:
      REFRESH [COMPLETE] [ON DEMAND]``
```
# Description

CREATE MATERIALIZED VIEW defines a view of a query that is not updated each time the view is referenced in a query. By default, the view is populated when the view is created; you can include the BUILD DEFERRED keywords to delay the population of the view.

A materialized view may be schema-qualified; if you specify a schema name when invoking the CREATE MATERIALIZED VIEW command, the view will be created in the specified schema. The view name must be distinct from the name of any other view, table, sequence, or index in the same schema.

# Parameters

name

The name (optionally schema-qualified) of a view to be created.

subquery

A SELECT statement that specifies the contents of the view. Refer to SELECT for more information about valid queries.

build\_clause

Include a build\_clause to specify when the view should be populated. Specify BUILD IMMEDIATE, or BUILD DEFERRED:

- BUILD IMMEDIATE instructs the server to populate the view immediately. This is the default behavior.
- BUILD DEFERRED instructs the server to populate the view at a later time (during a REFRESH operation).

create\_mv\_refresh

Include the create\_mv\_refresh clause to specify when the contents of a materialized view should be updated. The clause contains the REFRESH keyword followed by COMPLETE and/or ON DEMAND, where:

- COMPLETE instructs the server to discard the current content and reload the materialized view by executing the view's defining query when the materialized view is refreshed.
- ON DEMAND instructs the server to refresh the materialized view on demand by calling the DBMS MVIEW package or by calling the Postgres REFRESH MATERIALIZED VIEW statement. This is the default behavior.

### **Notes**

Materialized views are read only - the server will not allow an INSERT, UPDATE, or DELETE on a view.

Access to tables referenced in the view is determined by permissions of the view owner; the user of a view must have permissions to call all functions used by the view.

For more information about the Postgres REFRESH MATERIALIZED VIEW command, see the PostgreSQL Core Documentation available at:

<https://www.postgresql.org/docs/current/static/sql-refreshmaterializedview.html>

# Examples

The following statement creates a materialized view named dept\_30:

```
CREATE MATERIALIZED VIEW dept_30 BUILD IMMEDIATE AS SELECT * FROM emp
WHERE deptno = 30;
```
The view contains information retrieved from the emp table about any employee that works in department 30.

# CREATE PACKAGE

### <span id="page-77-0"></span>Name

CREATE PACKAGE -- define a new package specification

### **Synopsis**

```
CREATE [ OR REPLACE ] PACKAGE <name>
[ AUTHID { DEFINER | CURRENT_USER } ]
{ IS | AS }
  [ <declaration>; ] [, ...]
  [ { PROCEDURE <proc_name>
      [ (<argname> [ IN | IN OUT | OUT ] <argtype> [ DEFAULT value ]
         \begin{bmatrix} 1 & \cdots \end{bmatrix}[ PRAGMA RESTRICT REFERENCES (<name>,
         { RNDS | RNPS | TRUST | WNDS | WNPS } [, ... ] ); ]
    |
      FUNCTION <func_name>
      [ (<argname> [ IN | IN OUT | OUT ] <argtype> [ DEFAULT value ]
         \lbrack ,\ldots ]\rbrackRETURN <rettype> [ DETERMINISTIC ];
      [ PRAGMA RESTRICT_REFERENCES(<name>,
         { RNDS | RNPS | TRUST | WNDS | WNPS } [, ... ] ); ]
    }
  ] [, ...]
  END [ <name> ]
```
### **Description**

CREATE PACKAGE defines a new package specification. CREATE OR REPLACE PACKAGE will either create a new package specification, or replace an existing specification.

If a schema name is included, then the package is created in the specified schema. Otherwise it is created

in the current schema. The name of the new package must not match any existing package in the same schema unless the intent is to update the definition of an existing package, in which case use CREATE OR REPLACE PACKAGE.

The user that creates the procedure becomes the owner of the package.

# **Parameters**

name

The name (optionally schema-qualified) of the package to create.

```
DEFINER | CURRENT_USER
```
Specifies whether the privileges of the package owner (DEFINER) or the privileges of the current user executing a program in the package (CURRENT\_USER) are to be used to determine whether or not access is allowed to database objects referenced in the package. DEFINER is the default.

declaration

A public variable, type, cursor, or REF CURSOR declaration.

```
proc_name
```
The name of a public procedure.

### argname

The name of an argument.

```
IN | IN OUT | OUT
```
The argument mode.

```
argtype
```
The data type(s) of the program's arguments.

DEFAULT value

Default value of an input argument.

func\_name

The name of a public function.

# rettype

The return data type.

## DETERMINISTIC

DETERMINISTIC is a synonym for IMMUTABLE. A DETERMINISTIC procedure cannot modify the database and always reaches the same result when given the same argument values; it does not do database lookups or otherwise use information not directly present in its argument list. If you include this clause, any call of the procedure with all-constant arguments can be immediately replaced with the procedure value.

RNDS | RNPS | TRUST | WNDS | WNPS

The keywords are accepted for compatibility and ignored.

# Examples

The package specification, empinfo, contains three public components - a public variable, a public procedure, and a public function.

```
CREATE OR REPLACE PACKAGE empinfo
IS
   emp_name VARCHAR2(10);
   PROCEDURE get_name (
       p_empno NUMBER
   );
   FUNCTION display_counter
   RETURN INTEGER;
END;
```
# See Also

*[DROP PACKAGE](#page-159-0)*

# CREATE PACKAGE BODY

### Name

CREATE PACKAGE BODY  $-$ -define a new package body

### **Synopsis**

```
CREATE [ OR REPLACE ] PACKAGE BODY <name>
{ IS | AS }
  [ declaration; ] | [ forward_declaration ] [, ...]
  [ { PROCEDURE <proc_name>
      [ (<argname> [ IN | IN OUT | OUT ] <argtype> [ DEFAULT <value> ] [,
      ...]) ]
      [ STRICT ]
      [ LEAKPROOF ]
      [ PARALLEL { UNSAFE | RESTRICTED | SAFE } ]
      [ COST <execution_cost> ]
      [ ROWS <result_rows> ]
      [ SET <config_param> { TO <value> | = <value> | FROM CURRENT } ]
    { IS | AS }
        <program_body>
      END [ <proc_name> ];
    |
      FUNCTION <func_name>
      [ (<argname> [ IN | IN OUT | OUT ] <argtype> [ DEFAULT <value> ] [,
      ...]) ]
      RETURN <rettype> [ DETERMINISTIC ]
      [ STRICT ]
      [ LEAKPROOF ]
      [ PARALLEL { UNSAFE | RESTRICTED | SAFE } ]
      [ COST <execution_cost> ]
      [ ROWS <result_rows> ]
```
(continues on next page)

(continued from previous page)

```
[ SET <config param> \{ TO <value> | = <value> | FROM CURRENT \} ]
      { IS | AS }
          <program_body>
        END [ <func_name> ];
      }
    ] [, ...]
    [ BEGIN
        <statement>; [, ...] ]
    END [ <name> ]
Where forward declaration:=
[ { PROCEDURE <proc_name>
    [ (<argname> [ IN | IN OUT | OUT ] <argtype> [ DEFAULT <value> ] [, ...])
    ] ; ]
\overline{\phantom{a}}[ { FUNCTION <func_name>
    [ (<argname> [ IN | IN OUT | OUT ] <argtype> [ DEFAULT <value> ] [, ...])
    ]
    RETURN <rettype> [ DETERMINISTIC ]; ]
```
### **Description**

CREATE PACKAGE BODY defines a new package body. CREATE OR REPLACE PACKAGE BODY will either create a new package body, or replace an existing body.

If a schema name is included, then the package body is created in the specified schema. Otherwise it is created in the current schema. The name of the new package body must match an existing package specification in the same schema. The new package body name must not match any existing package body in the same schema unless the intent is to update the definition of an existing package body, in which case use CREATE OR REPLACE PACKAGE BODY.

### **Parameters**

name

The name (optionally schema-qualified) of the package body to create.

```
declaration
```
A private variable, type, cursor, or REF CURSOR declaration.

forward\_declaration

The forward declaration of a procedure or function appears within a package body and is declared in advance of the actual body definition. In a block, you can create multiple subprograms; if they invoke each other, each one requires a forward declaration. A subprogram must be declared before it can be invoked. You can use a forward declaration to declare a subprogram without defining it. The forward declaration and its corresponding definition must reside in the same block.

proc\_name

The name of a public or private procedure. If proc\_name exists in the package specification with an identical signature, then it is public, otherwise it is private.

```
argname
```
The name of an argument.

```
IN | IN OUT | OUT
```
The argument mode.

```
argtype
```
The data type(s) of the program's arguments.

```
DEFAULT value
```
Default value of an input argument.

## STRICT

The STRICT keyword specifies that the function will not be executed if called with a NULL argument; instead the function will return NULL.

### LEAKPROOF

The LEAKPROOF keyword specifies that the function will not reveal any information about arguments, other than through a return value.

```
PARALLEL { UNSAFE | RESTRICTED | SAFE }
```
The PARALLEL clause enables the use of parallel sequential scans (parallel mode). A parallel sequential scan uses multiple workers to scan a relation in parallel during a query in contrast to a serial sequential scan.

When set to UNSAFE, the procedure or function cannot be executed in parallel mode. The presence of such a procedure or function forces a serial execution plan. This is the default setting if the PARALLEL clause is omitted.

When set to RESTRICTED, the procedure or function can be executed in parallel mode, but the execution is restricted to the parallel group leader. If the qualification for any particular relation has anything that is parallel restricted, that relation won't be chosen for parallelism.

When set to SAFE, the procedure or function can be executed in parallel mode with no restriction.

```
execution_cost
```
execution\_cost specifies a positive number giving the estimated execution cost for the function, in units of cpu\_operator\_cost. If the function returns a set, this is the cost per returned row. The default is 0.0025.

```
result_rows
```
result\_rows is the estimated number of rows that the query planner should expect the function to return. The default is 1000.

### SET

Use the SET clause to specify a parameter value for the duration of the function:

config param specifies the parameter name.

value specifies the parameter value.

FROM CURRENT guarantees that the parameter value is restored when the function ends.

### program\_body

The pragma, declarations, and SPL statements that comprise the body of the function or procedure.

The pragma may be PRAGMA AUTONOMOUS\_TRANSACTION to set the function or procedure as an autonomous transaction.

The declarations may include variable, type, REF CURSOR, or subprogram declarations. If subprogram declarations are included, they must be declared after all other variable, type, and REF CURSOR declarations.

## func\_name

The name of a public or private function. If  $f$  function ame exists in the package specification with an identical signature, then it is public, otherwise it is private.

### rettype

The return data type.

### DETERMINISTIC

Include DETERMINISTIC to specify that the function will always return the same result when given the same argument values. A DETERMINISTIC function must not modify the database.

Note: The DETERMINISTIC keyword is equivalent to the PostgreSQL IMMUTABLE option. If DETERMINISTIC is specified for a public function in the package body, it must also be specified for the function declaration in the package specification. For private functions, there is no function declaration in the package specification.

### statement

An SPL program statement. Statements in the package initialization section are executed once per session the first time the package is referenced.

Note: The STRICT, LEAKPROOF, PARALLEL, COST, ROWS and SET keywords provide extended functionality for Advanced Server and are not supported by Oracle.

### Examples

The following is the package body for the empinfo package.

```
CREATE OR REPLACE PACKAGE BODY empinfo
IS
   v_counter INTEGER;
   PROCEDURE get_name (
       p_empno NUMBER
    )
   IS
   BEGIN
        SELECT ename INTO emp_name FROM emp WHERE empno = p_empno;
        v counter := v counter + 1;
   END;
   FUNCTION display_counter
   RETURN INTEGER
   IS
   BEGIN
       RETURN v_counter;
   END;
BEGIN
   v_{\text{counter}} := 0;DBMS_OUTPUT.PUT_LINE('Initialized counter');
END;
```
The following two anonymous blocks execute the procedure and function in the empinfo package and display the public variable.

```
BEGIN
   empinfo.get_name(7369);
   DBMS_OUTPUT.PUT_LINE('Employee Name : ' || empinfo.emp_name);
   DBMS_OUTPUT.PUT_LINE('Number of queries: ' || empinfo.display_counter);
END;
Initialized counter
Employee Name : SMITH
Number of queries: 1
BEGIN
   empinfo.get_name(7900);
   DBMS_OUTPUT.PUT_LINE('Employee Name : ' || empinfo.emp_name);
   DBMS_OUTPUT.PUT_LINE('Number of queries: ' || empinfo.display_counter);
END;
Employee Name : JAMES
Number of queries: 2
```
The following example demonstrates the use of a forward declaration within a package body. The example displays the name and number of employees whose salary falls in the specified range.

```
CREATE OR REPLACE PACKAGE empinfo IS
 FUNCTION emp_comp (p_sal_range INTEGER) RETURN INTEGER;
END empinfo;
CREATE OR REPLACE PACKAGE BODY empinfo IS
```
(continues on next page)

```
(continued from previous page)
```

```
FUNCTION sal_range (p_sal_range INTEGER) RETURN INTEGER;
 PROCEDURE list emp (p_sal_range INTEGER);
 FUNCTION emp_comp (p_sal_range INTEGER) RETURN INTEGER IS
 BEGIN
   dbms_output.put_line ('Employee details');
   return sal_range(p_sal_range);
 END;
 FUNCTION sal_range (p_sal_range INTEGER) RETURN INTEGER IS
   emp_cnt INTEGER;
 BEGIN
   select count (*) into emp_cnt from emp where sal <= p_sal_range;
   dbms_output.put_line('Number of employees in the salary range ' ||
p_sal_range|| ' is :'|| emp_cnt);
   list_emp(p_sal_range);
   return emp_cnt;
 END;
 PROCEDURE list_emp (p_sal_range IN INTEGER) IS
 BEGIN
   FOR i IN select ename from emp where sal <= p_sal_range
   LOOP
      dbms_output.put_line (i);
   END LOOP;
 END;
END empinfo;
SELECT empinfo.emp_comp(1500);
Employee details
Number of employees in the salary range 1500 is :7
(SMITH)
(WARD)
(MARTIN)
(TURNER)
(ADAMS)
(JAMES)
(MILLER)
emp_comp
----------
        7
(1 row)
```
## See Also

*[CREATE PACKAGE](#page-77-0)*, *[DROP PACKAGE](#page-159-0)*

# CREATE PROCEDURE

### Name

CREATE PROCEDURE -- define a new stored procedure

# Synopsis

```
CREATE [OR REPLACE] PROCEDURE <name> [ (<parameters>) ]
  \lceilIMMUTABLE
        | STABLE
        | VOLATILE
        | DETERMINISTIC
        | [ NOT ] LEAKPROOF
        | CALLED ON NULL INPUT
        | RETURNS NULL ON NULL INPUT
        | STRICT
        | [ EXTERNAL ] SECURITY INVOKER
        | [ EXTERNAL ] SECURITY DEFINER
        | AUTHID DEFINER
        | AUTHID CURRENT_USER
        | PARALLEL { UNSAFE | RESTRICTED | SAFE }
        | COST <execution_cost>
        | ROWS <result_rows>
        | SET <configuration_parameter>
          { TO <value> | = <value> | FROM CURRENT }
   ...]
{ IS | AS }
    [ PRAGMA AUTONOMOUS_TRANSACTION; ]
    [ <declarations> ]
 BEGIN
    <statements>
 END [ <name> ];
```
# Description

CREATE PROCEDURE defines a new stored procedure. CREATE OR REPLACE PROCEDURE will either create a new procedure, or replace an existing definition.

If a schema name is included, then the procedure is created in the specified schema. Otherwise it is created in the current schema. The name of the new procedure must not match any existing procedure with the same input argument types in the same schema. However, procedures of different input argument types may share a name (this is called overloading). (Overloading of procedures is an Advanced Server feature overloading of stored, standalone procedures is not compatible with Oracle databases.)

To update the definition of an existing procedure, use CREATE OR REPLACE PROCEDURE. It is not possible to change the name or argument types of a procedure this way (if you tried, you would actually be creating a new, distinct procedure). When using OUT parameters, you cannot change the types of any OUT parameters except by dropping the procedure.

## Parameters

name

name is the identifier of the procedure.

### parameters

parameters is a list of formal parameters.

### declarations

declarations are variable, cursor, type, or subprogram declarations. If subprogram declarations are included, they must be declared after all other variable, cursor, and type declarations.

#### statements

statements are SPL program statements (the BEGIN - END block may contain an EXCEPTION section).

### IMMUTABLE

### STABLE

### VOLATILE

These attributes inform the query optimizer about the behavior of the procedure; you can specify only one choice. VOLATILE is the default behavior.

IMMUTABLE indicates that the procedure cannot modify the database and always reaches the same result when given the same argument values; it does not do database lookups or otherwise use information not directly present in its argument list. If you include this clause, any call of the procedure with all-constant arguments can be immediately replaced with the procedure value.

STABLE indicates that the procedure cannot modify the database, and that within a single table scan, it will consistently return the same result for the same argument values, but that its result could change across SQL statements. This is the appropriate selection for procedures that depend on database lookups, parameter variables (such as the current time zone), etc.

VOLATILE indicates that the procedure value can change even within a single table scan, so no optimizations can be made. Please note that any function that has side-effects must be classified volatile, even if its result is quite predictable, to prevent calls from being optimized away.

DETERMINISTIC

DETERMINISTIC is a synonym for IMMUTABLE. A DETERMINISTIC procedure cannot modify the database and always reaches the same result when given the same argument values; it does not do database lookups or otherwise use information not directly present in its argument list. If you include this clause, any call of the procedure with all-constant arguments can be immediately replaced with the procedure value.

[ NOT ] LEAKPROOF

A LEAKPROOF procedure has no side effects, and reveals no information about the values used to call the procedure.

CALLED ON NULL INPUT

RETURNS NULL ON NULL INPUT

STRICT

CALLED ON NULL INPUT (the default) indicates that the procedure will be called normally when some of its arguments are NULL. It is the author's responsibility to check for NULL values if necessary and respond appropriately.

RETURNS NULL ON NULL INPUT or STRICT indicates that the procedure always returns NULL whenever any of its arguments are NULL. If these clauses are specified, the procedure is not executed when there are NULL arguments; instead a NULL result is assumed automatically.

```
[ EXTERNAL ] SECURITY DEFINER
```
SECURITY DEFINER specifies that the procedure will execute with the privileges of the user that created it; this is the default. The key word EXTERNAL is allowed for SQL conformance, but is optional.

The SECURITY INVOKER clause indicates that the procedure will execute with the privileges of the user that calls it. The key word EXTERNAL is allowed for SQL conformance, but is optional.

```
AUTHID DEFINER
```
## AUTHID CURRENT\_USER

The AUTHID DEFINER clause is a synonym for [EXTERNAL] SECURITY DEFINER. If the AUTHID clause is omitted or if AUTHID DEFINER is specified, the rights of the procedure owner are used to determine access privileges to database objects.

The AUTHID CURRENT\_USER clause is a synonym for [EXTERNAL] SECURITY INVOKER. If AUTHID CURRENT\_USER is specified, the rights of the current user executing the procedure are used to determine access privileges.

PARALLEL { UNSAFE | RESTRICTED | SAFE }

<sup>[</sup> EXTERNAL ] SECURITY INVOKER

The PARALLEL clause enables the use of parallel sequential scans (parallel mode). A parallel sequential scan uses multiple workers to scan a relation in parallel during a query in contrast to a serial sequential scan.

When set to UNSAFE, the procedure cannot be executed in parallel mode. The presence of such a procedure forces a serial execution plan. This is the default setting if the PARALLEL clause is omitted.

When set to RESTRICTED, the procedure can be executed in parallel mode, but the execution is restricted to the parallel group leader. If the qualification for any particular relation has anything that is parallel restricted, that relation won't be chosen for parallelism.

When set to SAFE, the procedure can be executed in parallel mode with no restriction.

```
COST execution_cost
```
execution\_cost is a positive number giving the estimated execution cost for the procedure, in units of cpu\_operator\_cost. If the procedure returns a set, this is the cost per returned row. Larger values cause the planner to try to avoid evaluating the function more often than necessary.

ROWS result\_rows

result rows is a positive number giving the estimated number of rows that the planner should expect the procedure to return. This is only allowed when the procedure is declared to return a set. The default assumption is 1000 rows.

```
SET configuration_parameter { TO value | = value | FROM CURRENT }
```
The SET clause causes the specified configuration parameter to be set to the specified value when the procedure is entered, and then restored to its prior value when the procedure exits. SET FROM CURRENT saves the session's current value of the parameter as the value to be applied when the procedure is entered.

If a SET clause is attached to a procedure, then the effects of a SET LOCAL command executed inside the procedure for the same variable are restricted to the procedure; the configuration parameter's prior value is restored at procedure exit. An ordinary SET command (without LOCAL) overrides the SET clause, much as it would do for a previous SET LOCAL command, with the effects of such a command persisting after procedure exit, unless the current transaction is rolled back.

PRAGMA AUTONOMOUS\_TRANSACTION

PRAGMA AUTONOMOUS\_TRANSACTION is the directive that sets the procedure as an autonomous transaction.

### Note:

- The STRICT, LEAKPROOF, PARALLEL, COST, ROWS and SET keywords provide extended functionality for Advanced Server and are not supported by Oracle.
- The IMMUTABLE, STABLE, STRICT, LEAKPROOF, COST, ROWS and PARALLEL { UNSAFE | RESTRICTED | SAFE } attributes are only supported for EDB SPL procedures.

• By default, stored procedures are created as SECURITY DEFINERS; stored procedures defined in plpgsql are created as SECURITY INVOKERS.

# Examples

The following procedure lists the employees in the emp table:

```
CREATE OR REPLACE PROCEDURE list_emp
IS
   v_empno NUMBER(4);
   v_ename VARCHAR2(10);
   CURSOR emp_cur IS
       SELECT empno, ename FROM emp ORDER BY empno;
BEGIN
   OPEN emp_cur;
   DBMS_OUTPUT.PUT_LINE('EMPNO ENAME');
   DBMS_OUTPUT.PUT_LINE('----- -------');
   LOOP
      FETCH emp_cur INTO v_empno, v_ename;
      EXIT WHEN emp_cur%NOTFOUND;
      DBMS_OUTPUT.PUT_LINE(v_empno || ' ' || v_ename);
   END LOOP;
   CLOSE emp_cur;
END;
EXEC list_emp;
EMPNO ENAME
----- -------
7369 SMITH
7499 ALLEN
7521 WARD
7566 JONES
7654 MARTIN
7698 BLAKE
7782 CLARK
7788 SCOTT
7839 KING
7844 TURNER
7876 ADAMS
7900 JAMES
7902 FORD
7934 MILLER
```
The following procedure uses IN OUT and OUT arguments to return an employee's number, name, and job based upon a search using first, the given employee number, and if that is not found, then using the given name. An anonymous block calls the procedure.

```
CREATE OR REPLACE PROCEDURE emp_job (
   p_empno IN OUT emp.empno%TYPE,
   p_ename IN OUT emp.ename%TYPE,
   p_job OUT emp.job%TYPE
)
```
(continues on next page)

(continued from previous page)

```
IS
   v empno emp.empno%TYPE;
   v_ename emp.ename%TYPE;
   v_job emp.job%TYPE;
BEGIN
   SELECT ename, job INTO v ename, v job FROM emp WHERE empno = p_empno;
   p_ename := v_ename;
   p\_job := v\_job;DBMS_OUTPUT.PUT_LINE('Found employee # ' || p_empno);
EXCEPTION
   WHEN NO DATA FOUND THEN
       BEGIN
           SELECT empno, job INTO v_empno, v_job FROM emp
               WHERE ename = p_ename;
           p_empno := v_empno;
           p_job := v_job;
           DBMS_OUTPUT.PUT_LINE('Found employee ' || p_ename);
       EXCEPTION
           WHEN NO_DATA_FOUND THEN
               DBMS_OUTPUT.PUT_LINE('Could not find an employee with ' ||
                   'number, ' || p_empno || ' nor name, ' || p_ename);
               p_empno := NULL;
               p ename := NULL;
               p_job := NULL;
       END;
END;
DECLARE
   v_empno emp.empno%TYPE;
   v_ename emp.ename%TYPE;
   v_job emp.job%TYPE;
BEGIN
   v_empno := 0;v_ename := 'CLARK';
   emp_job(v_empno, v_ename, v_job);
   DBMS_OUTPUT.PUT_LINE('Employee No: ' || v_empno);
    DBMS_OUTPUT.PUT_LINE('Name : ' || v_ename);
    DBMS_OUTPUT.PUT_LINE('Job : ' || v_job);
END;
Found employee CLARK
Employee No: 7782
Name : CLARK
Job : MANAGER
```
The following example demonstrates using the AUTHID DEFINER and SET clauses in a procedure declaration. The update salary procedure conveys the privileges of the role that defined the procedure to the role that is calling the procedure (while the procedure executes):

```
CREATE OR REPLACE PROCEDURE update_salary(id INT, new_salary NUMBER)
  SET SEARCH_PATH = 'public' SET WORK_MEM = '1MB'
```
(continues on next page)

(continued from previous page)

```
AUTHID DEFINER IS
BEGIN
  UPDATE emp SET salary = new_salary WHERE emp_id = id;
END;
```
Include the SET clause to set the procedure's search path to public and the work memory to 1MB. Other procedures, functions and objects will not be affected by these settings.

In this example, the AUTHID DEFINER clause temporarily grants privileges to a role that might otherwise not be allowed to execute the statements within the procedure. To instruct the server to use the privileges associated with the role invoking the procedure, replace the AUTHID DEFINER clause with the AUTHID CURRENT\_USER clause.

## See Also

*[DROP PROCEDURE](#page-160-0)*, *[ALTER PROCEDURE](#page-10-0)*

# CREATE PROFILE

### Name

CREATE PROFILE - create a new profile

### **Synopsis**

```
CREATE PROFILE <profile_name>
       [LIMIT {<parameter value>} ... ];
```
### **Description**

CREATE PROFILE creates a new profile. Include the LIMIT clause and one or more space-delimited parameter/value pairs to specify the rules enforced by Advanced Server.

Advanced Server creates a default profile named DEFAULT. When you use the CREATE ROLE command to create a new role, the new role is automatically associated with the DEFAULT profile. If you upgrade from a previous version of Advanced Server to Advanced Server 10, the upgrade process will automatically create the roles in the upgraded version to the DEFAULT profile.

You must be a superuser to use CREATE PROFILE.

Include the LIMIT clause and one or more space-delimited parameter/value pairs to specify the rules enforced by Advanced Server.

### **Parameters**

```
profile_name
```
The name of the profile.

#### parameter

The password attribute that will be monitored by the rule.

value

The value the parameter must reach before an action is taken by the server.

Advanced Server supports the value shown below for each parameter:

FAILED\_LOGIN\_ATTEMPTS specifies the number of failed login attempts that a user may make before the server locks the user out of their account for the length of time specified by PASSWORD\_LOCK\_TIME. Supported values are:

- An INTEGER value greater than 0.
- DEFAULT the value of FAILED\_LOGIN\_ATTEMPTS specified in the DEFAULT profile.
- UNLIMITED the connecting user may make an unlimited number of failed login attempts.

PASSWORD\_LOCK\_TIME specifies the length of time that must pass before the server unlocks an account that has been locked because of FAILED\_LOGIN\_ATTEMPTS. Supported values are:

- A NUMERIC value greater than or equal to 0. To specify a fractional portion of a day, specify a decimal value. For example, use the value 4.5 to specify 4 days, 12 hours.
- DEFAULT the value of PASSWORD\_LOCK\_TIME specified in the DEFAULT profile.
- UNLIMITED the account is locked until it is manually unlocked by a database superuser.

PASSWORD\_LIFE\_TIME specifies the number of days that the current password may be used before the user is prompted to provide a new password. Include the PASSWORD\_GRACE\_TIME clause when using the PASSWORD\_LIFE\_TIME clause to specify the number of days that will pass after the password expires before connections by the role are rejected. If PASSWORD\_GRACE\_TIME is not specified, the password will expire on the day specified by the default value of PASSWORD\_GRACE\_TIME, and the user will not be allowed to execute any command until a new password is provided. Supported values are:

- A NUMERIC value greater than or equal to 0. To specify a fractional portion of a day, specify a decimal value. For example, use the value 4.5 to specify 4 days, 12 hours.
- DEFAULT the value of PASSWORD\_LIFE\_TIME specified in the DEFAULT profile.
- UNLIMITED The password does not have an expiration date.

PASSWORD\_GRACE\_TIME specifies the length of the grace period after a password expires until the user is forced to change their password. When the grace period expires, a user will be allowed to connect, but will not be allowed to execute any command until they update their expired password. Supported values are:

- A NUMERIC value greater than or equal to 0. To specify a fractional portion of a day, specify a decimal value. For example, use the value 4.5 to specify 4 days, 12 hours.
- DEFAULT the value of PASSWORD\_GRACE\_TIME specified in the DEFAULT profile.
- UNLIMITED The grace period is infinite.

PASSWORD\_REUSE\_TIME specifies the number of days a user must wait before re-using a password. The PASSWORD\_REUSE\_TIME and PASSWORD\_REUSE\_MAX parameters are intended to be used together. If you specify a finite value for one of these parameters while the other is UNLIMITED, old passwords can never be reused. If both parameters are set to UNLIMITED there are no restrictions on password reuse. Supported values are:

- A NUMERIC value greater than or equal to 0. To specify a fractional portion of a day, specify a decimal value. For example, use the value 4.5 to specify 4 days, 12 hours.
- DEFAULT the value of PASSWORD\_REUSE\_TIME specified in the DEFAULT profile.
- UNLIMITED The password can be re-used without restrictions.

PASSWORD\_REUSE\_MAX specifies the number of password changes that must occur before a password can be reused. The PASSWORD\_REUSE\_TIME and PASSWORD\_REUSE\_MAX parameters are intended to be used together. If you specify a finite value for one of these parameters while the other is UNLIMITED, old passwords can never be reused. If both parameters are set to UNLIMITED there are no restrictions on password reuse. Supported values are:

- An INTEGER value greater than or equal to 0.
- DEFAULT the value of PASSWORD\_REUSE\_MAX specified in the DEFAULT profile.
- UNLIMITED The password can be re-used without restrictions.

PASSWORD\_VERIFY\_FUNCTION specifies password complexity. Supported values are:

- The name of a PL/SQL function.
- DEFAULT the value of PASSWORD\_VERIFY\_FUNCTION specified in the DEFAULT profile.
- NULL

PASSWORD\_ALLOW\_HASHED specifies whether an encrypted password to be allowed for use or not. If you specify the value as TRUE, the system allows a user to change the password by specifying a hash computed encrypted password on the client side. However, if you specify the value as FALSE, then a password must be specified in a plain-text form in order to be validated effectively, else an error will be thrown if a server receives an encrypted password. Supported values are:

- A BOOLEAN value TRUE/ON/YES/1 or FALSE/OFF/NO/0.
- DEFAULT the value of PASSWORD\_ALLOW\_HASHED specified in the DEFAULT profile.

Note: The PASSWORD\_ALLOW\_HASHED is not an Oracle-compatible parameter.

### **Notes**

Use DROP PROFILE command to remove the profile.

### Examples

The following command creates a profile named acctg. The profile specifies that if a user has not authenticated with the correct password in five attempts, the account will be locked for one day:

```
CREATE PROFILE acctg LIMIT
      FAILED_LOGIN_ATTEMPTS 5
      PASSWORD_LOCK_TIME 1;
```
The following command creates a profile named sales. The profile specifies that a user must change their password every 90 days:

```
CREATE PROFILE sales LIMIT
      PASSWORD_LIFE_TIME 90
      PASSWORD_GRACE_TIME 3;
```
If the user has not changed their password before the 90 days specified in the profile has passed, they will be issued a warning at login. After a grace period of 3 days, their account will not be allowed to invoke any commands until they change their password.

The following command creates a profile named accts. The profile specifies that a user cannot re-use a password within 180 days of the last use of the password, and must change their password at least 5 times before re-using the password:

```
CREATE PROFILE accts LIMIT
       PASSWORD_REUSE_TIME 180
       PASSWORD_REUSE_MAX 5;
```
The following command creates a profile named resources; the profile calls a user-defined function named password\_rules that will verify that the password provided meets their standards for complexity:

```
CREATE PROFILE resources LIMIT
       PASSWORD_VERIFY_FUNCTION password_rules;
```
### See Also

*[ALTER PROFILE](#page-12-0)*, *[DROP PROFILE](#page-162-0)*

# CREATE QUEUE

Advanced Server includes extra syntax (not offered by Oracle) with the CREATE QUEUE SQL command. This syntax can be used in association with DBMS\_AQADM.

### Name

CREATE QUEUE - create a queue.

### **Synopsis**

Use CREATE QUEUE to define a new queue:

```
CREATE QUEUE <name> QUEUE TABLE <queue table name> [ ( { <option name
option_value>} [, ... ] ) ]
```
where option\_name and the corresponding option\_value can be:

```
TYPE [normal_queue | exception_queue]
RETRIES [INTEGER]
RETRYDELAY [DOUBLE PRECISION]
RETENTION [DOUBLE PRECISION]
```
#### **Description**

The CREATE QUEUE command allows a database superuser or any user with the system-defined aq\_administrator\_role privilege to create a new queue in the current database.

If the name of the queue is schema-qualified, the queue is created in the specified schema. If a schema is not included in the CREATE QUEUE command, the queue is created in the current schema. A queue may only be created in the schema in which the queue table resides. The name of the queue must be unique from the name of any other queue in the same schema.

Use DROP QUEUE to remove a queue.

# **Parameters**

name

The name (optionally schema-qualified) of the queue to be created.

queue\_table\_name

The name of the queue table with which this queue is associated.

option\_name option\_value

The name of any options that will be associated with the new queue, and the corresponding value for the option. If the call to CREATE QUEUE includes duplicate option names, the server will return an error. The following values are supported:

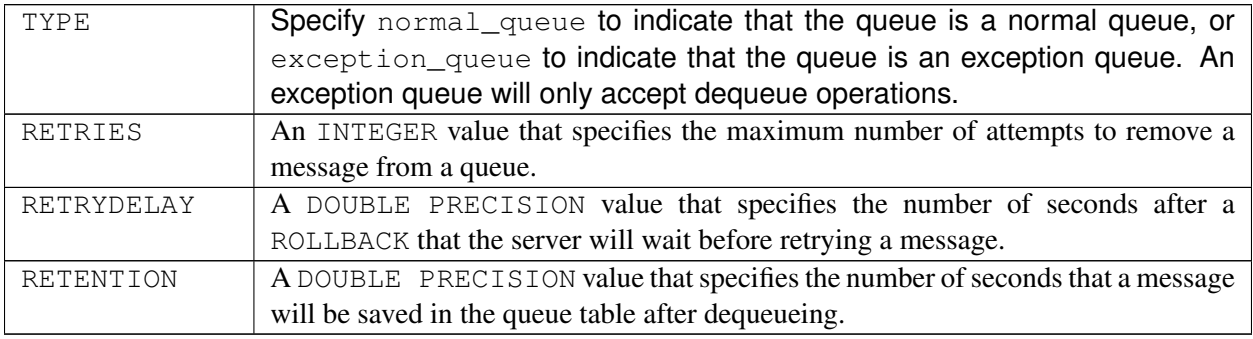

# Examples

The following command creates a queue named work\_order that is associated with a queue table named work\_order\_table:

```
CREATE QUEUE work_order QUEUE TABLE work_order_table (RETRIES 5, RETRYDELAY
2);
```
The server will allow 5 attempts to remove a message from the queue, and enforce a retry delay of 2 seconds between attempts.

# See Also

*[ALTER QUEUE](#page-16-0)*, *[DROP QUEUE](#page-164-0)*

# CREATE QUEUE TABLE

Advanced Server includes extra syntax (not offered by Oracle) with the CREATE QUEUE TABLE SQL command. This syntax can be used in association with DBMS\_AQADM.

# Name

CREATE QUEUE TABLE-- create a new queue table.

### Synopsis

Use CREATE QUEUE TABLE to define a new queue table:

```
CREATE QUEUE TABLE <name> OF <type_name> [ ( { <option_name option_value> }
[ , ... ] )
```
where option\_name and the corresponding option\_value can be:

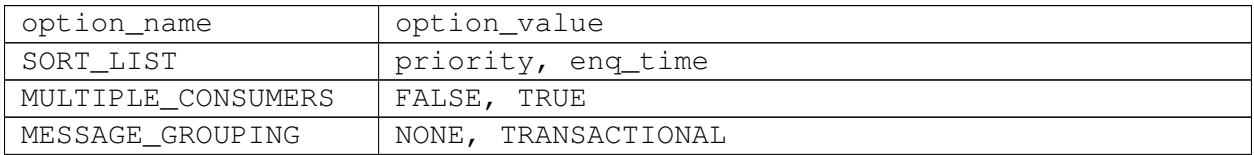

continues on next page

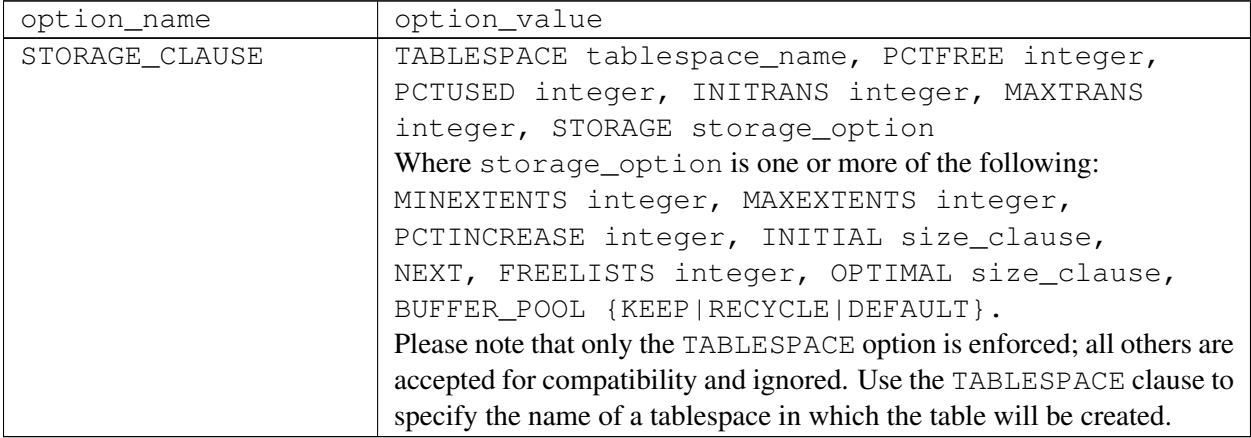

### Table 1 – continued from previous page

## Description

CREATE QUEUE TABLE allows a superuser or a user with the aq\_administrator\_role privilege to create a new queue table.

If the call to CREATE QUEUE TABLE includes a schema name, the queue table is created in the specified schema. If no schema name is provided, the new queue table is created in the current schema.

The name of the queue table must be unique from the name of any other queue table in the same schema.

## **Parameters**

name

The name (optionally schema-qualified) of the new queue table.

### type\_name

The name of an existing type that describes the payload of each entry in the queue table. For information about defining a type, see CREATE TYPE.

```
option_name option_value
```
The name of any options that will be associated with the new queue table, and the corresponding value for the option. If the call to CREATE QUEUE TABLE includes duplicate option names, the server will return an error. The following values are accepted:

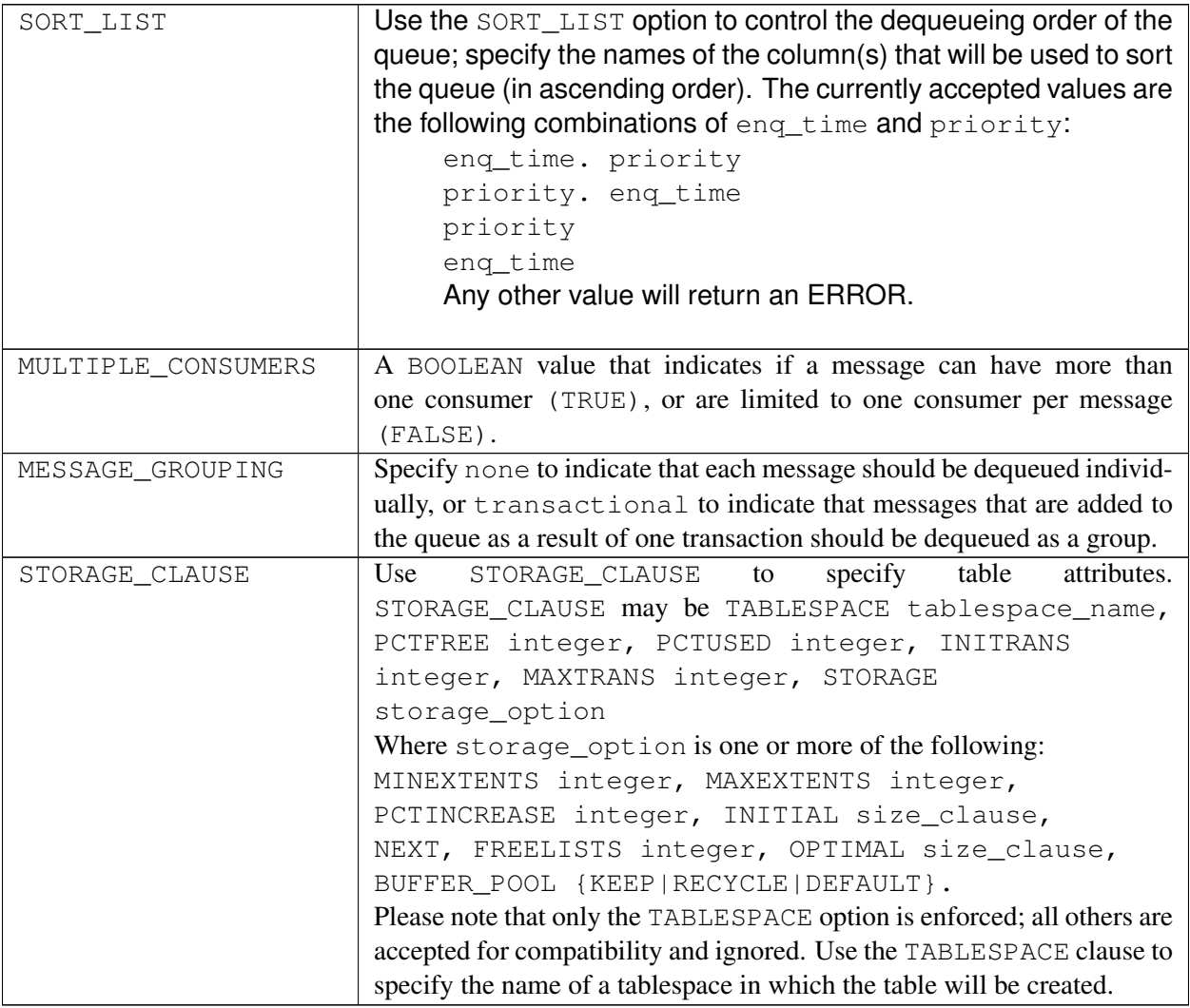

# Examples

You must create a user-defined type before creating a queue table; the type describes the columns and data types within the table. The following command creates a type named work\_order:

CREATE TYPE work\_order AS (name VARCHAR2, project TEXT, completed BOOLEAN);

The following command uses the work\_order type to create a queue table named work\_order\_table:

```
CREATE QUEUE TABLE work_order_table OF work_order (sort_list (enq_time,
priority));
```
See Also

*[ALTER QUEUE TABLE](#page-19-0)*, *[DROP QUEUE TABLE](#page-166-0)*

# CREATE ROLE

### Name

CREATE ROLE -- define a new database role

### **Synopsis**

CREATE ROLE <name> [IDENTIFIED BY <password> [REPLACE old\_password]]

### **Description**

CREATE ROLE adds a new role to the Advanced Server database cluster. A role is an entity that can own database objects and have database privileges; a role can be considered a "user", a "group", or both depending on how it is used. The newly created role does not have the LOGIN attribute, so it cannot be used to start a session. Use the ALTER ROLE command to give the role LOGIN rights. You must have CREATEROLE privilege or be a database superuser to use the CREATE ROLE command.

If the IDENTIFIED BY clause is specified, the CREATE ROLE command also creates a schema owned by, and with the same name as the newly created role.

Note: The roles are defined at the database cluster level, and so are valid in all databases in the cluster.

### **Parameters**

name

The name of the new role.

#### IDENTIFIED BY password

Sets the role's password. (A password is only of use for roles having the LOGIN attribute, but you can nonetheless define one for roles without it.) If you do not plan to use password authentication you can omit this option.

# **Notes**

Use ALTER ROLE to change the attributes of a role, and DROP ROLE to remove a role. The attributes specified by CREATE ROLE can be modified by later ALTER ROLE commands.

Use GRANT and REVOKE to add and remove members of roles that are being used as groups.

The maximum length limit for role name and password is 63 characters.

## Examples

Create a role (and a schema) named, admins, with a password:

CREATE ROLE admins IDENTIFIED BY Rt498zb;

# See Also

*[ALTER ROLE](#page-21-0)*, *[DROP ROLE](#page-170-0)*, *[GRANT](#page-184-0)*, *[REVOKE](#page-197-0)*, *[SET ROLE](#page-221-0)*

# CREATE SCHEMA

### Name

CREATE SCHEMA -- define a new schema

### **Synopsis**

CREATE SCHEMA AUTHORIZATION <username> <schema\_element> [ ... ]

# **Description**

This variation of the CREATE SCHEMA command creates a new schema owned by username and populated with one or more objects. The creation of the schema and objects occur within a single transaction so either all objects are created or none of them including the schema. (Please note: if you are using an Oracle database, no new schema is created – username, and therefore the schema, must pre-exist.)

A schema is essentially a namespace: it contains named objects (tables, views, etc.) whose names may duplicate those of other objects existing in other schemas. Named objects are accessed either by "qualifying" their names with the schema name as a prefix, or by setting a search path that includes the desired schema(s). Unqualified objects are created in the current schema (the one at the front of the search path, which can be determined with the function CURRENT\_SCHEMA). (The search path concept and the CURRENT\_SCHEMA function are not compatible with Oracle databases.)

CREATE SCHEMA includes subcommands to create objects within the schema. The subcommands are treated essentially the same as separate commands issued after creating the schema. All the created objects will be owned by the specified user.

### **Parameters**

### username

The name of the user who will own the new schema. The schema will be named the same as username. Only superusers may create schemas owned by users other than themselves.

(Please note: In Advanced Server the role, username, must already exist, but the schema must not exist. In Oracle, the user (equivalently, the schema) must exist.)

schema\_element

An SQL statement defining an object to be created within the schema. CREATE TABLE, CREATE VIEW, and GRANT are accepted as clauses within CREATE SCHEMA. Other kinds of objects may be created in separate commands after the schema is created.

## **Notes**

To create a schema, the invoking user must have the CREATE privilege for the current database. (Of course, superusers bypass this check.)

In Advanced Server, there are other forms of the CREATE SCHEMA command that are not compatible with Oracle databases.

## Examples

```
CREATE SCHEMA AUTHORIZATION enterprisedb
   CREATE TABLE empjobs (ename VARCHAR2(10), job VARCHAR2(9))
   CREATE VIEW managers AS SELECT ename FROM empjobs WHERE job = 'MANAGER'
   GRANT SELECT ON managers TO PUBLIC;
```
# CREATE SEQUENCE

## Name

CREATE SEQUENCE -- define a new sequence generator

## **Synopsis**

```
CREATE SEQUENCE <name> [ INCREMENT BY <increment> ]
  [ { NOMINVALUE | MINVALUE <minvalue> } ]
  [ { NOMAXVALUE | MAXVALUE <maxvalue> } ]
  [ START WITH <start> ] [ CACHE <cache> | NOCACHE ] [ CYCLE ]
```
# Description

CREATE SEQUENCE creates a new sequence number generator. This involves creating and initializing a new special single-row table with the name, name. The generator will be owned by the user issuing the command.

If a schema name is given then the sequence is created in the specified schema, otherwise it is created in the current schema. The sequence name must be distinct from the name of any other sequence, table, index, or view in the same schema.

After a sequence is created, use the functions NEXTVAL and CURRVAL to operate on the sequence. These functions are documented in Sequence Manipulation Functions of Database Compatibility for Oracle Developers Reference Guide.

### **Parameters**

name

The name (optionally schema-qualified) of the sequence to be created.

increment

The optional clause INCREMENT BY increment specifies the value to add to the current sequence value to create a new value. A positive value will make an ascending sequence, a negative one a descending sequence. The default value is 1.

### NOMINVALUE | MINVALUE minvalue

The optional clause MINVALUE minvalue determines the minimum value a sequence can generate. If this clause is not supplied, then defaults will be used. The defaults are  $1$  and  $-2^{63}-1$ for ascending and descending sequences, respectively. Note that the key words, NOMINVALUE, may be used to set this behavior to the default.

## NOMAXVALUE | MAXVALUE maxvalue

The optional clause MAXVALUE maxvalue determines the maximum value for the sequence. If this clause is not supplied, then default values will be used. The defaults are  $2^{63}$ -1 and -1 for ascending and descending sequences, respectively. Note that the key words, NOMAXVALUE, may be used to set this behavior to the default.

### start

The optional clause START WITH start allows the sequence to begin anywhere. The default starting value is minvalue for ascending sequences and maxvalue for descending ones.

### cache

The optional clause CACHE cache specifies how many sequence numbers are to be preallocated and stored in memory for faster access. The minimum value is 1 (only one value can be generated at a time, i.e., NOCACHE), and this is also the default.

### CYCLE

The CYCLE option allows the sequence to wrap around when the maxvalue or minvalue has been reached by an ascending or descending sequence respectively. If the limit is reached, the next number generated will be the minvalue or maxvalue, respectively.

If CYCLE is omitted (the default), any calls to NEXTVAL after the sequence has reached its maximum value will return an error. Note that the key words, NO CYCLE, may be used to obtain the default behavior, however, this term is not compatible with Oracle databases.

### **Notes**

Sequences are based on big integer arithmetic, so the range cannot exceed the range of an eight-byte integer (-9223372036854775808 to 9223372036854775807). On some older platforms, there may be no compiler support for eight-byte integers, in which case sequences use regular INTEGER arithmetic (range -2147483648 to +2147483647).

Unexpected results may be obtained if a cache setting greater than one is used for a sequence object that will be used concurrently by multiple sessions. Each session will allocate and cache successive sequence values during one access to the sequence object and increase the sequence object's last value accordingly. Then, the next cache-1 uses of NEXTVAL within that session simply return the preallocated values without touching the sequence object. So, any numbers allocated but not used within a session will be lost when that session ends, resulting in "holes" in the sequence.
Furthermore, although multiple sessions are guaranteed to allocate distinct sequence values, the values may be generated out of sequence when all the sessions are considered. For example, with a cache setting of 10, session A might reserve values 1..10 and return NEXTVAL=1, then session B might reserve values 11..20 and return NEXTVAL=11 before session A has generated NEXTVAL=2. Thus, with a cache setting of one it is safe to assume that NEXTVAL values are generated sequentially; with a cache setting greater than one you should only assume that the NEXTVAL values are all distinct, not that they are generated purely sequentially. Also, the last value will reflect the latest value reserved by any session, whether or not it has yet been returned by NEXTVAL.

# Examples

Create an ascending sequence called serial, starting at 101:

```
CREATE SEQUENCE serial START WITH 101;
```
Select the next number from this sequence:

```
SELECT serial.NEXTVAL FROM DUAL;
nextval
---------
     101
(1 row)
```
Create a sequence called supplier\_seq with the NOCACHE option:

```
CREATE SEQUENCE supplier seq
   MINVALUE 1
    START WITH 1
    INCREMENT BY 1
   NOCACHE;
```
Select the next number from this sequence:

```
SELECT supplier_seq.NEXTVAL FROM DUAL;
nextval
---------
       1
(1 row)
```
See Also

*[ALTER SEQUENCE](#page-26-0)*, *[DROP SEQUENCE](#page-172-0)*

# CHAPTER 35

# CREATE SYNONYM

# Name

CREATE SYNONYM -- define a new synonym

## Synopsis

CREATE [OR REPLACE] [PUBLIC] SYNONYM [<schema>.]<syn\_name> FOR <object\_schema>.<object\_name>[@<dblink\_name>];

# Description

CREATE SYNONYM defines a synonym for certain types of database objects. Advanced Server supports synonyms for:

- tables
- views
- materialized views
- sequences
- stored procedures
- stored functions
- types
- objects that are accessible through a database link
- other synonyms

# Parameters

syn\_name

syn\_name is the name of the synonym. A synonym name must be unique within a schema.

schema

schema specifies the name of the schema that the synonym resides in. If you do not specify a schema name, the synonym is created in the first existing schema in your search path.

object\_name

object\_name specifies the name of the object.

object\_schema

object\_schema specifies the name of the schema that the referenced object resides in.

dblink\_name

dblink\_name specifies the name of the database link through which an object is accessed.

Include the REPLACE clause to replace an existing synonym definition with a new synonym definition.

Include the PUBLIC clause to create the synonym in the public schema. The CREATE PUBLIC SYNONYM command, compatible with Oracle databases, creates a synonym that resides in the public schema:

```
CREATE [OR REPLACE] PUBLIC SYNONYM <syn_name> FOR
<object_schema>.<object_name>;
```
This just a shorthand way to write:

```
CREATE [OR REPLACE] SYNONYM public.<syn_name> FOR
<object_schema>.<object_name>;
```
### **Notes**

Access to the object referenced by the synonym is determined by the permissions of the current user of the synonym; the synonym user must have the appropriate permissions on the underlying database object.

### Examples

Create a synonym for the emp table in a schema named, enterprisedb:

CREATE SYNONYM personnel FOR enterprisedb.emp;

See Also

*[DROP SYNONYM](#page-168-0)*

# CHAPTER 36

# CREATE TABLE

### Name

CREATE TABLE  $-$ -define a new table

### Synopsis

```
CREATE [ GLOBAL TEMPORARY ] TABLE <table_name> (
 { <column_name> <data_type> [ DEFAULT <default_expr> ]
  [ <column_constraint> [ ... ] ] | <table_constraint> } [, ...]
  \lambda[ WITH ( ROWIDS [= <value> ] ) ]
  [ ON COMMIT { PRESERVE ROWS | DELETE ROWS } ]
  [ TABLESPACE <tablespace> ]
  { NOPARALLEL | PARALLEL [ <integer> ] }
```
where column\_constraint is:

```
[ CONSTRAINT <constraint_name> ]
{ NOT NULL |
 NULL |
 UNIQUE [ USING INDEX TABLESPACE <tablespace> ] |
 PRIMARY KEY [ USING INDEX TABLESPACE <tablespace> ] |
 CHECK (<expression>) |
 REFERENCES <reftable> [ ( <refcolumn> ) ]
    [ ON DELETE <action> ] }
[ DEFERRABLE | NOT DEFERRABLE ] [ INITIALLY DEFERRED |
  INITIALLY IMMEDIATE ]
```
and table constraint is:

```
[ CONSTRAINT < constraint_name> ]
{ UNIQUE ( <column_name> [, ...] )
   [ USING INDEX [ <create_index_statement> ] TABLESPACE <tablespace> ] |
 PRIMARY KEY ( < column_name> [, ...] )
   [ USING INDEX [ <create_index_statement> ] TABLESPACE <tablespace> ] |
 CHECK ( <expression> ) |
 FOREIGN KEY ( <column_name> [, ...] )
     REFERENCES <reftable> [ ( <refcolumn> [, ...] ) ]
   [ ON DELETE <action> ] }
[ DEFERRABLE | NOT DEFERRABLE ]
[ INITIALLY DEFERRED | INITIALLY IMMEDIATE ]
```
# **Description**

CREATE TABLE will create a new, initially empty table in the current database. The table will be owned by the user issuing the command.

If a schema name is given (for example, CREATE TABLE myschema.mytable ...) then the table is created in the specified schema. Otherwise it is created in the current schema. Temporary tables exist in a special schema, so a schema name may not be given when creating a temporary table. The table name must be distinct from the name of any other table, sequence, index, or view in the same schema.

CREATE TABLE also automatically creates a data type that represents the composite type corresponding to one row of the table. Therefore, tables cannot have the same name as any existing data type in the same schema.

The PARALLEL clause sets the degree of parallelism for a table. If you do not specify the PARALLEL clause, the server determines a value based on the relation size.

The NOPARALLEL clause reset the parallelism for default execution, and reloptions will show the parallel\_workers parameter as 0.

A table cannot have more than 1600 columns. (In practice, the effective limit is lower because of tuple-length constraints).

The optional constraint clauses specify constraints (or tests) that new or updated rows must satisfy for an insert or update operation to succeed. A constraint is an SQL object that helps define the set of valid values in the table in various ways.

There are two ways to define constraints: table constraints and column constraints. A column constraint is defined as part of a column definition. A table constraint definition is not tied to a particular column, and it can encompass more than one column. Every column constraint can also be written as a table constraint; a column constraint is only a notational convenience if the constraint only affects one column.

### **Parameters**

### GLOBAL TEMPORARY

If specified, the table is created as a temporary table. Temporary tables are automatically dropped at the end of a session, or optionally at the end of the current transaction (see ON COMMIT below). Existing permanent tables with the same name are not visible to the current session while the temporary table exists, unless they are referenced with schema-qualified names. In addition, temporary tables are not visible outside the session in which it was created.

(This aspect of global temporary tables is not compatible with Oracle databases.) Any indexes created on a temporary table are automatically temporary as well.

### table\_name

The name (optionally schema-qualified) of the table to be created.

#### column\_name

The name of a column to be created in the new table.

### data\_type

The data type of the column. This may include array specifiers. For more information on the data types included with Advanced Server, refer to Data Types of *Database Compatibility for Oracle Developers Reference Guide*.

### DEFAULT default\_expr

The DEFAULT clause assigns a default data value for the column whose column definition it appears within. The value is any variable-free expression (subqueries and cross-references to other columns in the current table are not allowed). The data type of the default expression must match the data type of the column.

The default expression will be used in any insert operation that does not specify a value for the column. If there is no default for a column, then the default is null.

```
CONSTRAINT constraint_name
```
An optional name for a column or table constraint. If not specified, the system generates a name.

```
NOT NULL.
```
The column is not allowed to contain null values.

```
NULL
```
The column is allowed to contain null values. This is the default.

This clause is only available for compatibility with non-standard SQL databases. Its use is discouraged in new applications.

UNIQUE - column constraint

UNIQUE (column\_name  $[$ , ... $]$ ) - table constraint

The UNIQUE constraint specifies that a group of one or more distinct columns of a table may contain only unique values. The behavior of the unique table constraint is the same as that for column constraints, with the additional capability to span multiple columns.

For the purpose of a unique constraint, null values are not considered equal.

Each unique table constraint must name a set of columns that is different from the set of columns named by any other unique or primary key constraint defined for the table. (Otherwise it would just be the same constraint listed twice.)

PRIMARY KEY - column constraint

PRIMARY KEY ( column\_name [, ...] ) - table constraint

The primary key constraint specifies that a column or columns of a table may contain only unique (non-duplicate), non-null values. Technically, PRIMARY KEY is merely a combination of UNIQUE and NOT NULL, but identifying a set of columns as primary key also provides metadata about the design of the schema, as a primary key implies that other tables may rely on this set of columns as a unique identifier for rows.

Only one primary key can be specified for a table, whether as a column constraint or a table constraint.

The primary key constraint should name a set of columns that is different from other sets of columns named by any unique constraint defined for the same table.

```
CHECK (expression)
```
The CHECK clause specifies an expression producing a Boolean result which new or updated rows must satisfy for an insert or update operation to succeed. Expressions evaluating to TRUE or "unknown" succeed. Should any row of an insert or update operation produce a FALSE result an error exception is raised and the insert or update does not alter the database. A check constraint specified as a column constraint should reference that column's value only, while an expression appearing in a table constraint may reference multiple columns.

Currently, CHECK expressions cannot contain subqueries nor refer to variables other than columns of the current row.

```
REFERENCES reftable [ ( refcolumn `` ) ] [ ``ON DELETE action ] - column constraint
FOREIGN KEY ( column [, ...] ) REFERENCES reftable [ ( refcolumn [,
... ] ) ] [ ON DELETE action ] - table constraint
```
These clauses specify a foreign key constraint, which requires that a group of one or more columns of the new table must only contain values that match values in the referenced col $umn(s)$  of some row of the referenced table. If  $r \in f \text{column}$  is omitted, the primary key of the reftable is used. The referenced columns must be the columns of a unique or primary key constraint in the referenced table.

In addition, when the data in the referenced columns is changed, certain actions are performed on the data in this table's columns. The ON DELETE clause specifies the action to perform when a referenced row in the referenced table is being deleted. Referential actions cannot be deferred even if the constraint is deferrable. Here are the following possible actions for each clause:

### CASCADE

Delete any rows referencing the deleted row, or update the value of the referencing column to the new value of the referenced column, respectively.

### SET NULL

Set the referencing column(s) to NULL.

If the referenced column(s) are changed frequently, it may be wise to add an index to the foreign key column so that referential actions associated with the foreign key column can be performed more efficiently.

### DEFERRABLE

### NOT DEFERRABLE

This controls whether the constraint can be deferred. A constraint that is not deferrable will be checked immediately after every command. Checking of constraints that are deferrable may be postponed until the end of the transaction (using the SET CONSTRAINTS command). NOT DEFERRABLE is the default. Only foreign key constraints currently accept this clause. All other constraint types are not deferrable.

### INITIALLY IMMEDIATE

#### INITIALLY DEFERRED

If a constraint is deferrable, this clause specifies the default time to check the constraint. If the constraint is INITIALLY IMMEDIATE, it is checked after each statement. This is the default. If the constraint is INITIALLY DEFERRED, it is checked only at the end of the transaction. The constraint check time can be altered with the SET CONSTRAINTS command.

WITH ( ROWIDS [= value ] )

The ROWIDS option for a table include value equals to TRUE/ON/1 or FALSE/OFF/0. When set to  $TRUE/ON/1$ , a ROWID column is created in the new table. ROWID is an autoincrementing value based on a sequence that starts with 1 and assigned to each row of a table. If a value is not specified then the default value is always TRUE.

By default, a unique index is created on a ROWID column. The ALTER and DROP operations are restricted on a ROWID column.

ON COMMIT

The behavior of temporary tables at the end of a transaction block can be controlled using ON COMMIT. The two options are:

#### PRESERVE ROWS

No special action is taken at the ends of transactions. This is the default behavior. (Note that this aspect is not compatible with Oracle databases. The Oracle default is DELETE ROWS.)

```
DELETE ROWS
```
All rows in the temporary table will be deleted at the end of each transaction block. Essentially, an automatic TRUNCATE is done at each commit.

### TABLESPACE tablespace

The tablespace is the name of the tablespace in which the new table is to be created. If not specified, default tablespace is used, or the database's default tablespace if default\_tablespace is an empty string.

USING INDEX [ create\_index\_statement ] TABLESPACE tablespace

This clause allows selection of the tablespace in which the index associated with a UNIQUE or PRIMARY KEY constraint will be created. If not specified, default tablespace is used, or the database's default tablespace if default\_tablespace is an empty string.

If you specify the create index statement option, the database server creates an index enabling unique or primary key constraints. The columns specified in the constraint and the columns of an index must be the same, but their order of appearance may differ.

### PARALLEL

Include the PARALLEL clause to specify the degree of parallelism for the table; set the parallel\_workers parameter equal to the degree of parallelism to perform a parallel scan of a table. Alternatively, if you specify PARALLEL but do not include a degree of parallelism, an index will use default parallelism.

### NOPARALLEL

Specify NOPARALLEL for default execution.

#### integer

The integer indicates the degree of parallelism, which is a number of parallel\_workers used in the parallel operation to perform a parallel scan on a table.

### **Notes**

Advanced Server automatically creates an index for each unique constraint and primary key constraint to enforce the uniqueness. Thus, it is not necessary to create an explicit index for primary key columns. (See CREATE INDEX for more information.)

### Examples

Create table dept and table emp:

```
CREATE TABLE dept (
   deptno NUMBER(2) NOT NULL CONSTRAINT dept pk PRIMARY KEY,
   dname VARCHAR2(14),
   loc VARCHAR2(13)
);
CREATE TABLE emp (
   empno NUMBER(4) NOT NULL CONSTRAINT emp_pk PRIMARY KEY,
   ename VARCHAR2(10),
   job VARCHAR2(9),
   mgr NUMBER(4),
   hiredate DATE,
   sal NUMBER(7,2),
   comm NUMBER(7,2),
   deptno NUMBER(2) CONSTRAINT emp_ref_dept_fk
                  REFERENCES dept(deptno)
);
```
Define a unique table constraint for the table dept. Unique table constraints can be defined on one or more columns of the table.

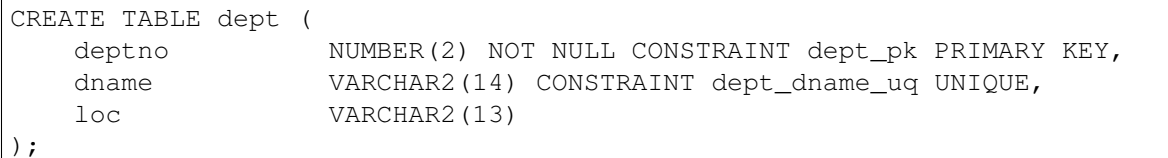

Define a check column constraint:

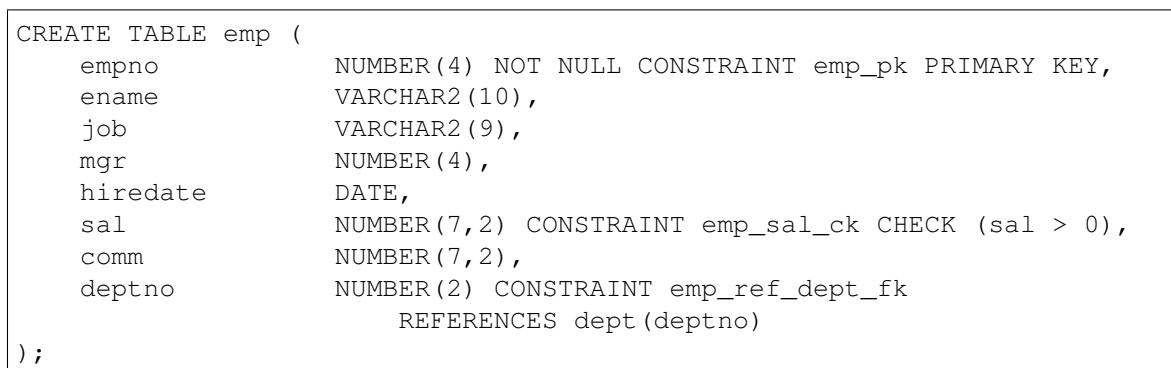

Define a check table constraint:

```
CREATE TABLE emp (
  empno NUMBER(4) NOT NULL CONSTRAINT emp_pk PRIMARY KEY,
  ename VARCHAR2(10),
   job VARCHAR2(9),
  mgr NUMBER(4),
  hiredate DATE,
  sal NUMBER(7,2),
   comm NUMBER(7,2),
   deptno NUMBER(2) CONSTRAINT emp_ref_dept_fk
                  REFERENCES dept(deptno),
   CONSTRAINT new_emp_ck CHECK (ename IS NOT NULL AND empno > 7000)
);
```
Define a primary key table constraint for the table jobhist. Primary key table constraints can be defined on one or more columns of the table.

```
CREATE TABLE jobhist (
  empno NUMBER(4) NOT NULL,
  startdate DATE NOT NULL,
  enddate DATE,
   job VARCHAR2(9),
   sal NUMBER(7,2),
   comm NUMBER(7,2),
   deptno NUMBER(2),
   chgdesc VARCHAR2(80),
   CONSTRAINT jobhist_pk PRIMARY KEY (empno, startdate)
);
```
This assigns a literal constant default value for the column, job and makes the default value of hiredate be the date at which the row is inserted.

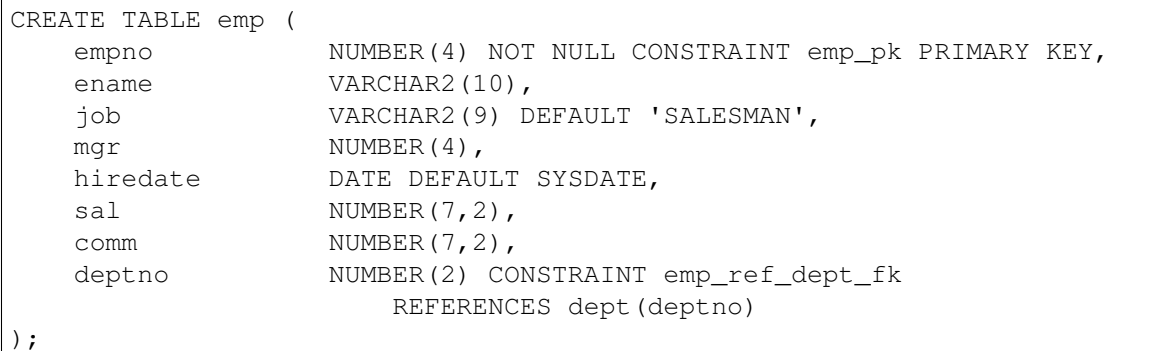

Create table dept in tablespace diskvol1:

```
CREATE TABLE dept (
   deptno NUMBER(2) NOT NULL CONSTRAINT dept_pk PRIMARY KEY,
   dname VARCHAR2(14),
   loc VARCHAR2(13)
 ) TABLESPACE diskvol1;
```
The following PARALLEL example creates a table sales and sets a degree of parallelism to 6:

CREATE TABLE sales (deptno number) PARALLEL 6 WITH (FILLFACTOR=66);

The following NOPARALLEL example creates a table sales order and sets a degree of parallelism to 0:

CREATE TABLE sales order (deptno number) NOPARALLEL WITH (FILLFACTOR=66);

The following example creates a table named dept; the definition creates a unique key on the dname column. The constraint dept\_dname\_uq identifies the dname column as a unique key. The preceding statement includes the USING\_INDEX clause, which explicitly creates an index on a table dept with the index statement specified to enable the unique constraint.

```
CREATE TABLE dept (
   deptno NUMBER(2) NOT NULL,
   dname VARCHAR2(14),
   loc VARCHAR2(13),
   CONSTRAINT dept_dname_uq UNIQUE(dname)
      USING INDEX (CREATE UNIQUE INDEX idx_dept_dname_uq ON dept(dname))
);
```
The following example creates a table named emp; the definition creates a primary key on the ename column. The emp\_ename\_pk constraint identifies the ename column as a primary key of the emp table. The preceding statement includes the USING\_INDEX clause, which explicitly creates an index on a table emp with the index statement specified to enable the primary constraint.

```
CREATE TABLE emp (
  empno NUMBER(4) NOT NULL,
  ename VARCHAR2(10),
  job VARCHAR2(9),
  sal NUMBER(7,2),
```

```
deptno NUMBER(2),
   CONSTRAINT emp_ename_pk PRIMARY KEY (ename)
       USING INDEX (CREATE INDEX idx_emp_ename_pk ON emp (ename))
);
```
# See Also

*[ALTER TABLE](#page-30-0)*, *[DROP TABLE](#page-173-0)*

# CHAPTER 37

# CREATE TABLE AS

### Name

CREATE TABLE AS  $-$ -define a new table from the results of a query

### Synopsis

```
CREATE [ GLOBAL TEMPORARY ] TABLE <table_name>
  [ (<column_name> [, ...]) ]
  [ ON COMMIT { PRESERVE ROWS | DELETE ROWS } ]
  [ TABLESPACE tablespace ]
 AS <query>
```
### **Description**

CREATE TABLE AS creates a table and fills it with data computed by a SELECT command. The table columns have the names and data types associated with the output columns of the SELECT (except that you can override the column names by giving an explicit list of new column names).

CREATE TABLE AS bears some resemblance to creating a view, but it is really quite different: it creates a new table and evaluates the query just once to fill the new table initially. The new table will not track subsequent changes to the source tables of the query. In contrast, a view re-evaluates its defining SELECT statement whenever it is queried.

## **Parameters**

```
GLOBAL TEMPORARY
```
If specified, the table is created as a temporary table. Refer to CREATE TABLE for details.

### table\_name

The name (optionally schema-qualified) of the table to be created.

column\_name

The name of a column in the new table. If column names are not provided, they are taken from the output column names of the query.

query

A query statement ( a SELECT command). Refer to SELECT for a description of the allowed syntax.

# CHAPTER 38

# CREATE TRIGGER

## Name

CREATE TRIGGER -- define a simple trigger

### Synopsis

```
CREATE [ OR REPLACE ] TRIGGER <name>
 { BEFORE | AFTER | INSTEAD OF }
  { INSERT | UPDATE | DELETE | TRUNCATE }
      [OR \{INSERT \mid UPDATE \mid DELETE \mid TRUNCATE\} ] [, ...]
   ON <table>
  [ REFERENCING { OLD AS <old> | NEW AS <new> } ...]
  [ FOR EACH ROW ]
  [ WHEN <condition> ]
  [ DECLARE
      [ PRAGMA AUTONOMOUS_TRANSACTION; ]
      <declaration>; [, ...] ]
   BEGIN
      <statement>; [, ...]
  [ EXCEPTION
    { WHEN <exception> [ OR <exception> ] [...] THEN
        \leqstatement>; [, ...] } [, ...]
  ]
    END
```
# Name

CREATE TRIGGER -- define a compound trigger

## Synopsis

```
CREATE | OR REPLACE ] TRIGGER <name>
 FOR { INSERT | UPDATE | DELETE | TRUNCATE }
        [OR \{INSENT \mid UPDATE \mid DELETE \mid TRUNCATE \} ] [, ...]
           ON <table>
       [ REFERENCING { OLD AS <old> | NEW AS <new> } ...]
       [ WHEN <condition> ]
       COMPOUND TRIGGER
       [ <private_declaration>; ] ...
       [ <procedure_or_function_definition> ] ...
       <compound_trigger_definition>
        END
```
Where private\_declaration is an identifier of a private variable that can be accessed by any procedure or function. There can be zero, one, or more private variables. private\_declaration can be any of the following:

- Variable Declaration
- Record Declaration
- Collection Declaration
- REF CURSOR and Cursor Variable Declaration
- TYPE Definitions for Records, Collections, and REF CURSORs
- Exception
- Object Variable Declaration

Where procedure\_or\_function\_definition :=

procedure\_definition | function\_definition

Where procedure\_definition :=

```
PROCEDURE proc_name[ argument_list ]
  [ options_list ]
  { IS | AS }
    procedure_body
 END [ proc_name ];
```
Where procedure\_body :=

```
[ declaration; ] [, \ldots]BEGIN
 statement; [...]
[ EXCEPTION
  { WHEN exception [OR exception] [...]] THEN statement; }
   [...]
]
```
Where function\_definition :=

```
FUNCTION func name [ argument list ]
  RETURN rettype [ DETERMINISTIC ]
  [ options_list ]
  { IS | AS }
    function_body
 END [ func_name ] ;
```
Where function\_body :=

```
[ declaration; ] [, ...]
BEGIN
 statement; [...]
[ EXCEPTION
  { WHEN exception [ OR exception ] [...] THEN statement; }
  [\ldots]]
```
Where compound\_trigger\_definition :=

```
{ compound_trigger_event } { IS | AS }
  compound_trigger_body
END [ compound_trigger_event ] [ ... ]
```
Where compound\_trigger\_event :=

```
[ BEFORE STATEMENT | BEFORE EACH ROW | AFTER EACH ROW |
 AFTER STATEMENT | INSTEAD OF EACH ROW ]
```
Where compound\_trigger\_body :=

```
[ declaration; ] [, \ldots]BEGIN
  statement; [...]
[ EXCEPTION
  { WHEN exception [OR exception] [...] THEN statement; }
   [...]
]
```
# Description

CREATE TRIGGER defines a new trigger. CREATE OR REPLACE TRIGGER will either create a new trigger, or replace an existing definition.

If you are using the CREATE TRIGGER keywords to create a new trigger, the name of the new trigger must not match any existing trigger defined on the same table. New triggers will be created in the same schema as the table on which the triggering event is defined.

If you are updating the definition of an existing trigger, use the CREATE OR REPLACE TRIGGER keywords.

When you use syntax that is compatible with Oracle to create a trigger, the trigger runs as a SECURITY DEFINER function.

# **Parameters**

```
name
```
The name of the trigger to create.

BEFORE | AFTER

Determines whether the trigger is fired before or after the triggering event.

INSTEAD OF

INSTEAD OF trigger modifies an updatable view; the trigger will execute to update the underlying table(s) appropriately. The INSTEAD OF trigger is executed for each row of the view that is updated or modified.

INSERT | UPDATE | DELETE | TRUNCATE

Defines the triggering event.

### table

The name of the table or view on which the triggering event occurs.

condition

condition is a Boolean expression that determines if the trigger will actually be executed; if condition evaluates to TRUE, the trigger will fire.

If the simple trigger definition includes the FOR EACH ROW keywords, the WHEN clause can refer to columns of the old and/or new row values by writing OLD.column\_name or NEW. column name respectively. INSERT triggers cannot refer to OLD and DELETE triggers cannot refer to NEW.

If the compound trigger definition includes a statement-level trigger having a WHEN clause, then the trigger is executed without evaluating the expression in the WHEN clause. Similarly, if a compound trigger definition includes a row-level trigger having a WHEN clause, then the trigger is executed if the expression evaluates to TRUE.

If the trigger includes the INSTEAD OF keywords, it may not include a WHEN clause. A WHEN clause cannot contain subqueries.

REFERENCING { OLD AS old | NEW AS new } ...

REFERENCING clause to reference old rows and new rows, but restricted in that old may only be replaced by an identifier named old or any equivalent that is saved in all lowercase (for example, REFERENCING OLD AS old, REFERENCING OLD AS OLD, or REFERENCING OLD AS "old"). Also, new may only be replaced by an identifier named new or any equivalent that is saved in all lowercase (for example, REFERENCING NEW AS new, REFERENCING NEW AS NEW, or REFERENCING NEW AS "new").

Either one, or both phrases OLD AS old and NEW AS new may be specified in the REFERENCING clause (for example, REFERENCING NEW AS New OLD AS Old).

This clause is not compatible with Oracle databases in that identifiers other than  $\circ$ 1d or new may not be used.

FOR EACH ROW

Determines whether the trigger should be fired once for every row affected by the triggering event, or just once per SQL statement. If specified, the trigger is fired once for every affected row (row-level trigger), otherwise the trigger is a statement-level trigger.

```
PRAGMA AUTONOMOUS_TRANSACTION
```
PRAGMA AUTONOMOUS\_TRANSACTION is the directive that sets the trigger as an autonomous transaction.

declaration

A variable, type, REF CURSOR, or subprogram declaration. If subprogram declarations are included, they must be declared after all other variable, type, and REF CURSOR declarations.

statement

An SPL program statement. Note that a DECLARE  $-$  BEGIN  $-$  END block is considered an SPL statement unto itself. Thus, the trigger body may contain nested blocks.

exception

An exception condition name such as NO\_DATA\_FOUND, OTHERS, etc.

#### Examples

The following is a statement-level trigger that fires after the triggering statement (insert, update, or delete on table emp) is executed.

```
CREATE OR REPLACE TRIGGER user audit trig
   AFTER INSERT OR UPDATE OR DELETE ON emp
DECLARE
   v_action VARCHAR2(24);
BEGIN
   IF INSERTING THEN
       v_action := ' added employee(s) on ';
   ELSIF UPDATING THEN
       v_{\text{action}} := ' updated employee(s) on ';
   ELSIF DELETING THEN
       v_action := ' deleted employee(s) on ';
   END IF;
   DBMS_OUTPUT.PUT_LINE('User ' || USER || v_action ||
        TO_CHAR(SYSDATE,'YYYY-MM-DD'));
END;
```
The following is a row-level trigger that fires before each row is either inserted, updated, or deleted on table emp.

```
CREATE OR REPLACE TRIGGER emp_sal_trig
   BEFORE DELETE OR INSERT OR UPDATE ON emp
   FOR EACH ROW
DECLARE
   sal diff NUMBER;
BEGIN
   IF INSERTING THEN
       DBMS_OUTPUT.PUT_LINE('Inserting employee ' || :NEW.empno);
```

```
DBMS OUTPUT.PUT_LINE('..New salary: ' || :NEW.sal);
   END IF;
    IF UPDATING THEN
        sal_diff := :NEW.sal - :OLD.sal;
        DBMS_OUTPUT.PUT_LINE('Updating employee ' || :OLD.empno);
        DBMS OUTPUT.PUT LINE('..Old salary: ' || :OLD.sal);
        DBMS_OUTPUT.PUT_LINE('..New salary: ' || :NEW.sal);
        DBMS_OUTPUT.PUT_LINE('..Raise : ' || sal_diff);
   END IF;
   IF DELETING THEN
        DBMS_OUTPUT.PUT_LINE('Deleting employee ' || :OLD.empno);
        DBMS_OUTPUT.PUT_LINE('..Old salary: ' || :OLD.sal);
   END IF;
END;
```
The following is an example of a compound trigger that records a change to the employee salary by defining a compound trigger hr\_trigger on table emp.

First, create a table named emp.

```
CREATE TABLE emp(EMPNO INT, ENAME TEXT, SAL INT, DEPTNO INT);
CREATE TABLE
```
Then, create a compound trigger named  $hr\_trigger$ . The trigger utilizes each of the four timing-points to modify the salary with an INSERT, UPDATE, or DELETE statement. In the global declaration section, the initial salary is declared as 10,000.

```
CREATE OR REPLACE TRIGGER hr_trigger
 FOR INSERT OR UPDATE OR DELETE ON emp
   COMPOUND TRIGGER
  -- Global declaration.
 var_sal NUMBER := 10000;
 BEFORE STATEMENT IS
 BEGIN
   var_sal := var\_sal + 1000;
   DBMS_OUTPUT.PUT_LINE('Before Statement: ' || var_sal);
 END BEFORE STATEMENT;
 BEFORE EACH ROW IS
 BEGIN
   var sal := var sal + 1000;
   DBMS OUTPUT.PUT_LINE('Before Each Row: ' || var_sal);
 END BEFORE EACH ROW;
 AFTER EACH ROW IS
 BEGIN
   var sal := var sal + 1000;
   DBMS_OUTPUT.PUT_LINE('After Each Row: ' || var_sal);
 END AFTER EACH ROW;
```

```
AFTER STATEMENT IS
 BEGIN
   var\_sal := var\_sal + 1000;DBMS_OUTPUT.PUT_LINE('After Statement: ' || var_sal);
 END AFTER STATEMENT;
END hr_trigger;
Output: Trigger created.
```
INSERT the record into table emp.

INSERT INTO emp (EMPNO, ENAME, SAL, DEPTNO) VALUES(1111,'SMITH', 10000, 20);

The INSERT statement produces the following output:

```
Before Statement: 11000
Before each row: 12000
After each row: 13000
After statement: 14000
INSERT 0 1
```
The UPDATE statement will update the employee salary record, setting the salary to 15000 for a specific employee number.

UPDATE emp SET SAL =  $15000$  where EMPNO =  $1111$ ;

The UPDATE statement produces the following output:

```
Before Statement: 11000
Before each row: 12000
After each row: 13000
After statement: 14000
UPDATE 1
SELECT * FROM emp;
EMPNO | ENAME | SAL | DEPTNO
-------+-------+-------+--------
 1111 | SMITH | 15000 | 20
(1 row)
```
The DELETE statement deletes the employee salary record.

DELETE from emp where EMPNO = 1111;

The DELETE statement produces the following output:

```
Before Statement: 11000
Before each row: 12000
After each row: 13000
After statement: 14000
```

```
DELETE 1
SELECT * FROM emp;
EMPNO | ENAME | SAL | DEPTNO
-------+-------+-----+--------
(0 rows)
```
The TRUNCATE statement removes all the records from the emp table.

```
CREATE OR REPLACE TRIGGER hr_trigger
 FOR TRUNCATE ON emp
   COMPOUND TRIGGER
  -- Global declaration.
 var sal NUMBER := 10000;BEFORE STATEMENT IS
 BEGIN
   var\_sal := var\_sal + 1000;DBMS_OUTPUT.PUT_LINE('Before Statement: ' || var_sal);
 END BEFORE STATEMENT;
 AFTER STATEMENT IS
 BEGIN
   var_sal := var\_sal + 1000;
   DBMS_OUTPUT.PUT_LINE('After Statement: ' || var_sal);
 END AFTER STATEMENT;
END hr_trigger;
Output: Trigger created.
```
The TRUNCATE statement produces the following output:

TRUNCATE emp; Before Statement: 11000 After statement: 12000 TRUNCATE TABLE

Note: The TRUNCATE statement may be used only at a BEFORE STATEMENT or AFTER STATEMENT timing-point.

The following example creates a compound trigger named  $hr\_trigger$  on the emp table with a WHEN condition that checks and prints employee salary whenever an INSERT, UPDATE, or DELETE statement affects the emp table. The database evaluates the WHEN condition for a row-level trigger, and the trigger is executed once per row if the WHEN condition evaluates to TRUE. The statement-level trigger is executed irrespective of the WHEN condition.

```
CREATE OR REPLACE TRIGGER hr_trigger
 FOR INSERT OR UPDATE OR DELETE ON emp
 REFERENCING NEW AS new OLD AS old
 WHEN (old.sal > 5000 OR new.sal < 8000)
    COMPOUND TRIGGER
```

```
BEFORE STATEMENT IS
 BEGIN
   DBMS_OUTPUT.PUT_LINE('Before Statement');
 END BEFORE STATEMENT;
 BEFORE EACH ROW IS
 BEGIN
   DBMS_OUTPUT.PUT_LINE('Before Each Row: ' || :OLD.sal ||' ' || :NEW.sal);
 END BEFORE EACH ROW;
 AFTER EACH ROW IS
 BEGIN
   DBMS_OUTPUT.PUT_LINE('After Each Row: ' || :OLD.sal ||' ' || :NEW.sal);
 END AFTER EACH ROW;
 AFTER STATEMENT IS
 BEGIN
   DBMS OUTPUT.PUT LINE('After Statement');
 END AFTER STATEMENT;
END hr_trigger;
```
Insert the record into table emp.

INSERT INTO emp(EMPNO, ENAME, SAL, DEPTNO) VALUES(1111, 'SMITH', 1600, 20);

The INSERT statement produces the following output:

```
Before Statement
Before Each Row: 1600
After Each Row: 1600
After Statement
INSERT 0 1
```
The UPDATE statement will update the employee salary record, setting the salary to 7500.

UPDATE emp SET SAL =  $7500$  where EMPNO =  $1111$ ;

The UPDATE statement produces the following output:

```
Before Statement
Before Each Row: 1600 7500
After Each Row: 1600 7500
After Statement
UPDATE 1
SELECT * from emp;
empno | ename | sal | deptno
-------+-------+------+--------
 1111 | SMITH | 7500 | 20
(1 row)
```
The DELETE statement deletes the employee salary record.

DELETE from emp where EMPNO = 1111;

The DELETE statement produces the following output:

```
Before Statement
Before Each Row: 7500
After Each Row: 7500
After Statement
DELETE 1
SELECT * from emp;
empno | ename | sal | deptno
-------+-------+-----+--------
(0 rows)
```
### See Also

*[ALTER TRIGGER](#page-34-0)*, *[DROP TRIGGER](#page-176-0)*

# CHAPTER 39

# CREATE TYPE

### <span id="page-132-0"></span>Name

CREATE TYPE -- define a new user-defined type, which can be an object type, a collection type (a nested table type or a varray type), or a composite type.

### **Synopsis**

# Object Type

```
CREATE [ OR REPLACE ] TYPE <name>
  [ AUTHID { DEFINER | CURRENT_USER } ]
  { IS | AS } OBJECT
( { <attribute> { <datatype> | <objtype> | <collecttype> } }
    \left[ \begin{array}{ccc} \cdot & \cdot & \cdot \end{array} \right][ <method_spec> ] [, ...]
) [ [ NOT ] { FINAL | INSTANTIABLE } ] ...
```
where method\_spec is:

```
[ [ NOT ] { FINAL | INSTANTIABLE } ] ...
[ OVERRIDING ]
 <subprogram_spec>
```
and subprogram\_spec is:

```
{ MEMBER | STATIC }
{ PROCEDURE <proc_name>
   [ ( [ SELF [ IN | IN OUT ] <name> ]
        [, <argname> [ IN | IN OUT | OUT ] <argtype>
                   [ DEFAULT <value> ]
        ] ...)
```

```
]
\begin{array}{c} \hline \end{array}FUNCTION <func_name>
     [ ( [ SELF [ IN | IN OUT ] <name> ]
           [, <argname> [ IN | IN OUT | OUT ] <argtype>
                         [ DEFAULT <value> ]
          \vert \ldots \rangle]
  RETURN <rettype>
}
```
## Nested Table Type

```
CREATE [ OR REPLACE ] TYPE <name> { IS | AS } TABLE OF
  { <datatype> | <objtype> | <collecttype> }
```
### Varray Type

```
CREATE [ OR REPLACE ] TYPE <name> { IS | AS }
  { VARRAY | VARYING ARRAY } (<maxsize>) OF { <datatype> | <objtype> }
```
### Composite Type

```
CREATE [ OR REPLACE ] TYPE <name> { IS | AS }
( [ attribute <datatype> ][, ...]
)
```
### **Description**

CREATE TYPE defines a new, user-defined data type. The types that can be created are an object type, a nested table type, a varray type, or a composite type. Nested table and varray types belong to the category of types known as collections.

Composite types are not compatible with Oracle databases. However, composite types can be accessed by SPL programs as with other types described in this section.

### Note:

- For packages only, a composite type can be included in a user-defined record type declared with the TYPE IS RECORD statement within the package specification or package body. Such nested structure is not permitted in other SPL programs such as functions, procedures, triggers, etc.
- In the CREATE TYPE command, if a schema name is included, then the type is created in the specified schema, otherwise it is created in the current schema. The name of the new type must not match any existing type in the same schema unless the intent is to update the definition of an existing type, in which case use CREATE OR REPLACE TYPE.
- The OR REPLACE option cannot be currently used to add, delete, or modify the attributes of an existing object type. Use the DROP TYPE command to first delete the existing object type. The OR REPLACE option can be used to add, delete, or modify the methods in an existing object type.

• The PostgreSQL form of the ALTER TYPE ALTER ATTRIBUTE command can be used to change the data type of an attribute in an existing object type. However, the ALTER TYPE command cannot add or delete attributes in the object type.

The user that creates the type becomes the owner of the type.

## **Parameters**

name

The name (optionally schema-qualified) of the type to create.

### DEFINER | CURRENT\_USER

Specifies whether the privileges of the object type owner (DEFINER) or the privileges of the current user executing a method in the object type (CURRENT\_USER) are to be used to determine whether or not access is allowed to database objects referenced in the object type. DEFINER is the default.

## attribute

The name of an attribute in the object type or composite type.

### datatype

The data type that defines an attribute of the object type or composite type, or the elements of the collection type that is being created.

# objtype

The name of an object type that defines an attribute of the object type or the elements of the collection type that is being created.

### collecttype

The name of a collection type that defines an attribute of the object type or the elements of the collection type that is being created.

### FINAL

### NOT FINAL

For an object type, specifies whether or not a subtype can be derived from the object type. FINAL (subtype cannot be derived from the object type) is the default.

For method\_spec, specifies whether or not the method may be overridden in a subtype. NOT FINAL (method may be overridden in a subtype) is the default.

### INSTANTIABLE

### NOT INSTANTIABLE

For an object type, specifies whether or not an object instance can be created of this object type. INSTANTIABLE (an instance of this object type can be created) is the default. If NOT INSTANTIABLE is specified, then NOT FINAL must be specified as well. If method\_spec for any method in the object type contains the NOT INSTANTIABLE qualifier, then the object type, itself, must be defined with NOT INSTANTIABLE and NOT FINAL following the closing parenthesis of the object type specification.

For method\_spec, specifies whether or not the object type definition provides an implementation for the method. INSTANTIABLE (the CREATE TYPE BODY command for the object type provides the implementation of the method) is the default. If NOT INSTANTIABLE is specified, then the CREATE TYPE BODY command for the object type must not contain the implementation of the method.

### OVERRIDING

If OVERRIDING is specified, method\_spec overrides an identically named method with the same number of identically named method arguments with the same data types, in the same order, and the same return type (if the method is a function) as defined in a supertype.

### MEMBER

### STATIC

Specify MEMBER if the subprogram operates on an object instance. Specify STATIC if the subprogram operates independently of any particular object instance.

### proc\_name

The name of the procedure to create.

SELF  $\lceil$  IN  $\rceil$  IN OUT  $\rceil$  name

For a member method there is an implicit, built-in parameter named SELF whose data type is that of the object type being defined. SELF refers to the object instance that is currently invoking the method. SELF can be explicitly declared as an IN or IN OUT parameter in the parameter list. If explicitly declared, SELF must be the first parameter in the parameter list. If SELF is not explicitly declared, its parameter mode defaults to IN OUT for member procedures and IN for member functions.

#### argname

The name of an argument. The argument is referenced by this name within the method body.

### argtype

The data type(s) of the method's arguments. The argument types may be a base data type or a user-defined type such as a nested table or an object type. A length must not be specified for any base type - for example, specify VARCHAR2, not VARCHAR2(10).

## DEFAULT value

Supplies a default value for an input argument if one is not supplied in the method call. DEFAULT may not be specified for arguments with modes IN OUT or OUT.

### func\_name

The name of the function to create.

### rettype

The return data type, which may be any of the types listed for argtype. As for argtype, a length must not be specified for rettype.

### maxsize

The maximum number of elements permitted in the varray.

## Examples

# Creating an Object Type

Create object type addr\_obj\_typ.

```
CREATE OR REPLACE TYPE addr_obj_typ AS OBJECT (
   street VARCHAR2(30),
   city VARCHAR2(20),
   state CHAR(2),
   zip \n  <i>NUMBER</i>(5));
```
Create object type emp\_obj\_typ that includes a member method display\_emp.

```
CREATE OR REPLACE TYPE emp_obj_typ AS OBJECT (
   empno NUMBER(4),
   ename VARCHAR2(20),
   addr ADDR_OBJ_TYP,
   MEMBER PROCEDURE display_emp (SELF IN OUT emp_obj_typ)
);
```
Create object type dept\_obj\_typ that includes a static method  $qet$ \_dname.

```
CREATE OR REPLACE TYPE dept_obj_typ AS OBJECT (
   deptno NUMBER(2),
   STATIC FUNCTION get_dname (p_deptno IN NUMBER) RETURN VARCHAR2,
   MEMBER PROCEDURE display dept
);
```
# Creating a Collection Type

Create a nested table type, budget\_tbl\_typ, of data type, NUMBER(8,2).

CREATE OR REPLACE TYPE budget\_tbl\_typ IS TABLE OF NUMBER(8,2);

### Creating and Using a Composite Type

The following example shows the usage of a composite type accessed from an anonymous block.

The composite type is created by the following:

```
CREATE OR REPLACE TYPE emphist_typ AS (
  empno NUMBER(4),
  ename VARCHAR2(10),
  hiredate DATE,
  job VARCHAR2(9),
  sal NUMBER(7,2)
);
```
The following is the anonymous block that accesses the composite type:

```
DECLARE
   v_emphist EMPHIST_TYP;
BEGIN
   v emphist.empno := 9001;
   v_emphist.ename := 'SMITH';
   v_emphist.hiredate := '01-AUG-17';
   v_emphist.job := 'SALESMAN';
   v_emphist.sal := 8000.00;
   DBMS_OUTPUT.PUT_LINE(' EMPNO: ' || v_emphist.empno);
   DBMS_OUTPUT.PUT_LINE(' ENAME: ' || v_emphist.ename);
   DBMS_OUTPUT.PUT_LINE('HIREDATE: ' || v_emphist.hiredate);
   DBMS_OUTPUT.PUT_LINE(' JOB: ' || v_emphist.job);
   DBMS_OUTPUT.PUT_LINE(' SAL: ' || v_emphist.sal);
END;
  EMPNO: 9001
  ENAME: SMITH
HIREDATE: 01-AUG-17 00:00:00
    JOB: SALESMAN
    SAL: 8000.00
```
The following example shows the usage of a composite type accessed from a user-defined record type, declared within a package body.

The composite type is created by the following:

```
CREATE OR REPLACE TYPE salhist_typ AS (
   startdate DATE,
   job VARCHAR2(9),
   sal NUMBER(7,2)
);
```
The package specification is defined by the following:

```
CREATE OR REPLACE PACKAGE emp_salhist
IS
   PROCEDURE fetch_emp (
       p_empno IN NUMBER
    );
END;
```
The package body is defined by the following:

```
CREATE OR REPLACE PACKAGE BODY emp_salhist
IS
   TYPE emprec_typ IS RECORD (
       empno NUMBER(4),
       ename VARCHAR(10),
       salhist SALHIST_TYP
   );
   TYPE emp_arr_typ IS TABLE OF emprec_typ INDEX BY BINARY_INTEGER;
   emp_arr emp_arr_typ;
```

```
PROCEDURE fetch_emp (
       p_empno IN NUMBER
    \lambdaIS
       CURSOR emp cur IS SELECT e.empno, e.ename, h.startdate, h.job, h.sal
           FROM emp e, jobhist h
           WHERE e.empno = p_empno
             AND e.empno = h.empno;
       i INTEGER := 0;
   BEGIN
       DBMS_OUTPUT.PUT_LINE('EMPNO ENAME STARTDATE JOB ' ||
       'SAL ');
       DBMS_OUTPUT.PUT_LINE('----- ------- --------- --------- ' ||
        1 - - - - - - - - 1;
       FOR r_emp IN emp_cur LOOP
           i := i + 1;emp_arr(i) := (r_emp.empno, r_emp.ename,
               (r_emp.startdate, r_emp.job, r_emp.sal));
       END LOOP;
       FOR i IN 1 .. emp arr.COUNT LOOP
           DBMS_OUTPUT.PUT_LINE(emp_arr(i).empno || ' ' ||
               RPAD(emp_arr(i).ename,8) || ' ' ||
               TO_CHAR(emp_arr(i).salhist.startdate,'DD-MON-YY') || ' ' ||
               RPAD(emp arr(i).salhist.job,10) || ' ' ||
               TO_CHAR(emp_arr(i).salhist.sal,'99,999.99'));
       END LOOP;
   END;
END;
```
Note that in the declaration of the TYPE emprec\_typ IS RECORD data structure in the package body, the salhist field is defined with the SALHIST\_TYP composite type as created by the CREATE TYPE salhist\_typ statement.

The associative array definition TYPE emp\_arr\_typ IS TABLE OF emprec\_typ references the record type data structure emprec\_typ that includes the field salhist that is defined with the SALHIST\_TYP composite type.

Invocation of the package procedure that loads the array from a join of the emp and jobhist tables, then displays the array content is shown by the following:

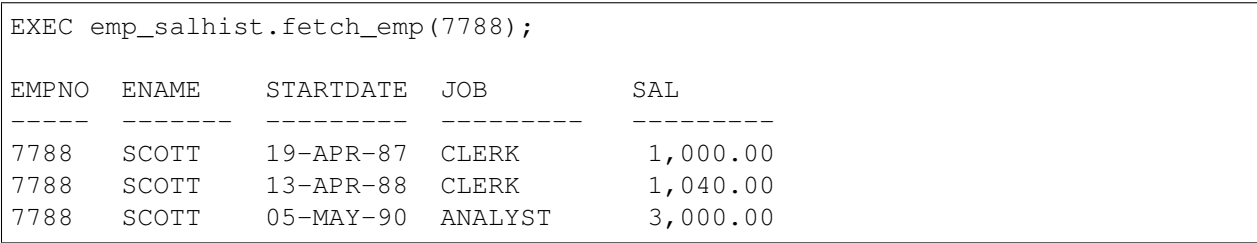

EDB-SPL Procedure successfully completed

# See Also

*[CREATE TYPE BODY](#page-140-0)*, *[DROP TYPE](#page-177-0)*

# CHAPTER 40

# CREATE TYPE BODY

### <span id="page-140-0"></span>Name

CREATE TYPE BODY  $-$ - define a new object type body

### Synopsis

```
CREATE [ OR REPLACE ] TYPE BODY <name>
 { IS | AS }
  <method_spec> [...]
END
```
where method\_spec is:

subprogram\_spec

and subprogram\_spec is:

```
{ MEMBER | STATIC }
{ PROCEDURE <proc_name>
    [ ( [ SELF [ IN | IN OUT ] <name> ]
         [, <argname> [ IN | IN OUT | OUT ] <argtype>
                    [ DEFAULT <value> ]
        ] ...)
    ]
{ IS | AS }
    <program_body>
 END;
\begin{array}{c} \hline \end{array}FUNCTION <func_name>
    [ ( [ SELF [ IN | IN OUT ] <name> ]
         [, <argname> [ IN | IN OUT | OUT ] <argtype>
```

```
[ DEFAULT <value> ]
          \left| \ldots \right|]
  RETURN <rettype>
{ IS |AS }
    <program_body>
  END;
}
```
# **Description**

CREATE TYPE BODY defines a new object type body. CREATE OR REPLACE TYPE BODY will either create a new object type body, or replace an existing body.

If a schema name is included, then the object type body is created in the specified schema. Otherwise it is created in the current schema. The name of the new object type body must match an existing object type specification in the same schema. The new object type body name must not match any existing object type body in the same schema unless the intent is to update the definition of an existing object type body, in which case use CREATE OR REPLACE TYPE BODY.

## **Parameters**

name

The name (optionally schema-qualified) of the object type for which a body is to be created.

### MEMBER

### STATIC

Specify MEMBER if the subprogram operates on an object instance. Specify STATIC if the subprogram operates independently of any particular object instance.

```
proc_name
```
The name of the procedure to create.

```
SELF [ IN | IN OUT ] name
```
For a member method there is an implicit, built-in parameter named SELF whose data type is that of the object type being defined. SELF refers to the object instance that is currently invoking the method. SELF can be explicitly declared as an IN or IN OUT parameter in the parameter list. If explicitly declared, SELF must be the first parameter in the parameter list. If SELF is not explicitly declared, its parameter mode defaults to IN OUT for member procedures and IN for member functions.

```
argname
```
The name of an argument. The argument is referenced by this name within the method body.

argtype

The data type(s) of the method's arguments. The argument types may be a base data type or a user-defined type such as a nested table or an object type. A length must not be specified for any base type - for example, specify VARCHAR2, not VARCHAR2(10).

DEFAULT value

Supplies a default value for an input argument if one is not supplied in the method call. DEFAULT may not be specified for arguments with modes IN OUT or OUT.

```
program_body
```
The pragma, declarations, and SPL statements that comprise the body of the function or procedure. The pragma may be PRAGMA AUTONOMOUS\_TRANSACTION to set the function or procedure as an autonomous transaction.

```
func_name
```
The name of the function to create.

```
rettype
```
The return data type, which may be any of the types listed for argtype. As for argtype, a length must not be specified for rettype.

### Examples

Create the object type body for object type emp\_obj\_typ given in the example for the CREATE TYPE command.

```
CREATE OR REPLACE TYPE BODY emp_obj_typ AS
   MEMBER PROCEDURE display_emp (SELF IN OUT emp_obj_typ)
   IS
   BEGIN
       DBMS_OUTPUT.PUT_LINE('Employee No : ' || empno);
       DBMS_OUTPUT.PUT_LINE('Name : ' || ename);
       DBMS_OUTPUT.PUT_LINE('Street : ' || addr.street);
       DBMS_OUTPUT.PUT_LINE('City/State/Zip: ' || addr.city || ', ' ||
           addr.state || ' ' || LPAD(addr.zip,5,'0'));
   END;
END;
```
Create the object type body for object type dept\_obj\_typ given in the example for the CREATE TYPE command.

```
CREATE OR REPLACE TYPE BODY dept_obj_typ AS
    STATIC FUNCTION get_dname (p_deptno IN NUMBER) RETURN VARCHAR2
    IS
       v_dname VARCHAR2(14);
   BEGIN
        CASE p_deptno
            WHEN 10 THEN v_dname := 'ACCOUNING';
            WHEN 20 THEN v_dname := 'RESEARCH';
            WHEN 30 THEN v_{\text{_}} dname := 'SALES';
            WHEN 40 THEN v_dname := 'OPERATIONS';
            ELSE v_dname := 'UNKNOWN';
        END CASE;
        RETURN v_dname;
    END;
    MEMBER PROCEDURE display_dept
```

```
IS
   BEGIN
        DBMS_OUTPUT.PUT_LINE('Dept No : ' || SELF.deptno);
        DBMS_OUTPUT.PUT_LINE('Dept Name : ' ||
            dept_obj_typ.get_dname(SELF.deptno));
   END;
END;
```
# See Also

*[CREATE TYPE](#page-132-0)*, *[DROP TYPE](#page-177-0)*
# CREATE USER

#### Name

CREATE USER -- define a new database user account

### Synopsis

CREATE USER <name> [IDENTIFIED BY <password>]

### Description

CREATE USER adds a new user to an Advanced Server database cluster. You must be a database superuser to use this command.

When the CREATE USER command is given, a schema will also be created with the same name as the new user and owned by the new user. Objects with unqualified names created by this user will be created in this schema.

#### **Parameters**

name

The name of the user.

# password

The user's password. The password can be changed later using ALTER USER.

## **Notes**

The maximum length allowed for the user name and password is 63 characters.

#### Examples

Create a user named, john.

```
CREATE USER john IDENTIFIED BY abc;
```
See Also

*[DROP USER](#page-179-0)*

# CREATE USER|ROLE. . . PROFILE MANAGEMENT CLAUSES

#### Name

CREATE USER|ROLE

#### **Synopsis**

```
CREATE USER|ROLE <name> [[WITH] option [...]]
```
where option can be the following compatible clauses:

```
PROFILE <profile_name>
| ACCOUNT {LOCK|UNLOCK}
  PASSWORD EXPIRE [AT '<timestamp>']
```
or option can be the following non-compatible clauses:

| LOCK TIME '<timestamp>'

For information about the administrative clauses of the CREATE USER or CREATE ROLE command that are supported by Advanced Server, see the PostgreSQL core documentation available at:

<https://www.postgresql.org/docs/current/static/sql-commands.html>

#### Description

CREATE ROLE|USER... PROFILE adds a new role with an associated profile to an Advanced Server database cluster.

Roles created with the CREATE USER command are (by default) login roles. Roles created with the CREATE ROLE command are (by default) not login roles. To create a login account with the CREATE ROLE command, you must include the LOGIN keyword.

Only a database superuser can use the CREATE USER|ROLE clauses that enforce profile management; these clauses enforce the following behaviors:

Include the PROFILE clause and a profile\_name to associate a pre-defined profile with a role, or to change which pre-defined profile is associated with a user.

Include the ACCOUNT clause and the LOCK or UNLOCK keyword to specify that the user account should be placed in a locked or unlocked state.

Include the LOCK TIME 'timestamp' clause and a date/time value to lock the role at the specified time, and unlock the role at the time indicated by the PASSWORD LOCK TIME parameter of the profile assigned to this role. If LOCK TIME is used with the ACCOUNT LOCK clause, the role can only be unlocked by a database superuser with the ACCOUNT UNLOCK clause.

Include the PASSWORD EXPIRE clause with the optional AT 'timestamp' keywords to specify a date/time when the password associated with the role will expire. If you omit the AT 'timestamp' keywords, the password will expire immediately.

Each login role may only have one profile. To discover the profile that is currently associated with a login role, query the profile column of the DBA\_USERS view.

#### **Parameters**

name

The name of the role.

```
profile_name
```
The name of the profile associated with the role.

#### timestamp

The date and time at which the clause will be enforced. When specifying a value for timestamp, enclose the value in single-quotes.

#### Examples

The following example uses CREATE USER to create a login role named john who is associated with the acctg\_profile profile:

CREATE USER john PROFILE acctg\_profile IDENTIFIED BY "1safepwd";

john can log in to the server, using the password 1safepwd.

The following example uses CREATE ROLE to create a login role named john who is associated with the acctg profile profile:

CREATE ROLE john PROFILE acctg profile LOGIN PASSWORD "1safepwd";

john can log in to the server, using the password 1safepwd.

#### See Also

*[ALTER USER|ROLE. . . PROFILE MANAGEMENT CLAUSES](#page-40-0)*

# CREATE VIEW

#### Name

CREATE VIEW  $-$  define a new view

#### **Synopsis**

```
CREATE [ OR REPLACE ] VIEW <name> [ ( <column_name> [, ...] ) ]
  AS <query>
```
#### **Description**

CREATE VIEW defines a view of a query. The view is not physically materialized. Instead, the query is run every time the view is referenced in a query.

CREATE OR REPLACE VIEW is similar, but if a view of the same name already exists, it is replaced.

If a schema name is given (for example, CREATE VIEW myschema.myview ...) then the view is created in the specified schema. Otherwise it is created in the current schema. The view name must be distinct from the name of any other view, table, sequence, or index in the same schema.

#### **Parameters**

name

The name (optionally schema-qualified) of a view to be created.

column\_name

An optional list of names to be used for columns of the view. If not given, the column names are deduced from the query.

query

A query (that is, a SELECT statement) which will provide the columns and rows of the view.

Refer to SELECT for more information about valid queries.

# **Notes**

Currently, views are read only - the system will not allow an insert, update, or delete on a view. You can get the effect of an updatable view by creating rules that rewrite inserts, etc. on the view into appropriate actions on other tables.

Access to tables referenced in the view is determined by permissions of the view owner. However, functions called in the view are treated the same as if they had been called directly from the query using the view. Therefore the user of a view must have permissions to call all functions used by the view.

# Examples

Create a view consisting of all employees in department 30:

```
CREATE VIEW dept_30 AS SELECT * FROM emp WHERE deptno = 30;
```
See Also

*[DROP VIEW](#page-181-0)*

# DELETE

## Name

DELETE  $-$  delete rows of a table

# Synopsis

```
DELETE [ <optimizer_hint> ] FROM <table>[@<dblink> ]
  [ WHERE <condition> ]
  [ RETURNING <return_expression> [, ...]
      { INTO { <record> | <variable> [, ...] }
      | BULK COLLECT INTO <collection> [, ...] } ]
```
# **Description**

DELETE deletes rows that satisfy the WHERE clause from the specified table. If the WHERE clause is absent, the effect is to delete all rows in the table. The result is a valid, but empty table.

Note: The TRUNCATE command provides a faster mechanism to remove all rows from a table.

The RETURNING INTO { record | variable  $[, \ldots]$  } clause may only be specified if the DELETE command is used within an SPL program. In addition the result set of the DELETE command must not include more than one row, otherwise an exception is thrown. If the result set is empty, then the contents of the target record or variables are set to null.

The RETURNING BULK COLLECT INTO collection [, ...] clause may only be specified if the DELETE command is used within an SPL program. If more than one collection is specified as the target of the BULK COLLECT INTO clause, then each collection must consist of a single, scalar field – i.e., collection must not be a record. The result set of the DELETE command may contain none, one, or more rows. return\_expression evaluated for each row of the result set, becomes an element in collection starting with the first element. Any existing rows in collection are deleted. If the result set is empty, then collection will be empty.

You must have the DELETE privilege on the table to delete from it, as well as the SELECT privilege for any table whose values are read in the condition.

# **Parameters**

optimizer\_hint

Comment-embedded hints to the optimizer for selection of an execution plan.

table

The name (optionally schema-qualified) of an existing table.

dblink

Database link name identifying a remote database. See the CREATE DATABASE LINK command for information on database links.

```
condition
```
A value expression that returns a value of type BOOLEAN that determines the rows which are to be deleted.

```
return_expression
```
An expression that may include one or more columns from table. If a column name from table is specified in the return expression, the value substituted for the column when return\_expression is evaluated is the value from the deleted row.

#### record

A record whose field the evaluated return\_expression is to be assigned. The first return\_expression is assigned to the first field in record, the second return\_expression is assigned to the second field in record, etc. The number of fields in record must exactly match the number of expressions and the fields must be typecompatible with their assigned expressions.

#### variable

A variable to which the evaluated return\_expression is to be assigned. If more than one return\_expression and variable are specified, the first return\_expression is assigned to the first variable, the second return\_expression is assigned to the second variable, etc. The number of variables specified following the INTO keyword must exactly match the number of expressions following the RETURNING keyword and the variables must be type-compatible with their assigned expressions.

#### collection

A collection in which an element is created from the evaluated return expression. There can be either a single collection which may be a collection of a single field or a collection of a record type, or there may be more than one collection in which case each collection must consist of a single field. The number of return expressions must match in number and order the number of fields in all specified collections. Each corresponding return\_expression and collection field must be type-compatible.

# Examples

Delete all rows for employee 7900 from the jobhist table:

DELETE FROM jobhist WHERE empno = 7900;

Clear the table jobhist:

DELETE FROM jobhist;

# See Also

*[TRUNCATE](#page-225-0)*

# DROP DATABASE LINK

#### Name

DROP DATABASE LINK -- remove a database link

## Synopsis

DROP [ PUBLIC ] DATABASE LINK name

# Description

DROP DATABASE LINK drops existing database links. To execute this command you must be a superuser or the owner of the database link.

#### Parameters

name

The name of a database link to be removed.

#### PUBLIC

Indicates that name is a public database link.

#### Examples

Remove the public database link named, oralink:

DROP PUBLIC DATABASE LINK oralink;

Remove the private database link named, edblink:

```
DROP DATABASE LINK edblink;
```
# See Also

*[CREATE PUBLIC DATABASE LINK](#page-51-0)*

# DROP DIRECTORY

#### Name

DROP DIRECTORY -- remove a directory alias for a file system directory path

## Synopsis

DROP DIRECTORY <name>

# Description

DROP DIRECTORY drops an existing alias for a file system directory path that was created with the CREATE DIRECTORY command. To execute this command you must be a superuser.

When a directory alias is deleted, the corresponding physical file system directory is not affected. The file system directory must be deleted using the appropriate operating system commands.

#### **Parameters**

name

The name of a directory alias to be removed.

#### Examples

Remove the directory alias named empdir:

DROP DIRECTORY empdir;

#### See Also

*[CREATE DIRECTORY](#page-64-0)*, *[ALTER DIRECTORY](#page-6-0)*

# DROP FUNCTION

## Name

DROP FUNCTION -- remove a function

## **Synopsis**

```
DROP FUNCTION [ IF EXISTS ] <name>
  [ ([ [ <argmode> ] [ <argname> ] <argtype> ] [, ...]) ]
  [ CASCADE | RESTRICT ]
```
# **Description**

DROP FUNCTION removes the definition of an existing function. To execute this command you must be a superuser or the owner of the function. All input (IN, IN OUT) argument data types to the function must be specified if this is an overloaded function. (This requirement is not compatible with Oracle databases. In Oracle, only the function name is specified. Advanced Server allows overloading of function names, so the function signature given by the input argument data types is required in the Advanced Server DROP FUNCTION command of an overloaded function.)

Usage of IF EXISTS, CASCADE, or RESTRICT is not compatible with Oracle databases and is used only by Advanced Server.

#### **Parameters**

```
IF EXISTS
```
Do not throw an error if the function does not exist. A notice is issued in this case.

name

The name (optionally schema-qualified) of an existing function.

argmode

The mode of an argument: IN, IN OUT, or OUT. If omitted, the default is IN. Note that DROP FUNCTION does not actually pay any attention to OUT arguments, since only the input arguments are needed to determine the function's identity. So it is sufficient to list only the IN and IN OUT arguments. (Specification of argmode is not compatible with Oracle databases and applies only to Advanced Server.)

#### argname

The name of an argument. Note that DROP FUNCTION does not actually pay any attention to argument names, since only the argument data types are needed to determine the function's identity. (Specification of argname is not compatible with Oracle databases and applies only to Advanced Server.)

#### argtype

The data type of an argument of the function. (Specification of argtype is not compatible with Oracle databases and applies only to Advanced Server.)

## CASCADE

Automatically drop objects that depend on the function (such as operators or triggers), and in turn all objects that depend on those objects.

#### RESTRICT

Refuse to drop the function if any objects depend on it. This is the default.

#### Examples

The following command removes the emp\_comp function.

DROP FUNCTION emp\_comp(NUMBER, NUMBER);

#### See Also

*[CREATE FUNCTION](#page-66-0)*

# DROP INDEX

## Name

DROP INDEX  $--$  remove an index

## Synopsis

DROP INDEX <name>

# Description

DROP INDEX drops an existing index from the database system. To execute this command you must be a superuser or the owner of the index. If any objects depend on the index, an error will be given and the index will not be dropped.

#### Parameters

name

The name (optionally schema-qualified) of an index to remove.

# Examples

This command will remove the index, name\_idx:

```
DROP INDEX name_idx;
```
# See Also

*[CREATE INDEX](#page-72-0)*, *[ALTER INDEX](#page-8-0)*

# DROP PACKAGE

## Name

DROP PACKAGE -- remove a package

## Synopsis

DROP PACKAGE [ BODY ] <name>

# Description

DROP PACKAGE drops an existing package. To execute this command you must be a superuser or the owner of the package. If BODY is specified, only the package body is removed – the package specification is not dropped. If BODY is omitted, both the package specification and body are removed.

#### **Parameters**

name

The name (optionally schema-qualified) of a package to remove.

#### Examples

This command will remove the emp\_admin package:

```
DROP PACKAGE emp_admin;
```
# See Also

*[CREATE PACKAGE](#page-77-0)*, *[CREATE PACKAGE BODY](#page-80-0)*

# DROP PROCEDURE

# Name

DROP PROCEDURE -- remove a procedure

## **Synopsis**

```
DROP PROCEDURE [ IF EXISTS ] <name>
  [ ([ [ <argmode> ] [ <argname> ] <argtype> ] [, ...]) ]
  [ CASCADE | RESTRICT ]
```
# **Description**

DROP PROCEDURE removes the definition of an existing procedure. To execute this command you must be a superuser or the owner of the procedure. All input (IN, IN OUT) argument data types to the procedure must be specified if this is an overloaded procedure. (This requirement is not compatible with Oracle databases. In Oracle, only the procedure name is specified. Advanced Server allows overloading of procedure names, so the procedure signature given by the input argument data types is required in the Advanced Server DROP PROCEDURE command of an overloaded procedure.)

Usage of IF EXISTS, CASCADE, or RESTRICT is not compatible with Oracle databases and is used only by Advanced Server.

#### **Parameters**

IF EXISTS

Do not throw an error if the procedure does not exist. A notice is issued in this case.

name

The name (optionally schema-qualified) of an existing procedure.

argmode

The mode of an argument: IN, IN OUT, or OUT. If omitted, the default is IN. Note that DROP PROCEDURE does not actually pay any attention to OUT arguments, since only the input arguments are needed to determine the procedure's identity. So it is sufficient to list only the IN and IN OUT arguments. (Specification of argmode is not compatible with Oracle databases and applies only to Advanced Server.)

#### argname

The name of an argument. Note that DROP PROCEDURE does not actually pay any attention to argument names, since only the argument data types are needed to determine the procedure's identity. (Specification of argname is not compatible with Oracle databases and applies only to Advanced Server.)

#### argtype

The data type of an argument of the procedure. (Specification of argtype is not compatible with Oracle databases and applies only to Advanced Server.)

## CASCADE

Automatically drop objects that depend on the procedure, and in turn all objects that depend on those objects.

#### RESTRICT

Refuse to drop the procedure if any objects depend on it. This is the default.

#### Examples

The following command removes the select\_emp procedure.

DROP PROCEDURE select\_emp;

#### See Also

*[CREATE PROCEDURE](#page-86-0)*, *[ALTER PROCEDURE](#page-10-0)*

# DROP PROFILE

#### Name

DROP PROFILE  $-$  drop a user-defined profile

#### **Synopsis**

DROP PROFILE [IF EXISTS] <profile\_name> [CASCADE | RESTRICT];

#### **Description**

Include the IF EXISTS clause to instruct the server to not throw an error if the specified profile does not exist. The server will issue a notice if the profile does not exist.

Include the optional CASCADE clause to reassign any users that are currently associated with the profile to the default profile, and then drop the profile. Include the optional RESTRICT clause to instruct the server to not drop any profile that is associated with a role. This is the default behavior.

## Parameters

profile\_name

The name of the profile being dropped.

# Examples

The following example drops a profile named acctg\_profile:

```
DROP PROFILE acctg_profile CASCADE;
```
The command first re-associates any roles associated with the acctg\_profile profile with the default profile, and then drops the acctg\_profile profile.

The following example drops a profile named acctq\_profile:

DROP PROFILE acctg\_profile RESTRICT;

The RESTRICT clause in the command instructs the server to not drop acctg\_profile if there are any roles associated with the profile.

## See Also

*[CREATE PROFILE](#page-93-0)*, *[ALTER PROFILE](#page-12-0)*

# DROP QUEUE

Advanced Server includes extra syntax (not offered by Oracle) with the DROP QUEUE SQL command. This syntax can be used in association with DBMS\_AQADM.

# Name

DROP QUEUE -- drop an existing queue.

#### Synopsis

Use DROP QUEUE to drop an existing queue:

DROP QUEUE [IF EXISTS] <name>

#### **Description**

DROP QUEUE allows a superuser or a user with the aq\_administrator\_role privilege to drop an existing queue.

## Parameters

name

The name (possibly schema-qualified) of the queue that is being dropped.

## IF EXISTS

Include the IF EXISTS clause to instruct the server to not return an error if the queue does not exist. The server will issue a notice.

# Examples

The following example drops a queue named work\_order:

DROP QUEUE work\_order;

# See Also

*[CREATE QUEUE](#page-97-0)*, *[ALTER QUEUE](#page-16-0)*

# DROP QUEUE TABLE

Advanced Server includes extra syntax (not offered by Oracle) with the DROP QUEUE TABLE SQL command. This syntax can be used in association with DBMS\_AQADM.

#### Name

DROP QUEUE TABLE-- drop a queue table.

#### **Synopsis**

Use DROP QUEUE TABLE to delete a queue table:

```
DROP QUEUE TABLE [ IF EXISTS ] <name> [, ...]
[CASCADE | RESTRICT]
```
#### **Description**

DROP QUEUE TABLE allows a superuser or a user with the aq\_administrator\_role privilege to delete a queue table.

#### Parameters

name

The name (possibly schema-qualified) of the queue table that will be deleted.

## IF EXISTS

Include the IF EXISTS clause to instruct the server to not return an error if the queue table does not exist. The server will issue a notice.

### CASCADE

Include the CASCADE keyword to automatically delete any objects that depend on the queue table.

### RESTRICT

Include the RESTRICT keyword to instruct the server to refuse to delete the queue table if any objects depend on it. This is the default.

# Examples

The following example deletes a queue table named work\_order\_table and any objects that depend on it:

DROP QUEUE TABLE work\_order\_table CASCADE;

## See Also

*[CREATE QUEUE TABLE](#page-99-0)*, *[ALTER QUEUE TABLE](#page-19-0)*

# DROP SYNONYM

#### Name

DROP SYNONYM -- remove a synonym

## Synopsis

DROP [PUBLIC] SYNONYM [<schema>.]<syn\_name>

# **Description**

DROP SYNONYM deletes existing synonyms. To execute this command you must be a superuser or the owner of the synonym, and have USAGE privileges on the schema in which the synonym resides.

# **Parameters**

syn\_name

syn\_name is the name of the synonym. A synonym name must be unique within a schema.

schema

schema specifies the name of the schema that the synonym resides in.

Like any other object that can be schema-qualified, you may have two synonyms with the same name in your search path. To disambiguate the name of the synonym that you are dropping, include a schema name. Unless a synonym is schema qualified in the DROP SYNONYM command, Advanced Server deletes the first instance of the synonym it finds in your search path.

You can optionally include the PUBLIC clause to drop a synonym that resides in the public schema. The DROP PUBLIC SYNONYM command, compatible with Oracle databases, drops a synonym that resides in the public schema:

DROP PUBLIC SYNONYM syn\_name;

The following example drops the synonym, personnel:

DROP SYNONYM personnel;

See Also

*[CREATE SYNONYM](#page-109-0)*

# DROP ROLE

## Name

DROP ROLE -- remove a database role

## **Synopsis**

DROP ROLE <name> [ CASCADE ]

# **Description**

DROP ROLE removes the specified role. To drop a superuser role, you must be a superuser yourself; to drop non-superuser roles, you must have CREATEROLE privilege.

A role cannot be removed if it is still referenced in any database of the cluster; an error will be raised if so. Before dropping the role, you must drop all the objects it owns (or reassign their ownership) and revoke any privileges the role has been granted.

It is not necessary to remove role memberships involving the role; DROP ROLE automatically revokes any memberships of the target role in other roles, and of other roles in the target role. The other roles are not dropped nor otherwise affected.

Alternatively, if the only objects owned by the role belong within a schema that is owned by the role and has the same name as the role, the CASCADE option can be specified. In this case the issuer of the DROP ROLE name CASCADE command must be a superuser and the named role, the schema, and all objects within the schema will be deleted.

#### **Parameters**

name

The name of the role to remove.

#### CASCADE

If specified, also drops the schema owned by, and with the same name as the role (and all objects owned by the role belonging to the schema) as long as no other dependencies on the role or the schema exist.

# Examples

To drop a role:

DROP ROLE admins;

# See Also

*[CREATE ROLE](#page-102-0)*, *[SET ROLE](#page-221-0)*, *[GRANT](#page-184-0)*, *[REVOKE](#page-197-0)*

# DROP SEQUENCE

## Name

DROP SEQUENCE -- remove a sequence

## Synopsis

DROP SEQUENCE <name> [, ...]

# Description

DROP SEQUENCE removes sequence number generators. To execute this command you must be a superuser or the owner of the sequence.

# Parameters

name

The name (optionally schema-qualified) of a sequence.

## Examples

To remove the sequence, serial:

```
DROP SEQUENCE serial;
```
# See Also

*[ALTER SEQUENCE](#page-26-0)*, *[CREATE SEQUENCE](#page-106-0)*

# DROP TABLE

## Name

DROP TABLE  $--$  remove a table

## **Synopsis**

DROP TABLE <name> [CASCADE | RESTRICT | CASCADE CONSTRAINTS]

# **Description**

DROP TABLE removes tables from the database. Only its owner may destroy a table. To empty a table of rows, without destroying the table, use DELETE. DROP TABLE always removes any indexes, rules, triggers, and constraints that exist for the target table.

#### **Parameters**

name

The name (optionally schema-qualified) of the table to drop.

Include the RESTRICT keyword to specify that the server should refuse to drop the table if any objects depend on it. This is the default behavior; the DROP TABLE command will report an error if any objects depend on the table.

Include the CASCADE clause to drop any objects that depend on the table.

Include the CASCADE CONSTRAINTS clause to specify that Advanced Server should drop any dependent constraints (excluding other object types) on the specified table.

#### Examples

The following command drops a table named emp that has no dependencies:

DROP TABLE emp;

The outcome of a DROP TABLE command will vary depending on whether the table has any dependencies - you can control the outcome by specifying a drop behavior. For example, if you create two tables, orders and items, where the items table is dependent on the orders table:

```
CREATE TABLE orders
  (order_id int PRIMARY KEY, order_date date, ...);
CREATE TABLE items
  (order_id REFERENCES orders, quantity int, ...);
```
Advanced Server will perform one of the following actions when dropping the orders table, depending on the drop behavior that you specify:

- If you specify DROP TABLE orders RESTRICT, Advanced Server will report an error.
- If you specify DROP TABLE orders CASCADE, Advanced Server will drop the orders table *and* the items table.
- If you specify DROP TABLE orders CASCADE CONSTRAINTS, Advanced Server will drop the orders table and remove the foreign key specification from the items table, but not drop the items table.

# See Also

*[CREATE TABLE](#page-111-0)*, *[ALTER TABLE](#page-30-0)*

# DROP TABLESPACE

#### Name

DROP TABLESPACE -- remove a tablespace

## Synopsis

```
DROP TABLESPACE <tablespacename>
```
# Description

DROP TABLESPACE removes a tablespace from the system.

A tablespace can only be dropped by its owner or a superuser. The tablespace must be empty of all database objects before it can be dropped. It is possible that objects in other databases may still reside in the tablespace even if no objects in the current database are using the tablespace.

#### Parameters

tablespacename

The name of a tablespace.

#### Examples

To remove tablespace employee\_space from the system:

DROP TABLESPACE employee\_space;

#### See Also

*[ALTER TABLESPACE](#page-37-0)*

# DROP TRIGGER

## Name

DROP TRIGGER -- remove a trigger

## Synopsis

DROP TRIGGER <name>

# Description

DROP TRIGGER removes a trigger from its associated table. The command must be run by a superuser or the owner of the table on which the trigger is defined.

# Parameters

name

The name of a trigger to remove.

## Examples

Remove a trigger named emp\_salary\_trig:

```
DROP TRIGGER emp_salary_trig;
```
# See Also

*[CREATE TRIGGER](#page-122-0)*, *[ALTER TRIGGER](#page-34-0)*

# DROP TYPE

#### Name

DROP TYPE  $-$ - remove a type definition

## Synopsis

DROP TYPE [ BODY ] <name>

#### **Description**

DROP TYPE removes the type definition. To execute this command you must be a superuser or the owner of the type.

The optional BODY qualifier applies only to object type definitions, not to collection types nor to composite types. If BODY is specified, only the object type body is removed – the object type specification is not dropped. If BODY is omitted, both the object type specification and body are removed.

The type will not be deleted if there are other database objects dependent upon the named type.

#### **Parameters**

name

The name of a type definition to remove.

#### **Examples**

Drop the object type named  $addr\_obj\_type$ :

DROP TYPE addr\_obj\_typ;

Drop the nested table type named budget\_tbl\_typ:

DROP TYPE budget\_tbl\_typ;

# See Also

*[CREATE TYPE](#page-132-0)*, *[CREATE TYPE BODY](#page-140-0)*

# DROP USER

#### <span id="page-179-0"></span>Name

DROP USER -- remove a database user account

#### **Synopsis**

DROP USER <name> [ CASCADE ]

# **Description**

DROP USER removes the specified user. To drop a superuser, you must be a superuser yourself; to drop non-superusers, you must have CREATEROLE privilege.

A user cannot be removed if it is still referenced in any database of the cluster; an error will be raised if so. Before dropping the user, you must drop all the objects it owns (or reassign their ownership) and revoke any privileges the user has been granted.

However, it is not necessary to remove role memberships involving the user; DROP USER automatically revokes any memberships of the target user in other roles, and of other roles in the target user. The other roles are not dropped nor otherwise affected.

Alternatively, if the only objects owned by the user belong within a schema that is owned by the user and has the same name as the user, the CASCADE option can be specified. In this case the issuer of the DROP USER name CASCADE command must be a superuser and the named user, the schema, and all objects within the schema will be deleted.

#### **Parameters**

name

The name of the user to remove.

#### CASCADE
If specified, also drops the schema owned by, and with the same name as the user (and all objects owned by the user belonging to the schema) as long as no other dependencies on the user or the schema exist.

## Examples

To drop a user account named john that owns no objects nor has been granted any privileges on other objects:

DROP USER john;

To drop user account, john, who has not been granted any privileges on any objects, and does not own any objects outside of a schema named, john, that is owned by user, john:

DROP USER john CASCADE;

#### See Also

*[CREATE USER](#page-144-0)*, *[ALTER USER](#page-38-0)*

# DROP VIEW

## Name

DROP VIEW  $-$  remove a view

#### Synopsis

DROP VIEW <name>

# **Description**

DROP VIEW drops an existing view. To execute this command you must be a database superuser or the owner of the view. The named view will not be deleted if other objects are dependent upon this view (such as a view of a view).

The form of the DROP VIEW command compatible with Oracle does not support a CASCADE clause; to drop a view and it's dependencies, use the PostgreSQL-compatible form of the DROP VIEW command. For more information, see the PostgreSQL core documentation at:

<https://www.postgresql.org/docs/current/static/sql-dropview.html>

# **Parameters**

name

The name (optionally schema-qualified) of the view to remove.

## Examples

This command will remove the view named dept\_30:

```
DROP VIEW dept_30;
```
### See Also

*[CREATE VIEW](#page-148-0)*

# EXEC

### Name

EXEC

# Synopsis

EXEC function\_name ['('[<argument\_list>]')']

# Description

## EXECUTE

### **Parameters**

procedure\_name

procedure\_name is the (optionally schema-qualified) function name.

```
argument_list
```
argument\_list specifies a comma-separated list of arguments required by the function. Note that each member of argument\_list corresponds to a formal argument expected by the function. Each formal argument may be an IN parameter, an OUT parameter, or an INOUT parameter.

# Examples

The EXEC statement may take one of several forms, depending on the arguments required by the function:

```
EXEC update_balance;
EXEC update_balance();
EXEC update_balance(1,2,3);
```
# GRANT

## <span id="page-184-0"></span>Name

GRANT -- define access privileges

#### Synopsis

```
GRANT { { SELECT | INSERT | UPDATE | DELETE | REFERENCES }
 \left[\ldots\right] | ALL [ PRIVILEGES ] }
 ON tablename
 TO { username | groupname | PUBLIC } [, ...]
  [ WITH GRANT OPTION ]
GRANT { { INSERT | UPDATE | REFERENCES } (column [, ...]) }
 \lbrack , \ldots \rbrackON tablename
 TO { username | groupname | PUBLIC } [, ...]
  [ WITH GRANT OPTION ]
GRANT { SELECT | ALL [ PRIVILEGES ] }
 ON sequencename
 TO { username | groupname | PUBLIC } [, ...]
  [ WITH GRANT OPTION ]
GRANT { EXECUTE | ALL [ PRIVILEGES ] }
 ON FUNCTION progname
    ( [ [ argmode ] [ argname ] argtype ] [, ...] )
 TO { username | groupname | PUBLIC } [, ...]
  [ WITH GRANT OPTION ]
GRANT { EXECUTE | ALL [ PRIVILEGES ] }
 ON PROCEDURE progname
```
(continues on next page)

(continued from previous page)

```
[ ( [ [ alabel] [ alabel] alabel] Invariance] )TO { username | groupname | PUBLIC } [, ...]
  [ WITH GRANT OPTION ]
GRANT { EXECUTE | ALL [ PRIVILEGES ] }
 ON PACKAGE packagename
  TO { username | groupname | PUBLIC } [, ...]
  [ WITH GRANT OPTION ]
GRANT role [, ...]
  TO { username | groupname | PUBLIC } [, ...]
  [ WITH ADMIN OPTION ]
GRANT { CONNECT | RESOURCE | DBA } [, ...]
  TO { username | groupname } [, ...]
  [ WITH ADMIN OPTION ]
GRANT CREATE [ PUBLIC ] DATABASE LINK
  TO { username | groupname }
GRANT DROP PUBLIC DATABASE LINK
 TO { username | groupname }
GRANT EXEMPT ACCESS POLICY
  TO { username | groupname }
```
# **Description**

The GRANT command has three basic variants: one that grants privileges on a database object (table, view, sequence, or program), one that grants membership in a role, and one that grants system privileges. These variants are similar in many ways, but they are different enough to be described separately.

In Advanced Server, the concept of users and groups has been unified into a single type of entity called a role. In this context, a user is a role that has the LOGIN attribute – the role may be used to create a session and connect to an application. A group is a role that does not have the LOGIN attribute – the role may not be used to create a session or connect to an application.

A role may be a member of one or more other roles, so the traditional concept of users belonging to groups is still valid. However, with the generalization of users and groups, users may "belong" to users, groups may "belong" to groups, and groups may "belong" to users, forming a general multi-level hierarchy of roles. User names and group names share the same namespace therefore it is not necessary to distinguish whether a grantee is a user or a group in the GRANT command.

# **64.1 GRANT on Database Objects**

This variant of the GRANT command gives specific privileges on a database object to a role. These privileges are added to those already granted, if any.

The key word PUBLIC indicates that the privileges are to be granted to all roles, including those that may be created later. PUBLIC may be thought of as an implicitly defined group that always includes all roles. Any particular role will have the sum of privileges granted directly to it, privileges granted to any role it is presently a member of, and privileges granted to PUBLIC.

If the WITH GRANT OPTION is specified, the recipient of the privilege may in turn grant it to others. Without a grant option, the recipient cannot do that. Grant options cannot be granted to PUBLIC.

There is no need to grant privileges to the owner of an object (usually the user that created it), as the owner has all privileges by default. (The owner could, however, choose to revoke some of his own privileges for safety.) The right to drop an object or to alter its definition in any way is not described by a grantable privilege; it is inherent in the owner, and cannot be granted or revoked. The owner implicitly has all grant options for the object as well.

Depending on the type of object, the initial default privileges may include granting some privileges to PUBLIC. The default is no public access for tables and EXECUTE privilege for functions, procedures, and packages. The object owner may of course revoke these privileges. (For maximum security, issue the REVOKE in the same transaction that creates the object; then there is no window in which another user may use the object.)

The possible privileges are:

#### SELECT

Allows SELECT from any column of the specified table, view, or sequence. For sequences, this privilege also allows the use of the currval function.

### INSERT

Allows INSERT of a new row into the specified table.

#### UPDATE

Allows UPDATE of a column of the specified table. SELECT ... FOR UPDATE also requires this privilege (besides the SELECT privilege).

#### DELETE

Allows DELETE of a row from the specified table.

#### REFERENCES

To create a foreign key constraint, it is necessary to have this privilege on both the referencing and referenced tables.

## EXECUTE

Allows the use of the specified package, procedure, or function. When applied to a package, allows the use of all of the package's public procedures, public functions, public variables, records, cursors and other public objects and object types. This is the only type of privilege that is applicable to functions, procedures, and packages.

The Advanced Server syntax for granting the EXECUTE privilege is not fully compatible with Oracle databases. Advanced Server requires qualification of the program name by one of the keywords, FUNCTION, PROCEDURE, or PACKAGE whereas these keywords must be omitted in Oracle. For functions, Advanced Server requires all input (IN, IN OUT) argument data types after the function name (including an empty parenthesis if there are no function arguments). For procedures, all input argument data types must be specified if the procedure has one or more input arguments. In Oracle, function and procedure signatures must be omitted. This is due to the fact that all programs share the same namespace in Oracle, whereas functions, procedures, and packages have their own individual namespace in Advanced Server to allow program name overloading to a certain extent.

## ALL PRIVILEGES

Grant all of the available privileges at once.

The privileges required by other commands are listed on the reference page of the respective command.

# **64.2 GRANT on Roles**

This variant of the GRANT command grants membership in a role to one or more other roles. Membership in a role is significant because it conveys the privileges granted to a role to each of its members.

If the WITH ADMIN OPTION is specified, the member may in turn grant membership in the role to others, and revoke membership in the role as well. Without the admin option, ordinary users cannot do that.

Database superusers can grant or revoke membership in any role to anyone. Roles having the CREATEROLE privilege can grant or revoke membership in any role that is not a superuser.

There are three pre-defined roles that have the following meanings:

#### CONNECT

Granting the CONNECT role is equivalent to giving the grantee the LOGIN privilege. The grantor must have the CREATEROLE privilege.

#### RESOURCE

Granting the RESOURCE role is equivalent to granting the CREATE and USAGE privileges on a schema that has the same name as the grantee. This schema must exist before the grant is given. The grantor must have the privilege to grant CREATE or USAGE privileges on this schema to the grantee.

#### DBA

Granting the DBA role is equivalent to making the grantee a superuser. The grantor must be a superuser.

#### **Notes**

The REVOKE command is used to revoke access privileges.

When a non-owner of an object attempts to GRANT privileges on the object, the command will fail outright if the user has no privileges whatsoever on the object. As long as a privilege is available, the command will proceed, but it will grant only those privileges for which the user has grant options. The GRANT ALL PRIVILEGES forms will issue a warning message if no grant options are held, while the other forms will issue a warning if grant options for any of the privileges specifically named in the command are not held. (In principle these statements apply to the object owner as well, but since the owner is always treated as holding all grant options, the cases can never occur.)

It should be noted that database superusers can access all objects regardless of object privilege settings. This is comparable to the rights of root in a Unix system. As with root, it's unwise to operate as a superuser except when absolutely necessary.

If a superuser chooses to issue a GRANT or REVOKE command, the command is performed as though it were issued by the owner of the affected object. In particular, privileges granted via such a command will appear to have been granted by the object owner. (For role membership, the membership appears to have been granted by the containing role itself.)

GRANT and REVOKE can also be done by a role that is not the owner of the affected object, but is a member of the role that owns the object, or is a member of a role that holds privileges WITH GRANT OPTION on the object. In this case the privileges will be recorded as having been granted by the role that actually owns the object or holds the privileges WITH GRANT OPTION.

For example, if table  $\pm 1$  is owned by role  $\pm 1$ , of which role  $\pm 1$  is a member, then  $\pm 1$  can grant privileges on  $\pm 1$  to u2, but those privileges will appear to have been granted directly by  $\sigma$ 1. Any other member of role q1 could revoke them later.

If the role executing GRANT holds the required privileges indirectly via more than one role membership path, it is unspecified which containing role will be recorded as having done the grant. In such cases it is best practice to use SET ROLE to become the specific role you want to do the GRANT as.

Currently, Advanced Server does not support granting or revoking privileges for individual columns of a table. One possible workaround is to create a view having just the desired columns and then grant privileges to that view.

## Examples

Grant insert privilege to all users on table emp:

GRANT INSERT ON emp TO PUBLIC;

Grant all available privileges to user mary on view salesemp:

GRANT ALL PRIVILEGES ON salesemp TO mary;

Note that while the above will indeed grant all privileges if executed by a superuser or the owner of emp, when executed by someone else it will only grant those permissions for which the someone else has grant options.

Grant membership in role admins to user joe:

GRANT admins TO joe;

Grant CONNECT privilege to user joe:

```
GRANT CONNECT TO joe;
```
See Also

*[REVOKE](#page-197-0)*, *[SET ROLE](#page-221-0)*

# **64.3 GRANT on System Privileges**

This variant of the GRANT command gives a role the ability to perform certain system operations within a database. System privileges relate to the ability to create or delete certain database objects that are not necessarily within the confines of one schema. Only database superusers can grant system privileges.

# CREATE [PUBLIC] DATABASE LINK

The CREATE [PUBLIC] DATABASE LINK privilege allows the specified role to create a database link. Include the PUBLIC keyword to allow the role to create public database links; omit the PUBLIC keyword to allow the specified role to create private database links.

# DROP PUBLIC DATABASE LINK

The DROP PUBLIC DATABASE LINK privilege allows a role to drop a public database link. System privileges are not required to drop a private database link. A private database link may be dropped by the link owner or a database superuser.

# EXEMPT ACCESS POLICY

The EXEMPT ACCESS POLICY privilege allows a role to execute a SQL command without invoking any policy function that may be associated with the target database object. The role is exempt from all security policies in the database.

The EXEMPT ACCESS POLICY privilege is not inheritable by membership to a role that has the EXEMPT ACCESS POLICY privilege. For example, the following sequence of GRANT commands does not result in user joe obtaining the EXEMPT ACCESS POLICY privilege even though joe is granted membership to the enterprisedb role, which has been granted the EXEMPT ACCESS POLICY privilege:

```
GRANT EXEMPT ACCESS POLICY TO enterprisedb;
GRANT enterprisedb TO joe;
```
The rolpolicy exempt column of the system catalog table pg\_authid is set to true if a role has the EXEMPT ACCESS POLICY privilege.

# Examples

Grant CREATE PUBLIC DATABASE LINK privilege to user joe:

GRANT CREATE PUBLIC DATABASE LINK TO joe;

Grant DROP PUBLIC DATABASE LINK privilege to user joe:

GRANT DROP PUBLIC DATABASE LINK TO joe;

Grant the EXEMPT ACCESS POLICY privilege to user joe:

GRANT EXEMPT ACCESS POLICY TO joe;

#### Using the ALTER ROLE Command to Assign System Privileges

The Advanced Server ALTER ROLE command also supports syntax that you can use to assign:

• the privilege required to create a public or private database link.

- the privilege required to drop a public database link.
- the EXEMPT ACCESS POLICY privilege.

The ALTER ROLE syntax is functionally equivalent to the respective commands compatible with Oracle databases.

See Also

*[REVOKE](#page-197-0)*, *[ALTER ROLE](#page-21-0)*

# INSERT

## Name

INSERT  $-$  create new rows in a table

## **Synopsis**

```
INSERT INTO <table>[@<dblink> ] [ ( <column> [, ...] ) ]
  { VALUES ( { <expression> | DEFAULT } [, ...] )
    [ RETURNING <return_expression> [, ...]
        { INTO { <record> | <variable> [, ...] }
        | BULK COLLECT INTO <collection> [, ...] } ]
  | <query> }
```
# **Description**

INSERT allows you to insert new rows into a table. You can insert a single row at a time or several rows as a result of a query.

The columns in the target list may be listed in any order. Each column not present in the target list will be inserted using a default value, either its declared default value or null.

If the expression for each column is not of the correct data type, automatic type conversion will be attempted.

The RETURNING INTO { record | variable [, ...] } clause may only be specified when the INSERT command is used within an SPL program and only when the VALUES clause is used.

The RETURNING BULK COLLECT INTO collection [, ...] clause may only be specified if the INSERT command is used within an SPL program. If more than one collection is specified as the target of the BULK COLLECT INTO clause, then each collection must consist of a single, scalar field – i.e., collection must not be a record. return\_expression evaluated for each inserted row, becomes an element in collection starting with the first element. Any existing rows in collection are deleted. If the result set is empty, then collection will be empty.

You must have INSERT privilege to a table in order to insert into it. If you use the query clause to insert rows from a query, you also need to have SELECT privilege on any table used in the query.

## **Parameters**

table

The name (optionally schema-qualified) of an existing table.

dblink

Database link name identifying a remote database. See the CREATE DATABASE LINK command for information on database links.

column

The name of a column in table.

#### expression

An expression or value to assign to column.

#### DEFAULT

This column will be filled with its default value.

query

A query (SELECT statement) that supplies the rows to be inserted. Refer to the SELECT command for a description of the syntax.

#### return\_expression

An expression that may include one or more columns from table. If a column name from table is specified in return\_expression, the value substituted for the column when return\_expression is evaluated is determined as follows:

If the column specified in return\_expression is assigned a value in the INSERT command, then the assigned value is used in the evaluation of return\_expression.

If the column specified in return\_expression is not assigned a value in the INSERT command and there is no default value for the column in the table's column definition, then null is used in the evaluation of return expression.

If the column specified in return\_expression is not assigned a value in the INSERT command and there is a default value for the column in the table's column definition, then the default value is used in the evaluation of return\_expression.

record

A record whose field the evaluated return\_expression is to be assigned. The first return\_expression is assigned to the first field in record, the second return\_expression is assigned to the second field in record, etc. The number of fields in record must exactly match the number of expressions and the fields must be typecompatible with their assigned expressions.

#### variable

A variable to which the evaluated return\_expression is to be assigned. If more than one return\_expression and variable are specified, the first return\_expression is assigned to the first variable, the second return\_expression is assigned to the second variable, etc. The number of variables specified following the INTO keyword must exactly match the number of expressions following the RETURNING keyword and the variables must be type-compatible with their assigned expressions.

#### collection

A collection in which an element is created from the evaluated return\_expression. There can be either a single collection which may be a collection of a single field or a collection of a record type, or there may be more than one collection in which case each collection must consist of a single field. The number of return expressions must match in number and order the number of fields in all specified collections. Each corresponding return\_expression and collection field must be type-compatible.

#### Examples

Insert a single row into table emp:

INSERT INTO emp VALUES (8021,'JOHN','SALESMAN',7698,'22-FEB-07',1250,500,30);

In this second example, the column, comm, is omitted and therefore it will have the default value of null:

```
INSERT INTO emp (empno, ename, job, mgr, hiredate, sal, deptno)
   VALUES (8022,'PETERS','CLERK',7698,'03-DEC-06',950,30);
```
The third example uses the DEFAULT clause for the hiredate and comm columns rather than specifying a value:

```
INSERT INTO emp VALUES (8023,'FORD','ANALYST',7566,NULL,3000,NULL,20);
```
This example creates a table for the department names and then inserts into the table by selecting from the dname column of the dept table:

```
CREATE TABLE deptnames (
   deptname VARCHAR2(14)
);
INSERT INTO deptnames SELECT dname FROM dept;
```
# LOCK

## Name

 $LOCK$  -- lock a table

## Synopsis

LOCK TABLE <name> [, ...] IN <lockmode> MODE [ NOWAIT ]

where lockmode is one of:

ROW SHARE | ROW EXCLUSIVE | SHARE | SHARE ROW EXCLUSIVE | EXCLUSIVE

# **Description**

LOCK TABLE obtains a table-level lock, waiting if necessary for any conflicting locks to be released. If NOWAIT is specified, LOCK TABLE does not wait to acquire the desired lock: if it cannot be acquired immediately, the command is aborted and an error is emitted. Once obtained, the lock is held for the remainder of the current transaction. (There is no UNLOCK TABLE command; locks are always released at transaction end.)

When acquiring locks automatically for commands that reference tables, Advanced Server always uses the least restrictive lock mode possible. LOCK TABLE provides for cases when you might need more restrictive locking. For example, suppose an application runs a transaction at the isolation level read committed and needs to ensure that data in a table remains stable for the duration of the transaction. To achieve this you could obtain SHARE lock mode over the table before querying. This will prevent concurrent data changes and ensure subsequent reads of the table see a stable view of committed data, because SHARE lock mode conflicts with the ROW EXCLUSIVE lock acquired by writers, and your LOCK TABLE name IN SHARE MODE statement will wait until any concurrent holders of ROW EXCLUSIVE mode locks commit or roll back. Thus, once you obtain the lock, there are no uncommitted writes outstanding; furthermore none can begin until you release the lock.

To achieve a similar effect when running a transaction at the isolation level serializable, you have to execute the LOCK TABLE statement before executing any data modification statement. A serializable transaction's view of data will be frozen when its first data modification statement begins. A later LOCK TABLE will still prevent concurrent writes - but it won't ensure that what the transaction reads corresponds to the latest committed values.

If a transaction of this sort is going to change the data in the table, then it should use SHARE ROW EXCLUSIVE lock mode instead of SHARE mode.

This ensures that only one transaction of this type runs at a time. Without this, a deadlock is possible: two transactions might both acquire SHARE mode, and then be unable to also acquire ROW EXCLUSIVE mode to actually perform their updates. (Note that a transaction's own locks never conflict, so a transaction can acquire ROW EXCLUSIVE mode when it holds SHARE mode - but not if anyone else holds SHARE mode.) To avoid deadlocks, make sure all transactions acquire locks on the same objects in the same order, and if multiple lock modes are involved for a single object, then transactions should always acquire the most restrictive mode first.

# **Parameters**

#### name

The name (optionally schema-qualified) of an existing table to lock.

The command LOCK TABLE  $a$ , b; is equivalent to LOCK TABLE  $a$ ; LOCK TABLE b. The tables are locked one-by-one in the order specified in the LOCK TABLE command.

## lockmode

The lock mode specifies which locks this lock conflicts with.

If no lock mode is specified, then the server uses the most restrictive mode, ACCESS EXCLUSIVE. (ACCESS EXCLUSIVE is not compatible with Oracle databases. In Advanced Server, this configuration mode ensures that no other transaction can access the locked table in any manner.)

#### NOWAIT

Specifies that LOCK TABLE should not wait for any conflicting locks to be released: if the specified lock cannot be immediately acquired without waiting, the transaction is aborted.

#### **Notes**

All forms of LOCK require UPDATE and/or DELETE privileges.

LOCK TABLE is useful only inside a transaction block since the lock is dropped as soon as the transaction ends. A LOCK TABLE command appearing outside any transaction block forms a self-contained transaction, so the lock will be dropped as soon as it is obtained.

LOCK TABLE only deals with table-level locks, and so the mode names involving ROW are all misnomers. These mode names should generally be read as indicating the intention of the user to acquire row-level locks within the locked table. Also, ROW EXCLUSIVE mode is a sharable table lock. Keep in mind that all the lock modes have identical semantics so far as LOCK TABLE is concerned, differing only in the rules about which modes conflict with which.

# REVOKE

## <span id="page-197-0"></span>Name

REVOKE -- remove access privileges

### **Synopsis**

```
REVOKE { { SELECT | INSERT | UPDATE | DELETE | REFERENCES }
 \left[\ldots\right] | ALL [ PRIVILEGES ] }
 ON tablename
 FROM { username | groupname | PUBLIC } [, ...]
  [ CASCADE | RESTRICT ]
REVOKE { SELECT | ALL [ PRIVILEGES ] }
 ON sequencename
 FROM { username | groupname | PUBLIC } [, ...]
  [ CASCADE | RESTRICT ]
REVOKE { EXECUTE | ALL [ PRIVILEGES ] }
 ON FUNCTION progname
    ( [ [ argmode ] [ argname ] argtype ] [, ...] )
 FROM { username | groupname | PUBLIC } [, ...]
  [ CASCADE | RESTRICT ]
REVOKE { EXECUTE | ALL [ PRIVILEGES ] }
 ON PROCEDURE progname
    [ ( [ [ argmode ] [ argname ] argtype ] [, ...] ) ]
 FROM { username | groupname | PUBLIC } [, ...]
 [ CASCADE | RESTRICT ]
REVOKE { EXECUTE | ALL [ PRIVILEGES ] }
 ON PACKAGE packagename
```
(continues on next page)

(continued from previous page)

```
FROM { username | groupname | PUBLIC } [, ...]
  [ CASCADE | RESTRICT ]
REVOKE role [, ...] FROM { username | groupname | PUBLIC }
  \left[ \begin{array}{ccc} \cdot & \cdot & \cdot \end{array} \right][ CASCADE | RESTRICT ]
REVOKE { CONNECT | RESOURCE | DBA } [, ...]
  FROM { username | groupname } [, ...]
REVOKE CREATE [ PUBLIC ] DATABASE LINK
  FROM { username | groupname }
REVOKE DROP PUBLIC DATABASE LINK
  FROM { username | groupname }
REVOKE EXEMPT ACCESS POLICY
  FROM { username | groupname }
```
## **Description**

The REVOKE command revokes previously granted privileges from one or more roles. The key word PUBLIC refers to the implicitly defined group of all roles.

See the description of the GRANT command for the meaning of the privilege types.

Note that any particular role will have the sum of privileges granted directly to it, privileges granted to any role it is presently a member of, and privileges granted to PUBLIC. Thus, for example, revoking SELECT privilege from PUBLIC does not necessarily mean that all roles have lost SELECT privilege on the object: those who have it granted directly or via another role will still have it.

If the privilege had been granted with the grant option, the grant option for the privilege is revoked as well as the privilege, itself.

If a user holds a privilege with grant option and has granted it to other users then the privileges held by those other users are called dependent privileges. If the privilege or the grant option held by the first user is being revoked and dependent privileges exist, those dependent privileges are also revoked if CASCADE is specified, else the revoke action will fail. This recursive revocation only affects privileges that were granted through a chain of users that is traceable to the user that is the subject of this REVOKE command. Thus, the affected users may effectively keep the privilege if it was also granted through other users.

Note: CASCADE is not an option compatible with Oracle databases. By default Oracle always cascades dependent privileges, but Advanced Server requires the CASCADE keyword to be explicitly given, otherwise the REVOKE command will fail.

When revoking membership in a role, GRANT OPTION is instead called ADMIN OPTION, but the behavior is similar.

#### **Notes**

A user can only revoke privileges that were granted directly by that user. If, for example, user A has granted

a privilege with grant option to user B, and user B has in turned granted it to user C, then user A cannot revoke the privilege directly from C. Instead, user A could revoke the grant option from user B and use the CASCADE option so that the privilege is in turn revoked from user C. For another example, if both A and B have granted the same privilege to C, A can revoke his own grant but not B's grant, so C will still effectively have the privilege.

When a non-owner of an object attempts to REVOKE privileges on the object, the command will fail outright if the user has no privileges whatsoever on the object. As long as some privilege is available, the command will proceed, but it will revoke only those privileges for which the user has grant options. The REVOKE ALL PRIVILEGES forms will issue a warning message if no grant options are held, while the other forms will issue a warning if grant options for any of the privileges specifically named in the command are not held. (In principle these statements apply to the object owner as well, but since the owner is always treated as holding all grant options, the cases can never occur.)

If a superuser chooses to issue a GRANT or REVOKE command, the command is performed as though it were issued by the owner of the affected object. Since all privileges ultimately come from the object owner (possibly indirectly via chains of grant options), it is possible for a superuser to revoke all privileges, but this may require use of CASCADE as stated above.

REVOKE can also be done by a role that is not the owner of the affected object, but is a member of the role that owns the object, or is a member of a role that holds privileges WITH GRANT OPTION on the object. In this case the command is performed as though it were issued by the containing role that actually owns the object or holds the privileges WITH GRANT OPTION. For example, if table  $\pm 1$  is owned by role  $\sigma$ 1, of which role u1 is a member, then u1 can revoke privileges on  $\pm 1$  that are recorded as being granted by  $q1$ . This would include grants made by u1 as well as by other members of role  $q1$ .

If the role executing REVOKE holds privileges indirectly via more than one role membership path, it is unspecified which containing role will be used to perform the command. In such cases it is best practice to use SET ROLE to become the specific role you want to do the REVOKE as. Failure to do so may lead to revoking privileges other than the ones you intended, or not revoking anything at all.

Note: The Advanced Server ALTER ROLE command also supports syntax that revokes the system privileges required to create a public or private database link, or exemptions from fine-grained access control policies (DBMS\_RLS). The ALTER ROLE syntax is functionally equivalent to the respective REVOKE command, compatible with Oracle databases.

# Examples

Revoke insert privilege for the public on table emp:

```
REVOKE INSERT ON emp FROM PUBLIC;
```
Revoke all privileges from user mary on view salesemp:

REVOKE ALL PRIVILEGES ON salesemp FROM mary;

Note that this actually means "revoke all privileges that I granted".

Revoke membership in role admins from user joe:

REVOKE admins FROM joe;

Revoke CONNECT privilege from user joe:

REVOKE CONNECT FROM joe;

Revoke CREATE DATABASE LINK privilege from user joe:

REVOKE CREATE DATABASE LINK FROM joe;

Revoke the EXEMPT ACCESS POLICY privilege from user joe:

REVOKE EXEMPT ACCESS POLICY FROM joe;

#### See Also

*[GRANT](#page-184-0)*, *[SET ROLE](#page-221-0)*

# **ROLLBACK**

#### <span id="page-201-0"></span>Name

ROLLBACK -- abort the current transaction

## Synopsis

ROLLBACK [ WORK ]

# Description

ROLLBACK rolls back the current transaction and causes all the updates made by the transaction to be discarded.

### Parameters

WORK

Optional key word - has no effect.

## **Notes**

Use COMMIT to successfully terminate a transaction.

Issuing ROLLBACK when not inside a transaction does no harm.

Note: Executing a ROLLBACK in a plpgsql procedure will throw an error if there is an Oracle-style SPL procedure on the runtime stack.

#### Examples

To abort all changes:

# ROLLBACK;

# See Also

*[COMMIT](#page-47-0)*, *[ROLLBACK TO SAVEPOINT](#page-203-0)*, *[SAVEPOINT](#page-205-0)*

# ROLLBACK TO SAVEPOINT

#### <span id="page-203-0"></span>Name

ROLLBACK TO SAVEPOINT  $--$  roll back to a savepoint

## Synopsis

ROLLBACK [ WORK ] TO [ SAVEPOINT ] <savepoint\_name>

#### **Description**

Roll back all commands that were executed after the savepoint was established. The savepoint remains valid and can be rolled back to again, if needed.

ROLLBACK TO SAVEPOINT destroys all savepoints that were established after the named savepoint.

## **Parameters**

savepoint\_name

The savepoint to which to roll back.

## **Notes**

Specifying a savepoint name that has not been established is an error.

ROLLBACK TO SAVEPOINT is not supported within SPL programs.

#### Examples

To undo the effects of the commands executed savepoint depts was established:

```
\set AUTOCOMMIT off
INSERT INTO dept VALUES (50, 'HR', 'NEW YORK');
SAVEPOINT depts;
```
(continues on next page)

(continued from previous page)

```
INSERT INTO emp (empno, ename, deptno) VALUES (9001, 'JONES', 50);
INSERT INTO emp (empno, ename, deptno) VALUES (9002, 'ALICE', 50);
ROLLBACK TO SAVEPOINT depts;
```
## See Also

*[COMMIT](#page-47-0)*, *[ROLLBACK](#page-201-0)*, *[SAVEPOINT](#page-205-0)*

# SAVEPOINT

#### <span id="page-205-0"></span>Name

 $SAVEPOINT$  -- define a new savepoint within the current transaction

#### **Synopsis**

SAVEPOINT <savepoint\_name>

#### **Description**

SAVEPOINT establishes a new savepoint within the current transaction.

A savepoint is a special mark inside a transaction that allows all commands that are executed after it was established to be rolled back, restoring the transaction state to what it was at the time of the savepoint.

## **Parameters**

savepoint\_name

The name to be given to the savepoint.

#### **Notes**

Use ROLLBACK TO SAVEPOINT to roll back to a savepoint.

Savepoints can only be established when inside a transaction block. There can be multiple savepoints defined within a transaction.

When another savepoint is established with the same name as a previous savepoint, the old savepoint is kept, though only the more recent one will be used when rolling back.

SAVEPOINT is not supported within SPL programs.

#### Examples

To establish a savepoint and later undo the effects of all commands executed after it was established:

```
\set AUTOCOMMIT off
INSERT INTO dept VALUES (50, 'HR', 'NEW YORK');
SAVEPOINT depts;
INSERT INTO emp (empno, ename, deptno) VALUES (9001, 'JONES', 50);
INSERT INTO emp (empno, ename, deptno) VALUES (9002, 'ALICE', 50);
SAVEPOINT emps;
INSERT INTO jobhist VALUES (9001,'17-SEP-07',NULL,'CLERK',800,NULL,50,'New
Hire');
INSERT INTO jobhist VALUES (9002,'20-SEP-07',NULL,'CLERK',700,NULL,50,'New
Hire');
ROLLBACK TO depts;
COMMIT;
```
The above transaction will commit a row into the dept table, but the inserts into the emp and jobhist tables are rolled back.

#### See Also

*[COMMIT](#page-47-0)*, *[ROLLBACK](#page-201-0)*, *[ROLLBACK TO SAVEPOINT](#page-203-0)*

# **SELECT**

### Name

SELECT  $-$ - retrieve rows from a table or view

#### **Synopsis**

```
SELECT [ optimizer_hint ] [ ALL | DISTINCT | UNIQUE ]
  * | expression [ AS output_name ] [, ...]
 FROM from_item [, ...]
  [ WHERE condition ]
  [ [ START WITH start_expression ]
      CONNECT BY { PRIOR parent_expr = child_expr |
        child_expr = PRIOR parent_expr }
    [ ORDER SIBLINGS BY expression [ ASC | DESC ] [, ...] ] ]
  [ GROUP BY { expression | ROLLUP ( expr_list ) |
     CUBE ( expr_list ) | GROUPING SETS ( expr_list ) } [, ...]
      [ LEVEL ] ]
  [ HAVING condition [, ...] ]
  [ { UNION [ ALL ] | INTERSECT | MINUS } select ]
  [ ORDER BY expression [ ASC | DESC ] [, ...] ]
  [ FOR UPDATE [WAIT n|NOWAIT|SKIP LOCKED]]
```
where from item can be one of:

```
table_name[@dblink ] [ alias ]
( select ) alias
from_item [ NATURAL ] join_type from_item
  [ ON join_condition | USING ( join_column [, ...] ) ]
```
#### **Description**

SELECT retrieves rows from one or more tables. The general processing of SELECT is as follows:

- 1. All elements in the FROM list are computed. (Each element in the FROM list is a real or virtual table.) If more than one element is specified in the FROM list, they are cross-joined together. (See FROM clause, below.)
- 2. If the WHERE clause is specified, all rows that do not satisfy the condition are eliminated from the output. (See WHERE clause, below.)
- 3. If the GROUP BY clause is specified, the output is divided into groups of rows that match on one or more values. If the HAVING clause is present, it eliminates groups that do not satisfy the given condition. (See GROUP BY clause and HAVING clause below.)
- 4. Using the operators UNION, INTERSECT, and MINUS, the output of more than one SELECT statement can be combined to form a single result set. The UNION operator returns all rows that are in one or both of the result sets. The INTERSECT operator returns all rows that are strictly in both result sets. The MINUS operator returns the rows that are in the first result set but not in the second. In all three cases, duplicate rows are eliminated. In the case of the UNION operator, if ALL is specified then duplicates are not eliminated. (See UNION clause, INTERSECT clause, and MINUS clause below.)
- 5. The actual output rows are computed using the SELECT output expressions for each selected row. (See SELECT list below.)
- 6. The CONNECT BY clause is used to select data that has a hierarchical relationship. Such data has a parent-child relationship between rows. (See CONNECT BY clause.)
- 7. If the ORDER BY clause is specified, the returned rows are sorted in the specified order. If ORDER BY is not given, the rows are returned in whatever order the system finds fastest to produce. (See ORDER BY clause below.)
- 8. DISTINCT | UNIQUE eliminates duplicate rows from the result. ALL (the default) will return all candidate rows, including duplicates. (See DISTINCT | UNIQUE clause below.)
- 9. The FOR UPDATE clause causes the SELECT statement to lock the selected rows against concurrent updates. (See FOR UPDATE clause below.)

You must have SELECT privilege on a table to read its values. The use of FOR UPDATE requires UPDATE privilege as well.

# Parameters

```
optimizer_hint
```
Comment-embedded hints to the optimizer for selection of an execution plan. See Functions and Operators of *Database Compatibility for Oracle Developers Reference Guide* for information about optimizer hints.

# **71.1 FROM Clause**

The FROM clause specifies one or more source tables for a SELECT statement. The syntax is:

```
FROM source [, ...]
```
Where source can be one of following elements:

```
table_name[@dblink ]
```
The name (optionally schema-qualified) of an existing table or view. dblink is a database link name identifying a remote database. See the CREATE DATABASE LINK command for information on database links.

alias

A substitute name for the FROM item containing the alias. An alias is used for brevity or to eliminate ambiguity for self-joins (where the same table is scanned multiple times). When an alias is provided, it completely hides the actual name of the table or function; for example given FROM foo AS f, the remainder of the SELECT must refer to this FROM item as f not foo.

#### select

A sub-SELECT can appear in the FROM clause. This acts as though its output were created as a temporary table for the duration of this single SELECT command. Note that the sub-SELECT must be surrounded by parentheses, and an alias must be provided for it.

join\_type

One of the following:

```
[ INNER ] JOIN
LEFT [ OUTER ] JOIN
RIGHT [ OUTER ] JOIN
FULL [ OUTER ] JOIN
CROSS JOIN
```
For the INNER and OUTER join types, a join condition must be specified, namely exactly one of NATURAL, ON join\_condition, or USING (join\_column [, ...] ). See below for the meaning. For CROSS JOIN, none of these clauses may appear.

A JOIN clause combines two FROM items. Use parentheses if necessary to determine the order of nesting. In the absence of parentheses, JOINs nest left-to-right. In any case JOIN binds more tightly than the commas separating FROM items.

CROSS JOIN and INNER JOIN produce a simple Cartesian product, the same result as you get from listing the two items at the top level of FROM, but restricted by the join condition (if any). CROSS JOIN is equivalent to INNER JOIN ON (TRUE), that is, no rows are removed by qualification. These join types are just a notational convenience, since they do nothing you couldn't do with plain FROM and WHERE.

LEFT OUTER JOIN returns all rows in the qualified Cartesian product (i.e., all combined rows that pass its join condition), plus one copy of each row in the left-hand table for which there was no right-hand row that passed the join condition. This left-hand row is extended to the full width of the joined table by inserting null values for the right-hand columns. Note that only the JOIN clause's own condition is considered while deciding which rows have matches. Outer conditions are applied afterwards.

Conversely, RIGHT OUTER JOIN returns all the joined rows, plus one row for each unmatched right-hand row (extended with nulls on the left). This is just a notational convenience, since you could convert it to a LEFT OUTER JOIN by switching the left and right inputs.

FULL OUTER JOIN returns all the joined rows, plus one row for each unmatched left-hand row (extended with nulls on the right), plus one row for each unmatched right-hand row (extended with nulls on the left).

ON join\_condition

join\_condition is an expression resulting in a value of type BOOLEAN (similar to a WHERE clause) that specifies which rows in a join are considered to match.

```
USING (join_column [, ...] )
```

```
A clause of the form USING (a, b, ...) is shorthand for ON left_table.a =
right_table.a AND left_table.b = right_table.b .... Also, USING im-
plies that only one of each pair of equivalent columns will be included in the join output, not
both.
```
NATURAL.

NATURAL is shorthand for a USING list that mentions all columns in the two tables that have the same names.

If multiple sources are specified, the result is the Cartesian product (cross join) of all the sources. Usually qualification conditions are added to restrict the returned rows to a small subset of the Cartesian product.

#### Example

The following example selects all of the entries from the dept table:

```
SELECT * FROM dept;
deptno | dname | loc
    -------+-------------+-----------
   10 | ACCOUNTING | NEW YORK
   20 | RESEARCH | DALLAS
    30 | SALES | CHICAGO
   40 | OPERATIONS | BOSTON
 (4 rows)
```
# **71.2 WHERE Clause**

The optional WHERE clause has the form:

WHERE condition

where condition is any expression that evaluates to a result of type BOOLEAN. Any row that does not satisfy this condition will be eliminated from the output. A row satisfies the condition if it returns TRUE when the actual row values are substituted for any variable references.

## Example

The following example joins the contents of the emp and dept tables, WHERE the value of the deptno column in the emp table is equal to the value of the deptno column in the deptno table:

```
SELECT d.deptno, d.dname, e.empno, e.ename, e.mgr, e.hiredate
   FROM emp e, dept d
   WHERE d.deptno = e.deptno;
deptno | dname | empno | ename | mgr | hiredate
     --------+------------+-------+--------+------+--------------------
    10 | ACCOUNTING | 7934 | MILLER | 7782 | 23-JAN-82 00:00:00
    10 | ACCOUNTING | 7782 | CLARK | 7839 | 09-JUN-81 00:00:00
    10 | ACCOUNTING | 7839 | KING | | 17-NOV-81 00:00:00
    20 | RESEARCH | 7788 | SCOTT | 7566 | 19-APR-87 00:00:00
    20 | RESEARCH | 7566 | JONES | 7839 | 02-APR-81 00:00:00
    20 | RESEARCH | 7369 | SMITH | 7902 | 17-DEC-80 00:00:00
    20 | RESEARCH | 7876 | ADAMS | 7788 | 23-MAY-87 00:00:00
    20 | RESEARCH | 7902 | FORD | 7566 | 03-DEC-81 00:00:00
    30 | SALES | 7521 | WARD | 7698 | 22-FEB-81 00:00:00
    30 | SALES | 7844 | TURNER | 7698 | 08-SEP-81 00:00:00
    30 | SALES | 7499 | ALLEN | 7698 | 20-FEB-81 00:00:00
    30 | SALES | 7698 | BLAKE | 7839 | 01-MAY-81 00:00:00
    30 | SALES | 7654 | MARTIN | 7698 | 28-SEP-81 00:00:00
    30 | SALES | 7900 | JAMES | 7698 | 03-DEC-81 00:00:00
(14 rows)
```
# **71.3 GROUP BY Clause**

The optional GROUP BY clause has the form:

```
GROUP BY { expression | ROLLUP ( expr_list ) |
 CUBE ( expr_list ) | GROUPING SETS ( expr_list ) } [, ...]
```
GROUP BY will condense into a single row all selected rows that share the same values for the grouped expressions. expression can be an input column name, or the name or ordinal number of an output column (SELECT list item), or an arbitrary expression formed from input-column values. In case of ambiguity, a GROUP BY name will be interpreted as an input-column name rather than an output column name.

ROLLUP, CUBE, and GROUPING SETS are extensions to the GROUP BY clause for supporting multidimensional analysis.

Aggregate functions, if any are used, are computed across all rows making up each group, producing a separate value for each group (whereas without GROUP BY, an aggregate produces a single value computed across all the selected rows). When GROUP BY is present, it is not valid for the SELECT list expressions to refer to ungrouped columns except within aggregate functions, since there would be more than one possible value to return for an ungrouped column.

## Example

The following example computes the sum of the sal column in the emp table, grouping the results by department number:

```
SELECT deptno, SUM(sal) AS total
   FROM emp
   GROUP BY deptno;
deptno | total
--------+----------
    10 | 8750.00
    20 | 10875.00
    30 | 9400.00
(3 rows)
```
# **71.4 HAVING Clause**

The optional HAVING clause has the form:

```
HAVING condition
```
where condition is the same as specified for the WHERE clause.

HAVING eliminates group rows that do not satisfy the specified condition. HAVING is different from WHERE; WHERE filters individual rows before the application of GROUP BY, while HAVING filters group rows created by GROUP BY. Each column referenced in condition must unambiguously reference a grouping column, unless the reference appears within an aggregate function.

#### Example

To sum the column, sal of all employees, group the results by department number and show those group totals that are less than 10000:

```
SELECT deptno, SUM(sal) AS total
   FROM emp
    GROUP BY deptno
    HAVING SUM(sal) < 10000;
deptno | total
    --------+---------
    10 | 8750.00
     30 | 9400.00
(2 rows)
```
# **71.5 SELECT List**

The SELECT list (between the key words SELECT and FROM) specifies expressions that form the output rows of the SELECT statement. The expressions can (and usually do) refer to columns computed in the FROM clause. Using the clause AS output\_name, another name can be specified for an output column. This name is primarily used to label the column for display. It can also be used to refer to the column's value in ORDER BY and GROUP BY clauses, but not in the WHERE or HAVING clauses; there you must write out the expression instead.

Instead of an expression, \* can be written in the output list as a shorthand for all the columns of the selected rows.

# Example

The SELECT list in the following example specifies that the result set should include the empno column, the ename column, the mgr column and the hiredate column:

```
SELECT empno, ename, mgr, hiredate FROM emp;
empno | ename | mgr | hiredate
      -------+--------+------+--------------------
 7934 | MILLER | 7782 | 23-JAN-82 00:00:00
 7782 | CLARK | 7839 | 09-JUN-81 00:00:00
 7839 | KING | | 17-NOV-81 00:00:00
 7788 | SCOTT | 7566 | 19-APR-87 00:00:00
 7566 | JONES | 7839 | 02-APR-81 00:00:00
 7369 | SMITH | 7902 | 17-DEC-80 00:00:00
 7876 | ADAMS | 7788 | 23-MAY-87 00:00:00
 7902 | FORD | 7566 | 03-DEC-81 00:00:00
 7521 | WARD | 7698 | 22-FEB-81 00:00:00
 7844 | TURNER | 7698 | 08-SEP-81 00:00:00
 7499 | ALLEN | 7698 | 20-FEB-81 00:00:00
 7698 | BLAKE | 7839 | 01-MAY-81 00:00:00
 7654 | MARTIN | 7698 | 28-SEP-81 00:00:00
 7900 | JAMES | 7698 | 03-DEC-81 00:00:00
(14 rows)
```
# **71.6 UNION Clause**

The UNION clause has the form:

select\_statement UNION [ ALL ] select\_statement

select\_statement is any SELECT statement without an ORDER BY or FOR UPDATE clause. (ORDER BY can be attached to a sub-expression if it is enclosed in parentheses. Without parentheses, these clauses will be taken to apply to the result of the UNION, not to its right-hand input expression.)

The UNION operator computes the set union of the rows returned by the involved SELECT statements. A row is in the set union of two result sets if it appears in at least one of the result sets. The two SELECT

statements that represent the direct operands of the UNION must produce the same number of columns, and corresponding columns must be of compatible data types.

The result of UNION does not contain any duplicate rows unless the ALL option is specified. ALL prevents elimination of duplicates.

Multiple UNION operators in the same SELECT statement are evaluated left to right, unless otherwise indicated by parentheses.

Currently, FOR UPDATE may not be specified either for a UNION result or for any input of a UNION.

# **71.7 INTERSECT Clause**

The INTERSECT clause has the form:

```
select statement INTERSECT select statement
```
select\_statement is any SELECT statement without an ORDER BY or FOR UPDATE clause.

The INTERSECT operator computes the set intersection of the rows returned by the involved SELECT statements. A row is in the intersection of two result sets if it appears in both result sets.

The result of INTERSECT does not contain any duplicate rows.

Multiple INTERSECT operators in the same SELECT statement are evaluated left to right, unless parentheses dictate otherwise. INTERSECT binds more tightly than UNION. That is, A UNION B INTERSECT C will be read as A UNION (B INTERSECT C).

# **71.8 MINUS Clause**

The MINUS clause has this general form:

select\_statement MINUS select\_statement

select\_statement is any SELECT statement without an ORDER BY or FOR UPDATE clause.

The MINUS operator computes the set of rows that are in the result of the left SELECT statement but not in the result of the right one.

The result of MINUS does not contain any duplicate rows.

Multiple MINUS operators in the same SELECT statement are evaluated left to right, unless parentheses dictate otherwise. MINUS binds at the same level as UNION.

# **71.9 CONNECT BY Clause**

The CONNECT BY clause determines the parent-child relationship of rows when performing a hierarchical query. It has the general form:

```
CONNECT BY { PRIOR parent_expr = child_expr |
  child_expr = PRIOR parent_expr }
```
parent\_expr is evaluated on a candidate parent row. If parent\_expr = child\_expr results in TRUE for a row returned by the FROM clause, then this row is considered a child of the parent.

The following optional clauses may be specified in conjunction with the CONNECT BY clause:

```
START WITH start_expression
```
The rows returned by the FROM clause on which start\_expression evaluates to TRUE become the root nodes of the hierarchy.

ORDER SIBLINGS BY expression [ ASC | DESC ] [, ...]

Sibling rows of the hierarchy are ordered by expression in the result set.

Note: Advanced Server does not support the use of AND (or other operators) in the CONNECT BY clause.

# **71.10 ORDER BY Clause**

The optional ORDER BY clause has the form:

```
ORDER BY expression [ ASC | DESC ] [, ...]
```
expression can be the name or ordinal number of an output column (SELECT list item), or it can be an arbitrary expression formed from input-column values.

The ORDER BY clause causes the result rows to be sorted according to the specified expressions. If two rows are equal according to the leftmost expression, they are compared according to the next expression and so on. If they are equal according to all specified expressions, they are returned in an implementationdependent order.

The ordinal number refers to the ordinal (left-to-right) position of the result column. This feature makes it possible to define an ordering on the basis of a column that does not have a unique name. This is never absolutely necessary because it is always possible to assign a name to a result column using the AS clause.

It is also possible to use arbitrary expressions in the ORDER BY clause, including columns that do not appear in the SELECT result list. Thus the following statement is valid:

SELECT ename FROM emp ORDER BY empno;

A limitation of this feature is that an ORDER BY clause applying to the result of a UNION, INTERSECT, or MINUS clause may only specify an output column name or number, not an expression.
If an ORDER BY expression is a simple name that matches both a result column name and an input column name, ORDER BY will interpret it as the result column name. This is the opposite of the choice that GROUP BY will make in the same situation. This inconsistency is made to be compatible with the SQL standard.

Optionally one may add the key word ASC (ascending) or DESC (descending) after any expression in the ORDER BY clause. If not specified, ASC is assumed by default.

The null value sorts higher than any other value. In other words, with ascending sort order, null values sort at the end, and with descending sort order, null values sort at the beginning.

Character-string data is sorted according to the locale-specific collation order that was established when the database cluster was initialized.

Note: If SELECT DISTINCT is specified or if a SELECT statement includes the SELECT DISTINCT ...ORDER BY clause then all the expressions in ORDER BY must be present in the select list of the SELECT DISTINCT query.

### Examples

The following two examples are identical ways of sorting the individual results according to the contents of the second column (dname):

```
SELECT * FROM dept ORDER BY dname;
deptno | dname | loc
--------+------------+----------
    10 | ACCOUNTING | NEW YORK
    40 | OPERATIONS | BOSTON
    20 | RESEARCH | DALLAS
    30 | SALES | CHICAGO
(4 rows)
SELECT * FROM dept ORDER BY 2;
deptno | dname | loc
--------+------------+----------
    10 | ACCOUNTING | NEW YORK
    40 | OPERATIONS | BOSTON
    20 | RESEARCH | DALLAS
    30 | SALES | CHICAGO
(4 rows)
```
The following example uses the SELECT DISTINCT ...ORDER BY clause to fetch the job and deptno from table emp:

```
CREATE TABLE EMP(EMPNO NUMBER(4) NOT NULL,
ENAME VARCHAR2(10),
JOB VARCHAR2(9),
DEPTNO NUMBER(2));
```

```
INSERT INTO EMP VALUES (7369, 'SMITH', 'CLERK', 20);
INSERT 0 1
INSERT INTO EMP VALUES (7499, 'ALLEN', 'SALESMAN', 30);
INSERT 0 1
INSERT INTO EMP VALUES (7521, 'WARD', 'SALESMAN', 30);
INSERT 0 1
INSERT INTO EMP VALUES (7566, 'JONES', 'MANAGER', 20);
INSERT 0 1
```

```
SELECT DISTINCT e.job, e.deptno FROM emp e ORDER BY e.job, e.deptno;
job | deptno
 ----------+--------
CLERK | 20
MANAGER | 20
SALESMAN | 30
(3 rows)
```
### **71.11 DISTINCT | UNIQUE Clause**

If a SELECT statement specifies DISTINCT or UNIQUE, all duplicate rows are removed from the result set (one row is kept from each group of duplicates). The DISTINCT or UNIQUE clause are synonymous when used with a SELECT statement. The ALL keyword specifies the opposite: all rows are kept; that is the default.

Error messages resulting from the improper use of a SELECT statement that includes the DISTINCT or UNIQUE keywords will include both the DISTINCT | UNIQUE keywords as shown below:

psql: ERROR: FOR UPDATE is not allowed with DISTINCT/UNIQUE clause

### **71.12 FOR UPDATE Clause**

The FOR UPDATE clause takes the form:

```
FOR UPDATE [WAIT n|NOWAIT|SKIP LOCKED]
```
FOR UPDATE causes the rows retrieved by the SELECT statement to be locked as though for update. This prevents a row from being modified or deleted by other transactions until the current transaction ends; any transaction that attempts to UPDATE, DELETE, or SELECT FOR UPDATE a selected row will be blocked until the current transaction ends. If an UPDATE, DELETE, or SELECT FOR UPDATE from another transaction has already locked a selected row or rows, SELECT FOR UPDATE will wait for the first transaction to complete, and will then lock and return the updated row (or no row, if the row was deleted).

FOR UPDATE cannot be used in contexts where returned rows cannot be clearly identified with individual table rows (for example, with aggregation).

Use FOR UPDATE options to specify locking preferences:

- Include the WAIT n keywords to specify the number of seconds (or fractional seconds) that the SELECT statement will wait for a row locked by another session. Use a decimal form to specify fractional seconds; for example, WAIT 1.5 instructs the server to wait one and a half seconds. Specify up to 4 digits to the right of the decimal.
- Include the NOWAIT keyword to report an error immediately if a row cannot be locked by the current session.
- Include SKIP LOCKED to instruct the server to lock rows if possible, and skip rows that are already locked by another session.

### SET CONSTRAINTS

### <span id="page-219-0"></span>Name

SET CONSTRAINTS -- set constraint checking modes for the current transaction

### Synopsis

SET CONSTRAINTS { ALL | name  $[, ...]$  } { DEFERRED | IMMEDIATE }

### **Description**

SET CONSTRAINTS sets the behavior of constraint checking within the current transaction. IMMEDIATE constraints are checked at the end of each statement. DEFERRED constraints are not checked until transaction commit. Each constraint has its own IMMEDIATE or DEFERRED mode.

Upon creation, a constraint is given one of three characteristics: DEFERRABLE INITIALLY DEFERRED, DEFERRABLE INITIALLY IMMEDIATE, or NOT DEFERRABLE. The third class is always IMMEDIATE and is not affected by the SET CONSTRAINTS command. The first two classes start every transaction in the indicated mode, but their behavior can be changed within a transaction by SET CONSTRAINTS.

SET CONSTRAINTS with a list of constraint names changes the mode of just those constraints (which must all be deferrable). If there are multiple constraints matching any given name, all are affected. SET CONSTRAINTS ALL changes the mode of all deferrable constraints.

When SET CONSTRAINTS changes the mode of a constraint from DEFERRED to IMMEDIATE, the new mode takes effect retroactively: any outstanding data modifications that would have been checked at the end of the transaction are instead checked during the execution of the SET CONSTRAINTS command. If any such constraint is violated, the SET CONSTRAINTS fails (and does not change the constraint mode). Thus, SET CONSTRAINTS can be used to force checking of constraints to occur at a specific point in a transaction.

Currently, only foreign key constraints are affected by this setting. Check and unique constraints are always effectively not deferrable.

### Notes

This command only alters the behavior of constraints within the current transaction. Thus, if you execute this command outside of a transaction block it will not appear to have any effect.

### SET ROLE

### <span id="page-221-0"></span>Name

SET ROLE  $-$ - set the current user identifier of the current session

### Synopsis

SET ROLE { rolename | NONE }

### **Description**

This command sets the current user identifier of the current SQL session context to be rolename. After SET ROLE, permissions checking for SQL commands is carried out as though the named role is the one that had logged in originally.

The specified rolename must be a role that the current session user is a member of. If the session user is a superuser, any role can be selected.

NONE resets the current user identifier to be the current session user identifier. These forms may be executed by any user.

#### **Notes**

You can use this command, to either add privileges or restrict one's privileges. If the session user role has the INHERITS attribute, then it automatically has all the privileges of every role that it could SET ROLE to; in this case SET ROLE effectively drops all the privileges assigned directly to the session user and to the other roles it is a member of, leaving only the privileges available to the named role. If the session user role has the NOINHERITS attribute, SET ROLE drops the privileges assigned directly to the session user and instead acquires the privileges available to the named role. When a superuser chooses to SET ROLE to a non-superuser role, she loses her superuser privileges.

#### Examples

User mary takes on the identity of role admins:

SET ROLE admins;

User mary reverts back to her own identity:

SET ROLE NONE;

### SET TRANSACTION

#### <span id="page-223-0"></span>Name

SET TRANSACTION -- set the characteristics of the current transaction

#### Synopsis

SET TRANSACTION transaction\_mode

where transaction mode is one of:

```
ISOLATION LEVEL { SERIALIZABLE | READ COMMITTED }
```
READ WRITE | READ ONLY

#### Description

The SET TRANSACTION command sets the characteristics of the current transaction. It has no effect on any subsequent transactions. The available transaction characteristics are the transaction isolation level and the transaction access mode (read/write or read-only). The isolation level of a transaction determines what data the transaction can see when other transactions are running concurrently:

```
READ COMMITTED
```
A statement can only see rows committed before it began. This is the default.

```
SERIALIZABLE
```
All statements of the current transaction can only see rows committed before the first query or data-modification statement was executed in this transaction.

The transaction isolation level cannot be changed after the first query or data-modification statement (SELECT, INSERT, DELETE, UPDATE, or FETCH) of a transaction has been executed. The transaction access mode determines whether the transaction is read/write or read-only. Read/write is the default.

When a transaction is read-only, the following SQL commands are disallowed: INSERT, UPDATE, and DELETE if the table they would write to is not a temporary table; all CREATE, ALTER, and DROP commands; COMMENT, GRANT, REVOKE, TRUNCATE; and EXECUTE if the command it would execute is among those listed. This is a high-level notion of read-only that does not prevent all writes to disk.

### **TRUNCATE**

### <span id="page-225-0"></span>Name

TRUNCATE -- empty a table

### Synopsis

TRUNCATE TABLE <name> [DROP STORAGE]

### **Description**

TRUNCATE quickly removes all rows from a table. It has the same effect as an unqualified DELETE but since it does not actually scan the table, it is faster. This is most useful on large tables.

The DROP STORAGE clause is accepted for compatibility, but is ignored.

### **Parameters**

name

The name (optionally schema-qualified) of the table to be truncated.

#### **Notes**

TRUNCATE cannot be used if there are foreign-key references to the table from other tables. Checking validity in such cases would require table scans, and the whole point is not to do one.

TRUNCATE will not run any user-defined ON DELETE triggers that might exist for the table.

#### Examples

The following command truncates a table named accounts:

TRUNCATE TABLE accounts;

### See Also

*[DROP VIEW](#page-181-0)*, *[DELETE](#page-150-0)*

### UPDATE

### <span id="page-227-0"></span>Name

UPDATE  $-$ - update rows of a table

### Synopsis

```
UPDATE [ <optimizer_hint> ] <table>[@<dblink> ]
   SET <column> = { <expression> | DEFAULT } [, ...]
  [ WHERE <condition> ]
  [ RETURNING <return_expression> [, ...]
      { INTO { <record> | <variable> [, ...] }
      | BULK COLLECT INTO <collection> [, ...] } ]
```
### **Description**

UPDATE changes the values of the specified columns in all rows that satisfy the condition. Only the columns to be modified need be mentioned in the SET clause; columns not explicitly modified retain their previous values.

The RETURNING INTO { record | variable  $[, \ldots]$  } clause may only be specified within an SPL program. In addition the result set of the UPDATE command must not return more than one row, otherwise an exception is thrown. If the result set is empty, then the contents of the target record or variables are set to null.

The RETURNING BULK COLLECT INTO collection [, ...] clause may only be specified if the UPDATE command is used within an SPL program. If more than one collection is specified as the target of the BULK COLLECT INTO clause, then each collection must consist of a single, scalar field – i.e., collection must not be a record. The result set of the UPDATE command may contain none, one, or more rows. return\_expression evaluated for each row of the result set, becomes an element in collection starting with the first element. Any existing rows in collection are deleted. If the result set is empty, then collection will be empty.

You must have the UPDATE privilege on the table to update it, as well as the SELECT privilege to any table whose values are read in expression or condition.

### **Parameters**

optimizer\_hint

Comment-embedded hints to the optimizer for selection of an execution plan.

table

The name (optionally schema-qualified) of the table to update.

dblink

Database link name identifying a remote database. See the CREATE DATABASE LINK command for information on database links.

#### column

The name of a column in table.

expression

An expression to assign to the column. The expression may use the old values of this and other columns in the table.

#### DEFAULT

Set the column to its default value (which will be null if no specific default expression has been assigned to it).

### condition

An expression that returns a value of type BOOLEAN. Only rows for which this expression returns true will be updated.

return\_expression

An expression that may include one or more columns from table. If a column name from table is specified in return\_expression, the value substituted for the column when return\_expression is evaluated is determined as follows:

If the column specified in return\_expression is assigned a value in the UPDATE command, then the assigned value is used in the evaluation of return\_expression.

If the column specified in return\_expression is not assigned a value in the UPDATE command, then the column's current value in the affected row is used in the evaluation of return\_expression.

record

A record whose field the evaluated return\_expression is to be assigned. The first return\_expression is assigned to the first field in record, the second return\_expression is assigned to the second field in record, etc. The number of fields in record must exactly match the number of expressions and the fields must be typecompatible with their assigned expressions.

### variable

A variable to which the evaluated return\_expression is to be assigned. If more than one return\_expression and variable are specified, the first return\_expression is assigned to the first variable, the second return\_expression is assigned to the second variable, etc. The number of variables specified following the INTO keyword must exactly match the number of expressions following the RETURNING keyword and the variables must be type-compatible with their assigned expressions.

#### collection

A collection in which an element is created from the evaluated return\_expression. There can be either a single collection which may be a collection of a single field or a collection of a record type, or there may be more than one collection in which case each collection must consist of a single field. The number of return expressions must match in number and order the number of fields in all specified collections. Each corresponding return\_expression and collection field must be type-compatible.

#### Examples

Change the location to AUSTIN for department 20 in the dept table:

UPDATE dept SET loc = 'AUSTIN' WHERE deptno =  $20$ ;

For all employees with  $j$  ob = SALESMAN in the emp table, update the salary by 10% and increase the commission by 500.

UPDATE emp SET sal = sal  $\star$  1.1, comm = comm + 500 WHERE job = 'SALESMAN';

### **Conclusion**

<span id="page-230-0"></span>EDB Postgres™ Advanced Server Database Compatibility for Oracle® Developers SQL Guide

Copyright © 2007 - 2020 EnterpriseDB Corporation.

All rights reserved.

EnterpriseDB® Corporation

34 Crosby Drive, Suite 201, Bedford, MA 01730, USA

T +1 781 357 3390 F +1 978 467 1307 E

### [info@enterprisedb.com](mailto:info@enterprisedb.com)

www.enterprisedb.com

- EnterpriseDB and Postgres Enterprise Manager are registered trademarks of EnterpriseDB Corporation. EDB and EDB Postgres are trademarks of EnterpriseDB Corporation. Oracle is a registered trademark of Oracle, Inc. Other trademarks may be trademarks of their respective owners.
- EDB designs, establishes coding best practices, reviews, and verifies input validation for the logon UI for EDB products where present. EDB follows the same approach for additional input components, however the nature of the product may require that it accepts freeform SQL, WMI or other strings to be entered and submitted by trusted users for which limited validation is possible. In such cases it is not possible to prevent users from entering incorrect or otherwise dangerous inputs.
- EDB reserves the right to add features to products that accept freeform SQL, WMI or other potentially dangerous inputs from authenticated, trusted users in the future, but will ensure all such features are designed and tested to ensure they provide the minimum possible risk, and where possible, require superuser or equivalent privileges.
- EDB does not warrant that we can or will anticipate all potential threats and therefore our process cannot fully guarantee that all potential vulnerabilities have been addressed or considered.

### Index

### A

ALTER DIRECTORY, [2](#page-6-0) ALTER INDEX, [4](#page-8-0) ALTER PROCEDURE, [6](#page-10-0) ALTER PROFILE, [8](#page-12-0) ALTER QUEUE, [12](#page-16-0) ALTER QUEUE TABLE, [15](#page-19-0) ALTER ROLE - Managing Database CREATE TABLE AS, [116](#page-120-0) Link and DBMS\_RLS Privileges, CREATE TRIGGER, [118](#page-122-0) [19](#page-23-0) ALTER ROLE... IDENTIFIED BY, [17](#page-21-0) ALTER SEQUENCE, [22](#page-26-0) ALTER SESSION, [24](#page-28-0) ALTER TABLE, [26](#page-30-0) ALTER TABLESPACE, [33](#page-37-0) ALTER TRIGGER, [30](#page-34-0) ALTER USER... IDENTIFIED BY, [34](#page-38-0) ALTER USER|ROLE... PROFILE MANAGEMENT CLAUSES, [36](#page-40-0)

## C

```
CALL, 39
COMMENT, 41
COMMIT, 43
Conclusion, 226
CREATE DATABASE, 45
CREATE DIRECTORY, 60
CREATE FUNCTION, 62
CREATE INDEX, 68
CREATE MATERIALIZED VIEW, 71
CREATE PACKAGE, 73
CREATE PACKAGE BODY, 76
CREATE PROCEDURE, 82
CREATE PROFILE, 89
CREATE PUBLIC DATABASE LINK, 47
```
CREATE QUEUE, [93](#page-97-0) CREATE QUEUE TABLE, [95](#page-99-0) CREATE ROLE, [98](#page-102-0) CREATE SCHEMA, [100](#page-104-0) CREATE SEQUENCE, [102](#page-106-0) CREATE SYNONYM, [105](#page-109-0) CREATE TABLE, [107](#page-111-0) CREATE TYPE, [128](#page-132-0) CREATE TYPE BODY, [136](#page-140-0) CREATE USER, [140](#page-144-0) CREATE USER|ROLE... PROFILE MANAGEMENT CLAUSES, [142](#page-146-0) CREATE VIEW, [144](#page-148-0)

### D.

```
DELETE, 146
DROP DATABASE LINK, 149
DROP DIRECTORY, 151
DROP FUNCTION, 152
DROP INDEX, 154
DROP PACKAGE, 155
DROP PROCEDURE, 156
DROP PROFILE, 158
DROP QUEUE, 160
DROP QUEUE TABLE, 162
DROP ROLE, 166
DROP SEQUENCE, 168
DROP SYNONYM, 164
DROP TABLE, 169
DROP TABLESPACE, 171
DROP TRIGGER, 172
DROP TYPE, 173
DROP USER, 175
```
DROP VIEW, [177](#page-181-1)

## E

EXEC, [179](#page-183-0)

## G

GRANT, [180](#page-184-0)

### I

INSERT, [188](#page-192-0)

### L

LOCK, [191](#page-195-0)

### R

REVOKE, [193](#page-197-0) ROLLBACK, [197](#page-201-0) ROLLBACK TO SAVEPOINT, [199](#page-203-0)

## S

```
SAVEPOINT, 201
SELECT, 203
SET CONSTRAINTS, 215
SET ROLE, 217
SET TRANSACTION, 219
```
## T

TRUNCATE, [221](#page-225-0)

## $\bigcup$

UPDATE, [223](#page-227-0)